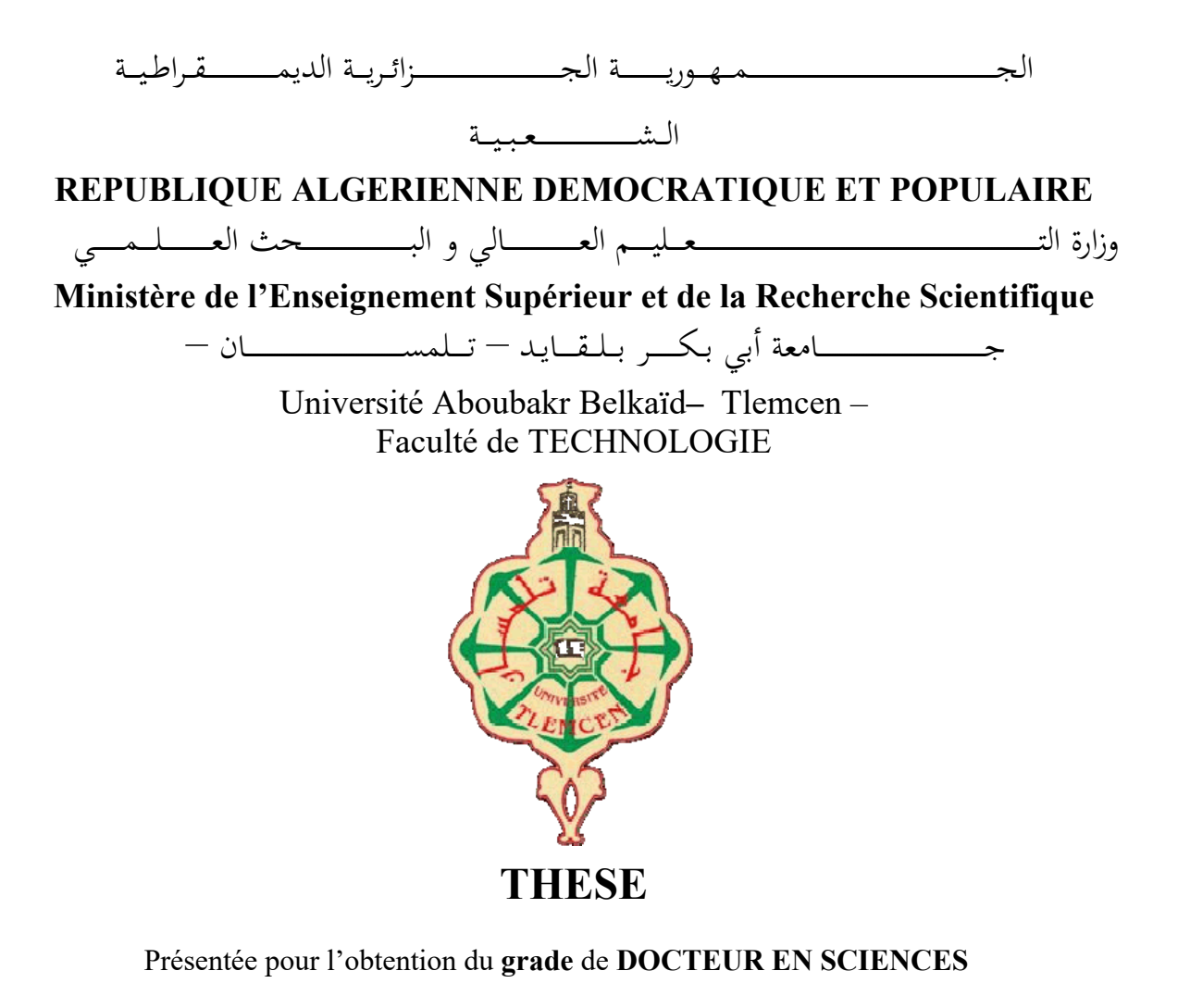

**En** : Télécommunication

**Spécialité** : Télécommunication

**Par** : SEDJELMACI Amina Nadjet

### **Architecture de réseaux sans fil maillés dédiée aux communications véhicule‐à‐véhicule et véhicule‐à‐infrastructure**

Soutenue publiquement, le 12/12/2018, devant le jury composé de :

M Chikh Mohammed Amine Professeur Univ. Tlemcen Président Mme Lahfa Fedoua Professeur Univ. Tlemcen Directeur de thèse M Benmammar Badr MCA Univ. Tlemcen Examinateur 1 M Khalfi Mohamed Fethi MCA Univ.Sidi Bel Abbes Examinateur 2 M Mejdi Kaddour Professeur Univ. D'Oran Examinateur 3 M Kechar Bouabdellah Professeur Univ. D'Oran Examinateur 4

Année Universitaire 2018‐2019

### REMERCIEMENTS

Je remercie Dieu le Tout‐Puissant pour nous avoir donné le potentiel d'apprendre les lois de notre univers afin de les exploiter pour notre bien‐être.

Ce travail a été accompli à l'aide de plusieurs personnes que je tiens à remercier absolument. Je remercie en premier lieu mon encadreur Mme. *Lahfa Fedoua*  de m'avoir apporté ses valeureux conseils et soutiens durant la réalisation de cette thèse. Je lui transmets l'expression de ma reconnaissance et de ma plus profonde gratitude.

Je remercie énormément les professeurs membres du jury de m'avoir fait l'honneur en acceptant d'examiner mes travaux de thèse de doctorat et faire partie de mon jury.

Je remercie sincèrement ma chère mère et mon cher père que j'aime énormément. Je remercie aussi mon très cher mari et mes beaux‐parents. Je tiens également à remercier mes chers frères et mes belles sœurs.

Finalement, je remercie tous ceux qui ont participé de près ou de loin à l'élaboration de ce travail avec un conseil ou autre parmi mes collègues enseignants à l'université de Chlef, mes amis et mes étudiants.

À ma chère Houda.

### RESUME

Ces dernières années, la dissémination des données dans les VANETs (Vehicular Ad hoc NETworks) a attiré beaucoup d'attention étant donné son rôle imminent dans l'amélioration de la sécurité routière et la réduction de la congestion du trafic. Ces points problématiques pèsent lourdement sur l'économie d'un pays en termes d'énergie, de coût et de temps. Pour être en mesure de réduire les risques d'accidents, d'éviter les situations dangereuses et de pouvoir atténuer ces problèmes, nous devons réussir à diffuser efficacement les informations pertinentes avec un minimum d'utilisation de la bande passante.

La manière dont les informations pertinentes sont disséminées au sein du réseau véhiculaire est considérée comme un aspect important pour la coopération des véhicules dans les VANETs. Cependant, plusieurs problèmes peuvent survenir au cours de ce processus de diffusion : (1) une consommation excessive de la bande passante dans le cas où nous sommes confrontés à une zone urbaine. (2) Un problème de discontinuité du réseau peut survenir dans le cas d'une zone rurale. Ces problèmes constituent un défi crucial et la question qui se posera sera «Que pouvons‐nous faire pour surmonter la dispersion rurale sans utilisation excessive de la bande passante et comment pouvons‐nous éviter le broadcast storm tout en gardant un taux de couverture élevé ? ».

Dans cette thèse, nous tentons de résoudre ces problèmes en explorant la performance de certains protocoles existants bien connus (DHVN et DDT) dans les environnements urbains et ruraux en utilisant l'implémentation du plan Manhattan dans le simulateur VANET VNS. Sur la base des résultats de cette exploration, nous proposons et testons un nouveau protocole DHVN opportuniste amélioré que nous appelons oDHVN. Afin de garantir la valeur ajoutée de notre protocole oDHVN, nous proposons une version modifiée du modèle Manhattan en proposant et en utilisant un plan Manhattan mixte qui traduit plus précisément la disposition d'un environnement véhiculaire réel tout en conservant une faible complexité d'implémentation et d'utilisation.

**Mots clés** : VANET, Protocoles de Dissémination, Flooding, NS3, Modèle de Mobilité, DHVN, SNF, Protocoles Opportunistes, oDHVN , DDT, Modèle de Mobilité Manhattan.

3

# ملخص

في السنوات الأخيرة، اجتذب نشر البيانات في VANETs) الشبكات المخصصة للسيارات) الكثير من الاهتمام نظرا لدوره الفعال في تحسين السلامة على الطرق والحد من الازدحام المروري. هذه النقط الحساسة تؤثر بشكل كبير على اقتصاد البلد من حيث الطاقة والوقت. ولكي نتمكن من الحد من مخاطر الحوادث، وتجنب المواقف الخطيرة والتخفيف من مثل هذه المشاكل، علينا أن ننجح في نشر المعلومات ذات الأهمية ونشرها إلى أقصى حد ممكن باستخدام الحد الأدنى من مجال النطاق الترددي المتوفر.

وتعتبر الطريقة التي يتم بها بث المعلومات ذات الصلة في جميع أنحاء محيط المركبات أحد الجوانب الأكثر أهمية للتعاون ما بين المركبات في شبكة الملاحة البرية. ومع ذلك، يمكن أن تحدث عدة مشكلات أثناء عملية النشر هذه: (1) الاستهلاك المفرط لنطاق التردد الإذاعي في حالة ما إذا كنا نتواجد في منطقة حضرية. (2) يمكن أن تحدث مشكلة انقطاع وعدم اتصال في الشبكة في حالة تواجدنا في منطقة ريفية. وتشكل هذه المشاكل تحديًا حاسمًا، والسؤال الذي سيواجهنا هو "ما الذي يمكننا فعله للتغلب على الانفصال الشبكي في الريف دون الاستخدام المفرط للنطاق الترددي، وكيف يمكننا تجنب عواصف البث الشامل مع الحفاظ في نفس الوقت على نسبة تغطية عالية؟"

في رسالتنا للدكتوراه هذه، نحاول معالجة مثل هاته القضايا من خلال استكشاف أداء بعض البروتوكولات القائمة المعروفة (DHVN وDDT (في كل من المناطق الحضرية و الريفية باستخدام تنفيذ خريطة مانهاتن في برنامج محاكاة شبكات VANET المعروف باسم VNS. بناء على نتائج هذا الاستكشاف، نقترح ونختبر بروتوكول DHVN الانتهازي المحسن الجديد الذي نسميه oDHVN. من أجل ضمان القيمة المضافة لبروتوكولنا oDHVN ، نقترح نسخة معدلة من نموذج مانهاتن باستخدام خريطة مانهاتن المختلطة التي تترجم بشكل أكثر دقة بيئة المركبات الحقيقية مع الحفاظ على طريقة استعمال وتطبيق بدون صعوبة أو تعقيد.

**كلمات مفتاحية**, شبكات السيارات الاسلكية, برنامج التحاكي VNS , بروتوكولات نشر المعلومات, , DDT, DHVN oDHVN ., نموذج مانهاتن لتحرك المركبات, عواصف البث الشامل.

### ABSTRACT

In recent years, the dissemination of data in VANETs (Vehicular Ad hoc NETworks) has attracted a lot of attention given its imminent role in improving road safety and reducing traffic congestion. The issues weigh heavily on the economy of a country in terms of energy and time. To be able to reduce the risk of accidents, avoid dangerous situations and mitigate such problems, we have to succeed in effectively disseminating relevant information and spreading it as far as possible with a minimum bandwidth usage.

The way in which relevant information is broadcasted throughout the vehicle environment is considered as a most important aspect for the vehicles cooperation in VANETs. However, several problems can occur during this process of dissemination: (1) an excessive consumption of bandwidth in the case where we are confronted to an urban area. (2) A disconnected network problem can occur in the case of a rural area. These problems constitute a crucial challenge and the question that will arise to face them is "What can we do to overcome the rural disconnection without excessive use of bandwidth and how can we avoid broadcast storms while keeping a high coverage ratio ?".

In this thesis, we attempt to address these issues by exploring the performance of some well-known existing protocols (DHVN and DDT) in both urban in rural environments using the implementation of the Manhattan map in the VANET simulator VNS . Building on the results of this exploration, we propose and test a new improved opportunistic DHVN protocol that we call oDHVN. In order to further ensure the added value of our protocol oDHVN, we propose a modified version of the Manhattan model by using a mixed Manhattan map that translates more accurately the disposition of a real‐life vehicular environment while keeping a low implementation and utilization complexity.

**Keywords** : VANET, Dissemination Protocols, Flooding, NS3, Mobility Model, DHVN, SNF, Opportunistic Protocols, oDHVN , DDT, Manhattan Mobility Model.

# TABLE DES MATIERES

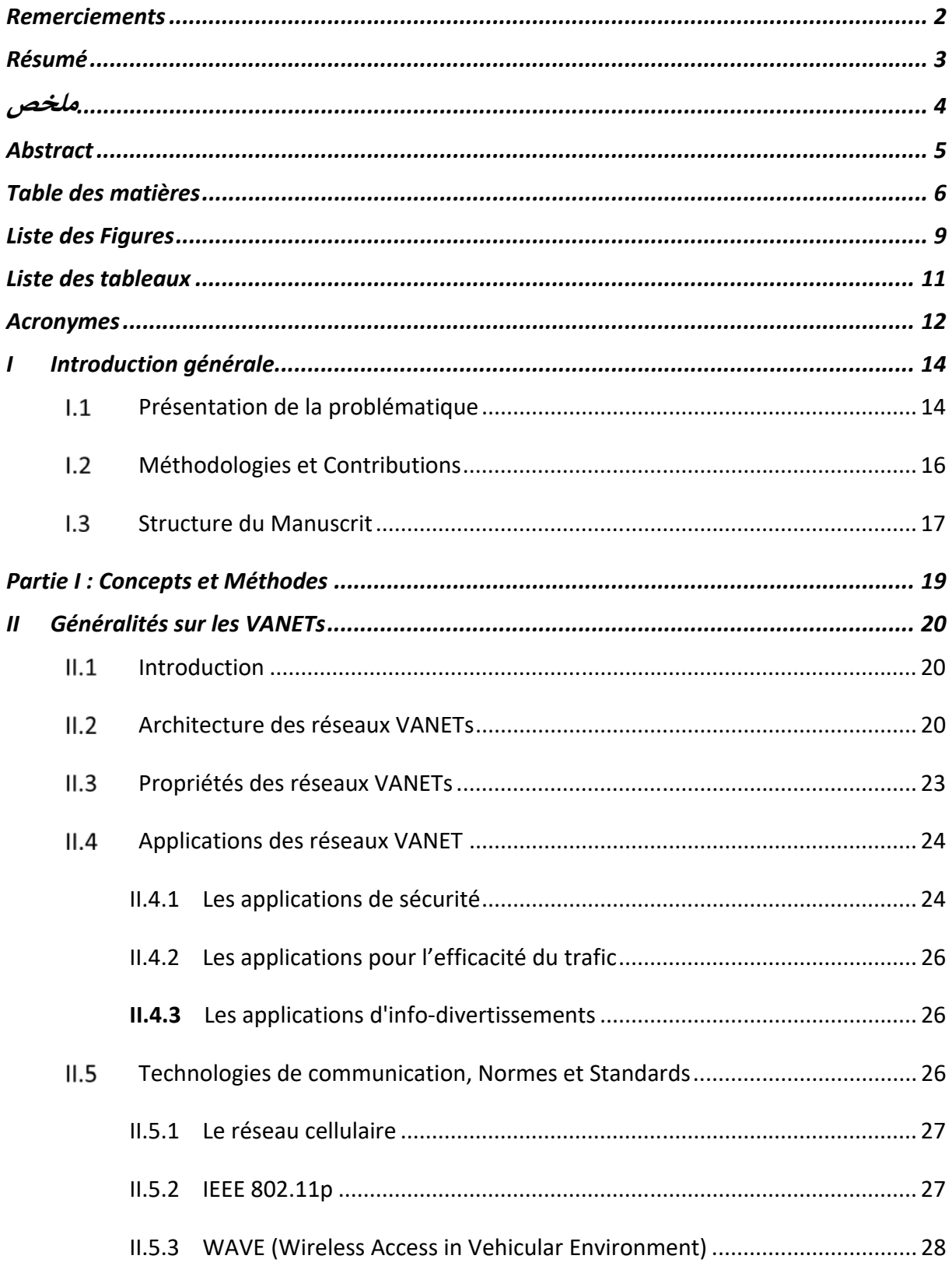

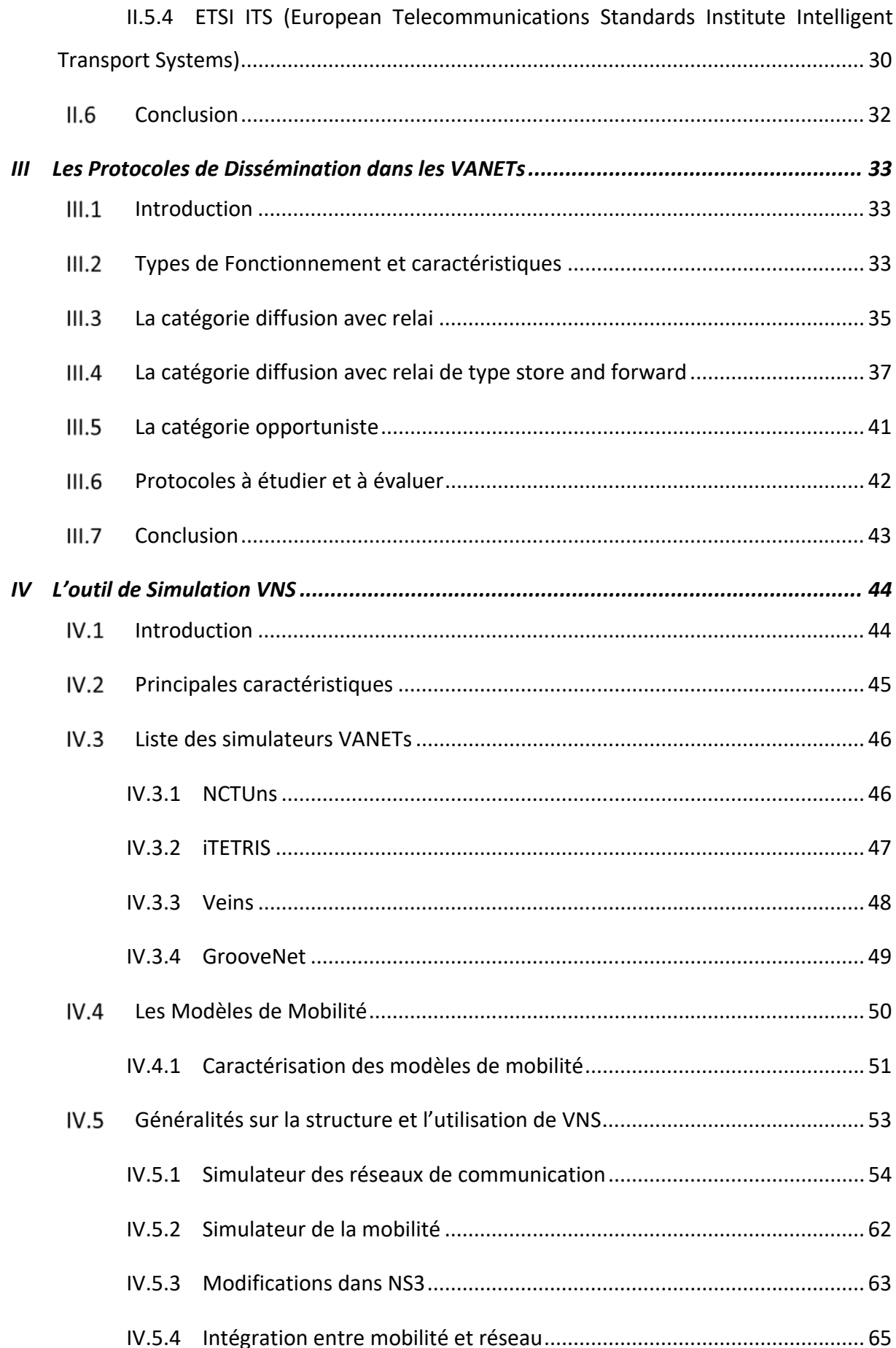

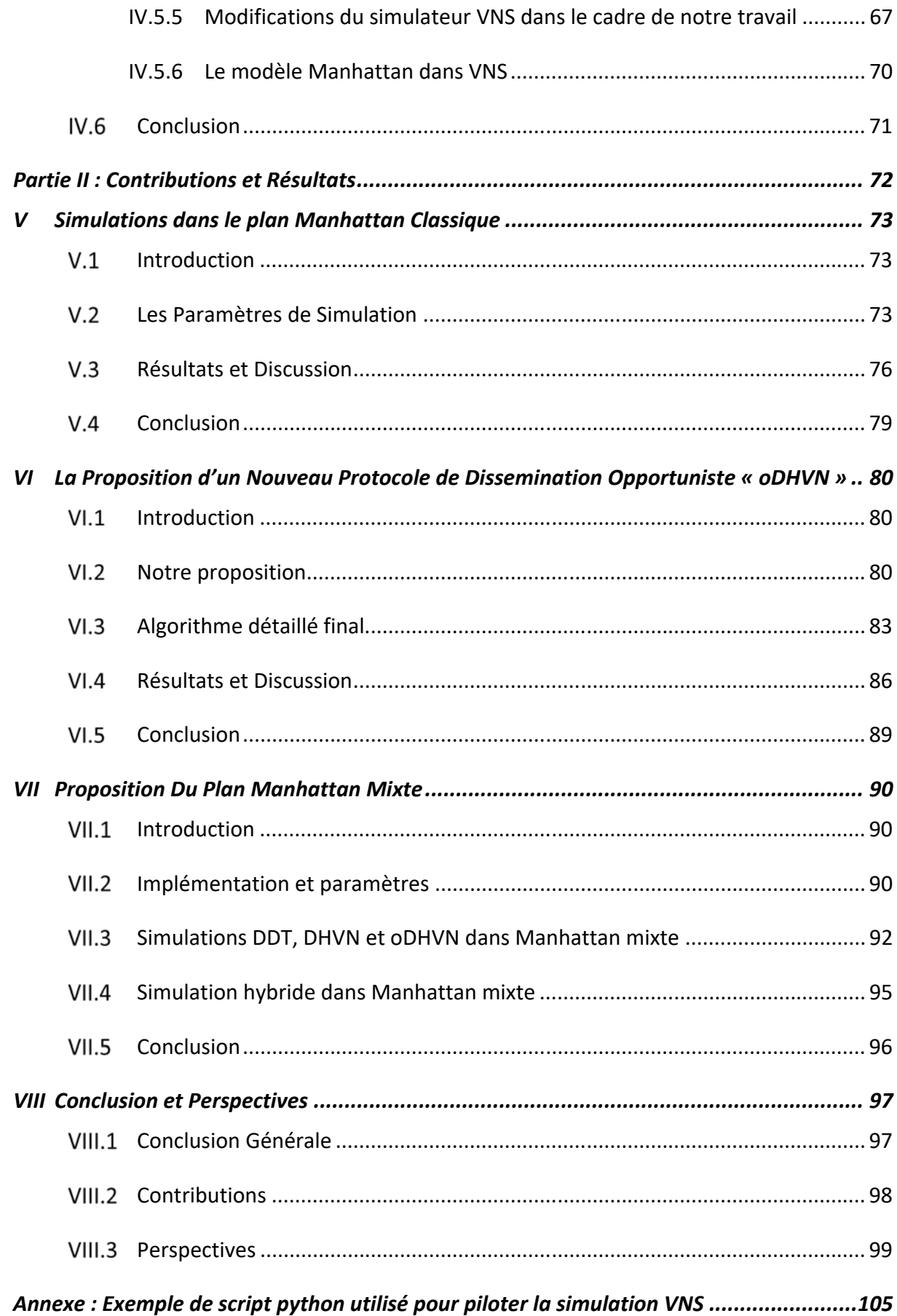

# LISTE DES FIGURES

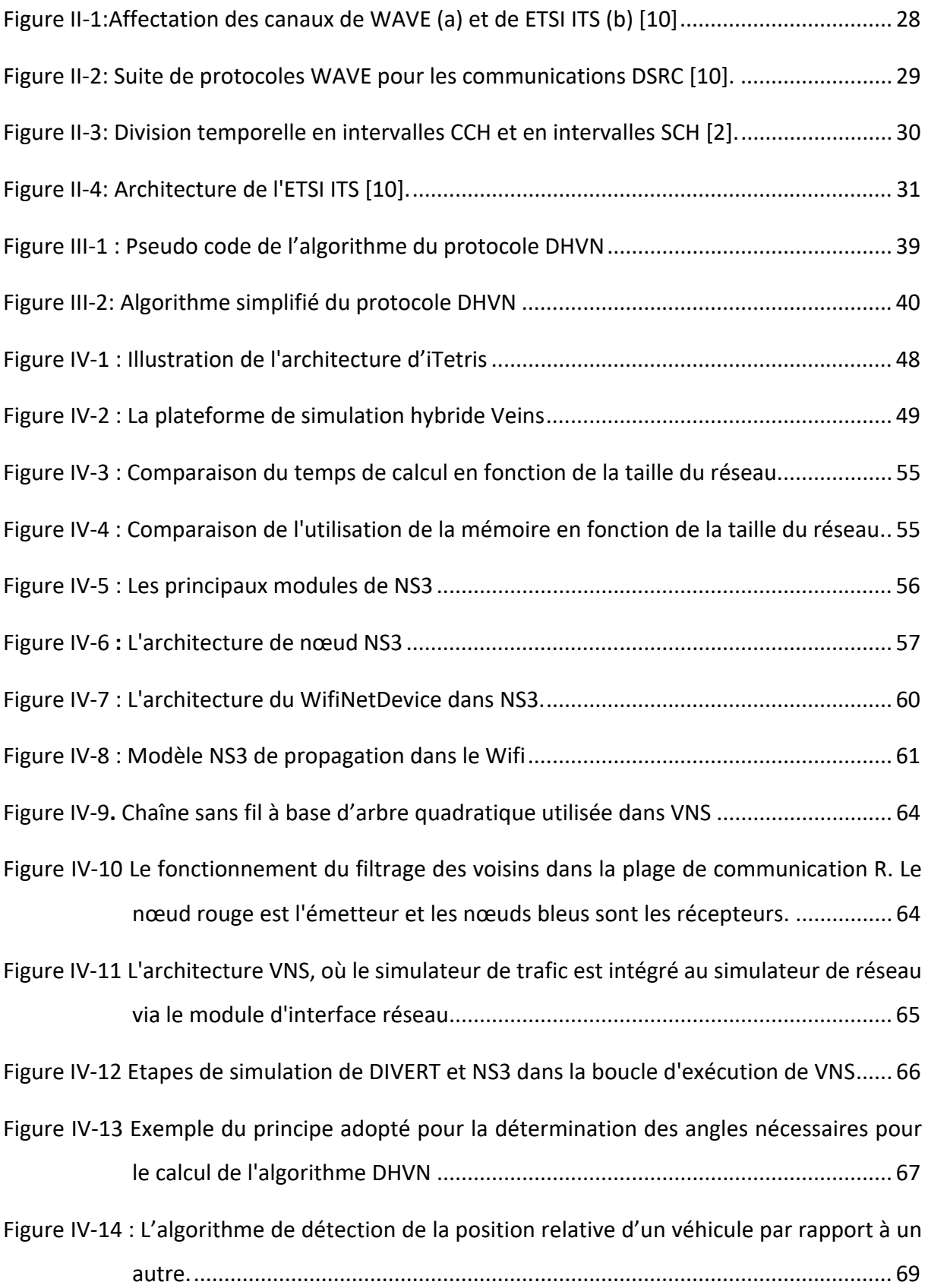

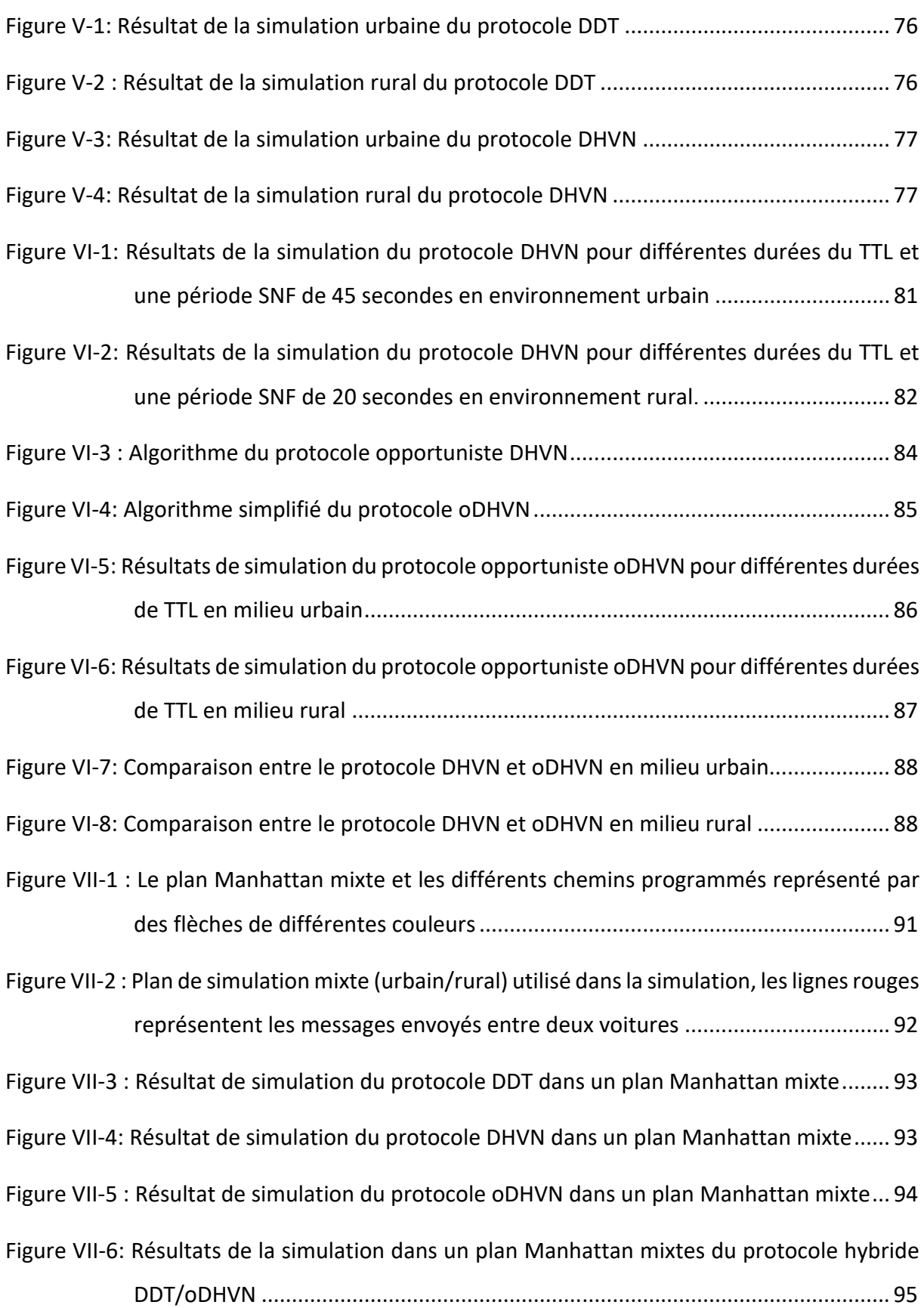

# LISTE DES TABLEAUX

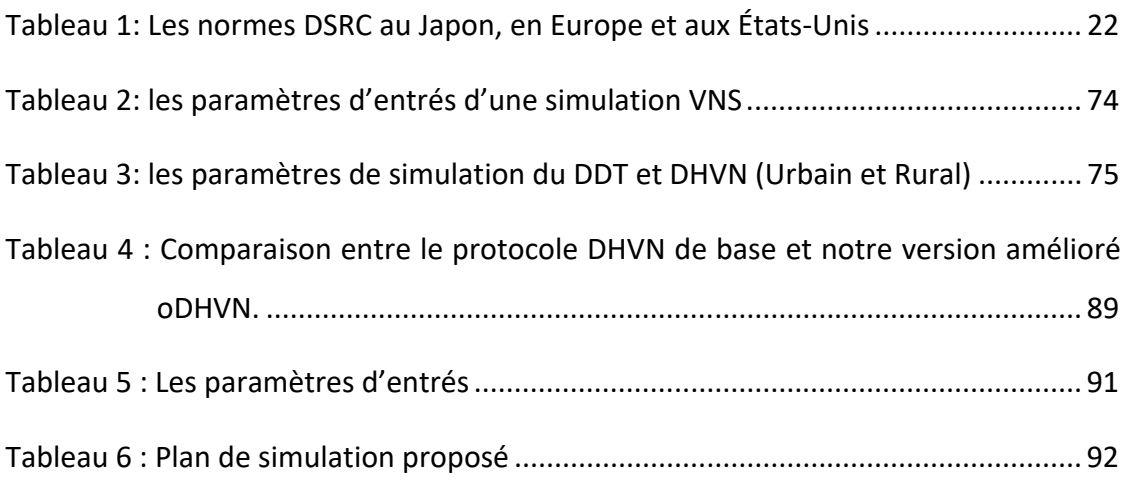

# ACRONYMES

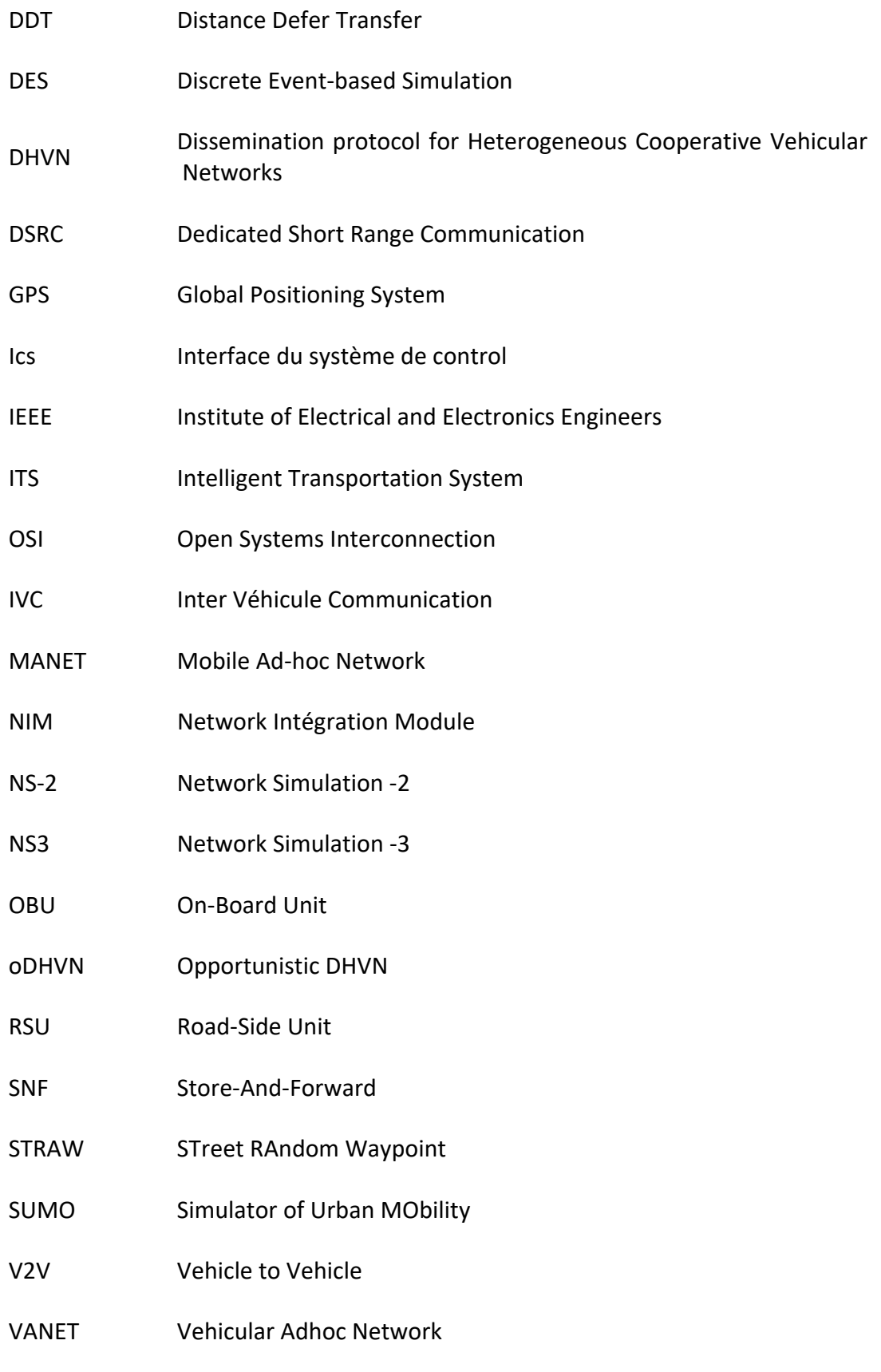

- VNS Vehicular Network Simulator
- WIFI Wireless Fidelity
- 3GPP Third Generation Partnership Project
- LTE Long Term Evolution
- QoS Quality of Service
- DOT Department Of Transportation

### CHAPITRE 1

#### I INTRODUCTION GENERALE

#### PRESENTATION DE LA PROBLEMATIQUE

Une étude faite par les experts de l'Institut des ingénieurs électriques et électroniques (IEEE) prévoit que des véhicules autonomes ayant des capacités de coopération entre eux représenteront 75% du trafic total sur la route d'ici 2040 [1]. En effet, cette prévision est due au fait que les nouvelles infrastructures véhiculaires, et les nouvelles technologies de communication automobiles convergent et tendent vers un même objectif : plus de confort et de sécurité pour l'humain, ce qui a permis à la recherche de se développer dans le domaine des VANETs (Vehicular Adhoc Networks) pour atteindre de nouveaux horizons. Ces avancées saisissantes ont permis aux ingénieurs et aux chercheurs de prédire l'avenir des véhicules futurs qui seront basés non seulement sur les capteurs embarqués, mais aussi sur la communication entre les véhicules.

Le réseau véhiculaire VANET permet une communication sans fil entre les véhicules en mouvement via une unité de transmission appelé communément OBU (On‐Board Unit) et permet également aux véhicules de communiquer avec un équipement fixe à proximité de la route RSU (Road side unit) en utilisant une communication dédiée à courte portée [2]. Ces progrès technologiques, concernant la communication mobile, forment deux architectures (domaines) différentes pour le déploiement des réseaux véhiculaires.

Le premier domaine concerne les Réseaux ad-hoc véhicule-à-véhicule (V2V) qui permet la communication directe entre les véhicules et est principalement utilisé pour la diffusion des données. Le deuxième domaine concerne les Réseaux de véhicules à infrastructure (V2I) où les véhicules communiquent avec l'infrastructure routière et dont le but principal est la collecte de différents types d'informations (sécuritaire, trafic, météorologique…) et permet également aux véhicules de se connecter à Internet. Dans les deux domaines, la communication est régie par l'utilisation des protocoles de diffusion de données qui distribuent et fournissent des informations aux conducteurs, aux passagers et

aux véhicules dans une zone d'intérêt donnée. Le défi de ces protocoles est de savoir comment distribuer l'information efficacement, compte tenu de la dynamique et de la mobilité des véhicules dans un réseau VANET.

Beaucoup de travaux de recherches sont entamés, ayant pour but de concevoir, tester et comparer des protocoles VANET, cependant la topologie dynamique du réseau qui est due à la grande mobilité des véhicules, à la présence de bâtiments et autres obstacles qui perturbent la communication sans fil fait en sorte que l'évaluation d'un réseau VANET est une tâche difficile. Toutefois la mobilité des véhicules suit certains groupes de règles, ce qui rend le système plus au moins prédictible et qui a permis aux chercheurs de proposer et d'implémenter plusieurs simulateurs de mobilités. Ces derniers essaient de se rapprocher de l'environnement du trafic réel pour proposer des modèles de mobilité véhiculaire dont le choix doit être pris en compte lorsque nous discutons de la diffusion des données dans les réseaux VANETs.

En effet, d'une part, la mobilité peut affecter les protocoles de routage, la connectivité, la livraison des paquets, les retards, la congestion etc. D'un autre côté, la mobilité elle‐même peut être affectée par de nombreux facteurs, notamment la construction de rues, la taille des blocs, le mécanisme de contrôle de la circulation…etc. Ainsi c'est naturel de constater que les performances de n'importe quel protocole VANET sont principalement déterminées par les modèles de mobilité du véhicule[3] [4].

Le modèle de macro-mobilité et le modèle de mobilité microscopique sont les principales catégories des modèles de mobilité [5]. La macro mobilité décrit et traite les contraintes de mouvement, telles que la topologie routière, les caractéristiques de la rue, les feux de circulation, les obstacles, la densité et la distribution des véhicules. La micro‐mobilité définit le mouvement de chaque véhicule et son comportement vis avis des véhicules voisins. Par conséquent l'évaluation de l'efficacité de protocole VANETs pour un type d'application donnée (sécurité ou divertissement) nécessite l'utilisation d'un bon model de mobilité bien choisi et réfléchi.

15

#### METHODOLOGIES ET CONTRIBUTIONS

L'évaluation de la fiabilité et de la performance d'un protocole de diffusion est la clé du choix du bon protocole pour l'utilisation prévue. Une telle évaluation passe inévitablement par le processus de simulation VANET. Dans ce travail, nous utilisons le logiciel open source très pratique VNS couplé avec le simulateur bien connu NS3 pour étudier un couple de protocoles de diffusion (DDT et DHVN) dans une carte classique de Manhattan. Nous utilisons deux environnements de simulation correspondant respectivement aux zones urbaines et rurales et les résultats de performance des deux protocoles sont présentés et analysés. Les résultats sont utilisés pour atteindre deux objectifs.

Le premier objectif est d'ajouter une contribution dans le domaine de la dissémination des messages dans les réseaux VANETs. Cette contribution est représentée par l'amélioration du protocole DHVN afin de proposer un nouveau protocole que nous avons appelé oDHVN. Cet algorithme est le fruit d'une analyse réfléchie du comportement et des performances du protocole DHVN standard dans les environnements urbains et ruraux. Nous allons présenter les résultats des simulations effectuées sur la plateforme VNS pour le DHVN standard et l'oDHVN introduit.

Le deuxième objectif est de souligner le besoin d'un cadre de mobilité plus réaliste mais pratique non seulement pour valider le processus de simulation VANET mais aussi pour montrer la valeur ajoutée importante introduite en utilisant un protocole spécifique représentant la catégorie émergente des protocoles de dissémination opportuniste. A cette fin, nous nous sommes intéressées à l'implémentation du modèle de mobilité Manhattan dans VNS, sous lequel nous avons évalué les performances de plusieurs protocoles de dissémination de données. Nous avons étudié l'influence des paramètres du modèle de mobilité (taille de blocs et densité de véhicule) sur ces derniers. Malgré le fait que le simulateur de mobilité dans VNS nous donne la possibilité d'utiliser des plans de villes réelles, la mise au point des détails au sein d'un tel plan réaliste peut être très couteuse en temps et en efforts. Ce qui nous a poussé à proposer un modèle de mobilité utilisant un plan Manhattan mixte pour tester les protocoles de dissémination émergeant d'une façon plus réaliste, tout en évitant la complexité générée par un plan réel.

16

#### **I.3 STRUCTURE DU MANUSCRIT**

La thèse est structurée en deux parties principales. La première partie présente les concepts ainsi que les méthodes que nous avons adoptées dans notre travail. Dans la deuxième partie nous illustrons nos contributions et les résultats obtenus par les différentes implémentations et simulations. Un premier chapitre est donné sous forme d'introduction générale.

La première partie est composée de trois chapitres, le deuxième chapitre expose des généralités sur les VANETs en détaillant leurs architectures, propriétés, applications et suivi des normes et standards. Dans la continuation de l'exposition des concepts liés à notre travail, Le chapitre 3 présente différents travaux existants dans la littérature sur les protocoles de dissémination VANET ainsi que leur classification. Ce travail a donné lieu à une communication oral dans la conférence INDS « International Conference on Advanced Networking, Distributed Systems and Applications » 2014.

Nous passons par la suite à l'introduction des méthodes d'étude et d'évaluation dans le quatrième chapitre qui donne un état de l'art sur les outils de simulation VANET en général et la plateforme de simulation VNS en particulier. Dans ce chapitre les différents composants d'un simulateur réseau sont illustrés avec une attention particulaire aux modèles de mobilités et leurs implémentations dans VNS.

La deuxième partie comporte trois chapitres résumant la concrétisation de notre recherche par nos contributions. Le chapitre 5 illustre notre exploration des performances de certains protocoles existants bien connus (DHVN et DDT) dans les environnements urbains et ruraux en utilisant l'implémentation de la carte de Manhattan dans le simulateur VANET VNS. Nous proposons par la suite dans le chapitre 6 un nouveau protocole DHVN opportuniste amélioré que nous appelons oDHVN. Dans ce chapitre nous détaillons l'algorithme de notre extension à ce protocole et nous comparons les résultats de simulations de celui‐ci dans l'environnement urbain et rural avec ceux du protocole original DHVN. Ce travail a donné lieu à une publication dans le journal IJACSA « International Journal of Advanced Computer Science and Applications », indexé Thomson Reuters et Scopus.

Afin de garantir la valeur ajoutée de notre protocole oDHVN, nous avons proposé dans le chapitre 7 une version modifiée du modèle Manhattan en utilisant une carte de Manhattan mixte qui est plus réaliste mais pratique combinant les aspects urbains et ruraux. Nous avons utilisé ce plan pour étudier les protocoles DDT, oDHVN et un troisième protocole générique hybride. Ce dernier est construit en mélangeant les protocoles DDT et oDHVN pour donner un exemple de la nouvelle catégorie de protocoles de dissémination opportuniste. Ce travail a donné lieu à un article en voie de publication.

Nous finalisons avec une conclusion générale de notre travail, avec un résumé de nos contributions, suivie par des perspectives sur des travaux futurs concernant les communications inter‐véhicules dans les VANETs. Les travaux de communications et de publications accomplies dans le cadre de ce travail sont listés à la fin de la thèse suivie par la liste des références et une annexe où un exemple du script sci‐python utilisé pour piloter la simulation VNS est donné.

# PARTIE I : CONCEPTS ET METHODES

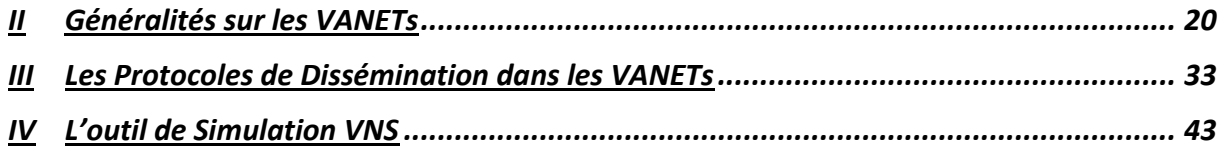

### CHAPITRE 2

#### II GENERALITES SUR LES VANETS

#### **II.1 INTRODUCTION**

Les progrès continus accomplis, au cours des dernières années, dans les technologies de communication sans fil ont abouti à un ensemble extrêmement important de nouveaux domaines de recherche en réseau visant à étendre la connectivité à des environnements où les solutions filaires ne sont pas réalisables. À ce titre, Vehicular Adhoc NETworks (VANETS) est l'un des domaines de recherche les plus fertiles et les plus prometteurs pour les chercheurs, les constructeurs automobiles et les administrations publiques étant donné leur engagement à offrir des routes plus sûres et une conduite plus souple.

Les applications prometteuses des VANETs ne se limitent pas seulement à la sécurité routière, à l'optimisation du trafic des véhicules comme le contrôle de la congestion du flux de véhicules et l'optimisation des routes, mais s'étendent vers des applications commerciales comme le partage de fichiers, l'accès à Internet ainsi que la notification sur des lieux de stationnement. Nous présentons dans ce chapitre les concepts des réseaux véhiculaires en donnant en premier lieu les principaux composants de ces réseaux et les différents domaines de communication. Ensuite, nous citons les principales catégories et caractéristiques des applications des réseaux véhiculaires. Après cela, diverses technologies d'accès au support sans fil pratiques et utiles sont décrites et commentées ainsi que des normes officielles pour les VANETs.

#### **II.2 ARCHITECTURE DES RESEAUX VANETS**

Les réseaux VANETs sont considérés comme une sous classe des réseaux MANETs (Mobile Ad‐hoc Networks), déployés pour assurer la communication au sein d'un groupe de véhicules intelligents. Ces derniers doivent être équipés d'une plate‐forme de traitement informatique, de dispositifs de communication sans fil et de systèmes de positionnement géographique GPS (Global Positioning System).

L'ensemble de ces composants permet de gérer la communication, de collecter les données via des capteurs et de traiter les données entrantes et sortantes. Il existe trois composants principaux dans les VANETs: des unités embarquées au sein des véhicules OBU (On‐Board Unit), des unités placées le long des routes RSUs (Road Side Unit)et le canal qui peut être soit câblé (inter‐RSUs) soit sans fil (OBU à RSU et OBU à OBU)[6].

- L'OBU est un dispositif matériel équipé d'une antenne radio émettrice/réceptrice utilisé pour échanger des informations avec des RSUs ou avec d'autres OBUs. Il est également composé d'un processeur et d'une mémoire de lecture/écriture pour permettre le stockage d'informations ainsi que leurs récupérations, d'une interface utilisateur et de capteur GPS.
- L'RSU est équipé des mêmes composants que l'OBU avec des interfaces filaires et sans fils. Ils sont généralement positionnés dans des endroits à forte densité tels que les intersections et les stations‐service et peuvent être placés à côté de la route à intervalles réguliers, ou être intégrés dans des infrastructures routières existantes comme les panneaux routiers, ponts ou barrières de péage.
- Le canal : le canal sans fil dans les VANETs est caractérisé par plusieurs aspects principaux selon le standard DSRC (Dedicated Short Range Communication) qui a été développé spécialement pour les communications de véhicule à véhicule et de véhicule à infrastructure et pour répondre aux exigences des réseaux VANETs. Ces communications couvrent un large éventail d'applications auxquelles différentes bandes de fréquences sont attribuées et réservées. La norme DSRC a des caractéristiques différentes au Japon, en Europe et aux États‐Unis. La comparaison des différences régionales dans DSRC a été résumée dans [7].

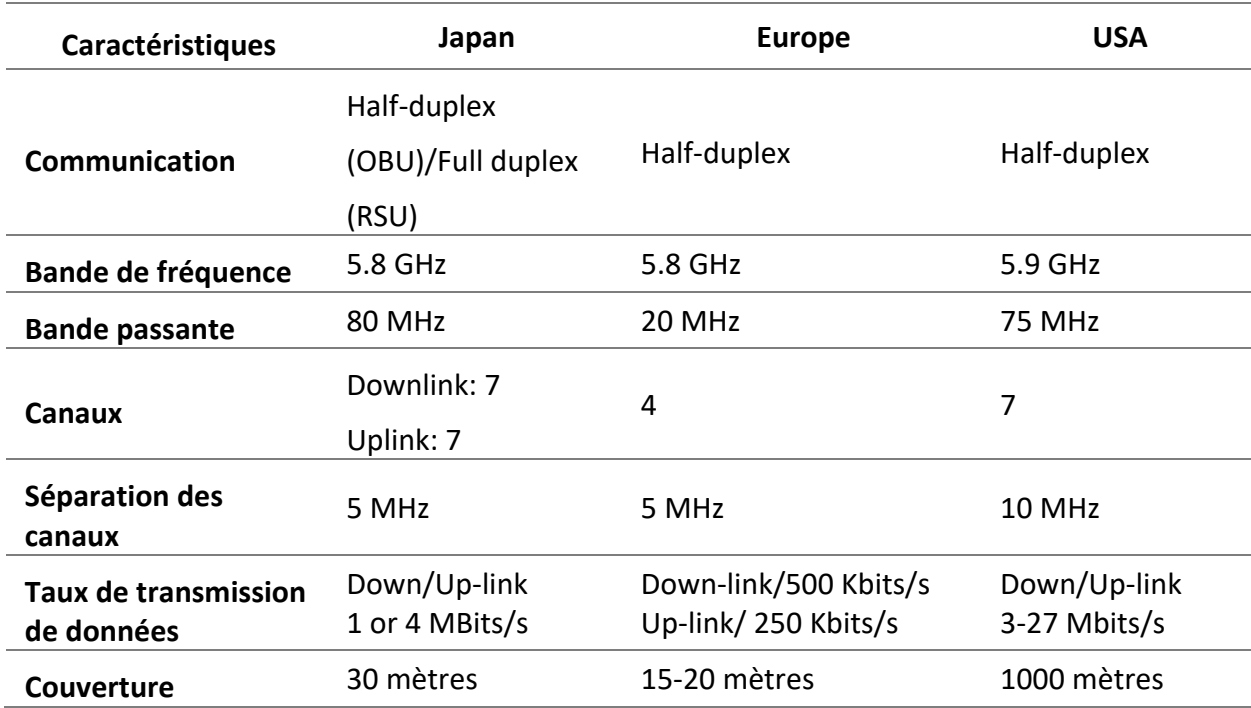

*Tableau 1: Les normes DSRC au Japon, en Europe et aux États‐Unis* 

L'architecture décrite ci‐dessus d'un réseau véhiculaire permet différents domaines de communication :

Le domaine Véhicule à Véhicule (V2V) : Afin d'échanger des messages issus de diverses applications au sein du réseau véhiculaire, ce dernier permet aux véhicules représentés par le composant OBU de s'interconnecter et de communiquer entre eux sans le support d'infrastructure intermédiaire. Une diffusion multi‐sauts est utilisée dans ce domaine de communication V2V afin de disséminer les données vers un ensemble de véhicules récepteurs.

Le domaine Véhicule‐à‐Infrastructure (V2I ou I2V) : Le véhicule communique avec les RSUs via le réseau VANET afin de collecter des informations sur le trafic, sur les données météorologiques ou géographiques et permet également aux véhicules d'augmenter leur couverture de communication pour la diffusion des données et de se connecter au réseau Infrastructure et à Internet. Une diffusion à un seul saut est adoptée par ce domaine de communication.

Le domaine Infrastructure-à-Infrastructure (I2I) : Les RSUs sont connectées entre elles par le biais d'un canal câblé afin de coopérer à la dissémination de messages liés à la sécurité routière ou dans des réseaux cellulaires externes (GSM, GPRS, UMTS, WiMax et 4G) afin de se connecter à Internet pour des applications autres que la sécurité.

#### PROPRIETES DES RESEAUX VANETS

Les VANETs sont similaires aux MANETs, car les deux prennent en charge les communications ad hoc entre les nœuds mobiles dans des scénarios de réseau dynamique. Néanmoins, les études de recherche et les travaux réalisés dans le domaine des MANETs ne peuvent être appliqués directement dans le contexte des réseaux de véhicules car ces derniers présentent des spécificités et des caractéristiques uniques [8] :

- Topologie et densité du réseau : Contrairement aux réseaux MANETs, les VANETs se caractérisent par une grande mobilité due aux vitesses élevées des véhicules en mouvement, entraînant ainsi des changements rapides dans la topologie du réseau. Ces changements de topologies sont aussi provoqués par le conducteur affecté par la nécessité de réagir aux données reçues via le réseau. De plus, la densité du réseau dans les VANETs varie en fonction de la densité du trafic, qui peut être très élevée en région urbaine et en cas d'embouteillage, ou très faible en région rurale. Ainsi, les protocoles de dissémination dans les VANETs doivent faire face à ces défis de variation de densité pour bien fonctionner, car la déconnexion continue implique des pertes de données ainsi que des retards pour la retransmission des données.
- Contraintes d'énergie négligeables : Contrairement aux MANETs où la contrainte énergétique représente un facteur majeur et contraignant, les véhicules ont de grandes capacités énergétiques puisque ces derniers peuvent fournir une alimentation continue à l'OBU via leur batterie. Par conséquent, le système embarqué peut être entièrement alimenté et les différents traitements requis peuvent être réalisées.
- Prédiction de la mobilité : Sur les autoroutes, les routes ainsi que les rues, les véhicules sont contraints par la topologie de ces derniers et par l'obligation de respecter les panneaux de signalisation et les feux de circulation, de se déplacer selon une trajectoire prédéfinie menant à la prévisibilité de la position future du véhicule en mouvement en fonction de la carte routière, de la vitesse et de la densité du trafic. La prédiction des positions permet de concevoir des protocoles plus efficaces et de déduire la connectivité entre les nœuds.

 Réseau à grande échelle : La taille du réseau véhiculaire pourrait être grande dans les zones denses telles que le centre‐ville, les autoroutes et à l'entrée des grandes villes. Cette propriété est un facteur important qui doit être pris en considération lors de la conception et le développement de protocole dédié aux réseaux VANETs. En effet, ce dernier pourrait complètement ne plus fonctionner (création d'un goulot d'étranglement / une collision) lors de l'échange d'une grande quantité d'informations entre les véhicules.

#### **II.4 APPLICATIONS DES RESEAUX VANET**

Les communications véhiculaires offrent un grand potentiel pour accroître la sécurité routière et la prise de conscience des conducteurs pour un danger donné. En effet, selon des études pertinentes, 60% des accidents peuvent être évités si le conducteur avait été alerté une demi‐seconde avant la collision. Néanmoins, les avantages ne sont pas limités seulement au point de vue de la sécurité, mais s'étendent à d'autres horizons en utilisant une multitude de technologies de coopération. En fait, les applications VANETs peuvent être divisées en trois catégories qui sont la sécurité, efficacité du trafic et les applications d'info‐divertissements. Dans ce qui suit, nous nous concentrons uniquement sur quelques schémas clés de chaque catégorie [8].

#### II.4.1 Les applications de sécurité

Cette première catégorie d'applications joue un rôle essentiel dans la protection des conducteurs. En effet, les applications de sécurité sont développés pour prévenir les collisions, éviter les accidents, détecter les obstacles sur les routes et de garder le conducteur et les passagers en sécurité pendant leurs voyages en distribuant des informations sur l'environnement, sur l'état du véhicule et sur les conditions météorologiques, etc. Quelques cas d'utilisation sont donnés ci-dessous [9] :

Évitement des collisions aux intersections : De nombreuses applications font partie des systèmes d'évitement de collision aux intersections qui sont basées sur la communication I2V, V2I ou V2V. On peut citer comme exemples d'applications ; Avertissement de violation des feux de circulation, Avertissement de violation du panneau d'arrêt, Assistant de mouvement d'arrêt, Avertissement de collision à l'intersection et l'application pour des renseignements sur le passage pour piétons à l'intersection.

24

Ces différentes applications ont pour objectif d'avertir les conducteurs des situations dangereuses pouvant survenir si leurs véhicules passent par une intersection donnée. Ceci est réalisé par l'envoi de données collectées à partir des capteurs routiers et des OBUs de véhicules.

Sécurité publique : Ce type d'applications vise à aider les conducteurs dans le cas d'accidents et de permettre aux équipes d'urgence à réduire leur temps de déplacement pour un accès rapide à leurs services. Les applications les plus connues dans cette catégorie sont : Avertissement pour approche de véhicule d'urgence, Alerte de sauvetage qui permet de mettre tous les feux de circulation en vert sur l'itinéraire vers la destination, Services SOS.

Extension de panneaux : Le but principal de ce genre d'applications est d'alerter les conducteurs inattentifs sur les panneaux placés sur le bord de la route pendant la conduite afin d'éviter les accidents. Ces applications peuvent être classées comme suit : Signalisation embarquée afin d'envoyer des messages d'alerte aux véhicules qui approchent des zones scolaire, hospitalière ou une zone de passage d'animaux. Avertissement de vitesse de virage, Avertissement de hauteur maximal de passage etc.

Informations provenant d'autres véhicules : Les informations en provenance d'autres applications véhiculaires peuvent être classées comme suit :

- Avertissement d'événement météorologique pour informer les véhicules de problème de visibilité afin de réduire leur vitesse et d'être prudents.
- Avertissement sur les événements de la route qui vise à prévenir de potentiels accidents avant qu'ils ne surviennent.
- Feux de freinage électroniques d'urgence (EEBL Emergency Electronic Brake Lights) pour des besoins de freinage brusque lors d'une faible visibilité ou, quand les feux de position ne sont pas suffisamment lumineux pour être remarqués par les autres conducteurs.
- Alerte de changement de voie conçu pour éviter les accidents qui pourraient survenir en raison de décisions de changement de voie dangereuses prises par le conducteur etc.

II.4.2 Les applications pour l'efficacité du trafic

Cette deuxième catégorie d'applications vise à informer les conducteurs sur les flux de trafic afin de gérer efficacement le trafic et d'éviter la congestion. Comme cas d'utilisation, on peut citer :

- Services de gestion de la congestion : les véhicules et l'infrastructure de surveillance (RSU) recueillent des informations sur le trafic, prédisent la congestion et optimisent les signaux des feux de circulation pour gérer le flux de trafic. Les véhicules pourraient ainsi choisir les meilleurs itinéraires pour éviter la congestion.
- Gestion des parkings : l'objectif est d'utiliser efficacement les ressources de stationnement et d'obtenir des informations sur les prix et la disponibilité des places de stationnement.

#### II.4.3 Les applications d'info‐divertissements

La troisième catégorie d'application vise à apporter un confort aux conducteurs et aux passagers pendant leur voyage. Elles fournissent aux voyageurs le soutien nécessaire en matière d'informations, de publicités commerciales, de divertissement et de distraction pour rendre le voyage plus agréable. Elles peuvent également fournir un accès à Internet, des services d'informations personnalisés ou permet le partage de fichiers et le streaming vidéo. Les applications de confort ne sont pas des applications sensibles aux délais et peuvent tolérer des retards, Cependant, ils peuvent avoir besoin de ressources en bande passante importantes en fonction de la quantité d'informations échangées.

#### TECHNOLOGIES DE COMMUNICATION, NORMES ET STANDARDS  $II.5$

De nombreuses organisations sont impliquées dans l'effort de normalisation des technologies véhiculaires et de leurs architectures réseau. Les architectures de communication sont généralement basées sur le modèle en couches OSI (Open Systems Interconnection). Pour les VANETs, chaque catégorie d'applications nécessite des exigences différentes en termes de délai, de consommation de bande passante et de QoS (Quality of Service). Par exemple, les applications de sécurité nécessitent des exigences strictes en latence et en fiabilité.

D'autre part, les applications d'info‐divertissements sont caractérisées par une consommation excessive de bande passante. Différentes architectures offrant différentes technologies d'accès au réseau ont été proposées pour répondre à cette diversité en terme de besoins et d'exigences. Pour les VANETs, il existe deux principaux types de technologies d'accès, les technologies de communication à longue distance et les technologies de communication de courte portée. Le premier se réfère principalement aux réseaux cellulaires alors que le deuxième comprend principalement le Wifi et le IEEE 802.11p [10].

#### II.5.1 Le réseau cellulaire

Il existe deux grands organismes de normalisation qui régissent la spécification des réseaux cellulaires, à savoir le 3GPP (Third Generation Partnership Project) et IEEE. (Institute of Electrical and Electronics Engineer). Les normes proposées par 3GPP sont GSM (Global System for Mobile Communications), UMTS (Universal Mobile Telecommunications System) et LTE (Long Term Evolution). L'IEEE a proposé le standard WiMAX pour la communication à grande portée dans les scénarios urbains, mais, pour diverses raisons, le groupe de travail de WiMAX a rejoint celui de LTE.

Le système LTE est basé sur une architecture plate entièrement IP avec un nombre réduit de services réseau. Les transmissions de données, de voix et de signaux IP permettent une meilleure faisabilité et extensibilité du déploiement par rapport aux anciens réseaux cellulaires. En raison de son architecture simplifiée, LTE peut fournir un temps de trajet court avec une latence de près de 100 ms. Ceci est particulièrement avantageux pour les applications sensibles au retard [11].

#### II.5.2 IEEE 802.11p

En 1999, la Commission de Communication Fédéral (FCC) des États‐Unis a alloué 75 MHz de bande passante spécialisée dans la région 5,9 GHz pour les applications des systèmes de transport Intelligent (STI). Sept canaux de 10 MHz sont alloués pour servir la communication sur la route. Des numéros d'identification spécifiques sont donnés aux sept canaux comme le montre la Figure II‐1(a). Les IDs des canaux sont le 172, 174, 176, 178, 180, 182, 184. Le canal 178 est utilisé pour transmettre et recevoir des messages de contrôle CCH (Control Channel).

27

Les canaux 172 et 184 sont réservés aux applications de sécurité publique. Cette bande de fréquences dédiée est appelée bande de communication dédiée à courte distance DSRC (Dedicated Short Range Communication). En 2008, la Commission européenne et le Comité des communications électroniques ont également attribué cinq canaux pour les applications STI, à savoir 172, 174, 176, 178, 180, comme le montre la Figure II‐1(b). Depuis 1997 et pour permettre une utilisation efficace de la bande DSRC, le ministère des Transports des États‐ Unis DOT (Department Of Transportation) a développé la norme IEEE 802.11p. Actuellement, l'IEEE 802.11p a été intégré dans la version 2012 de l'IEEE 802.11.

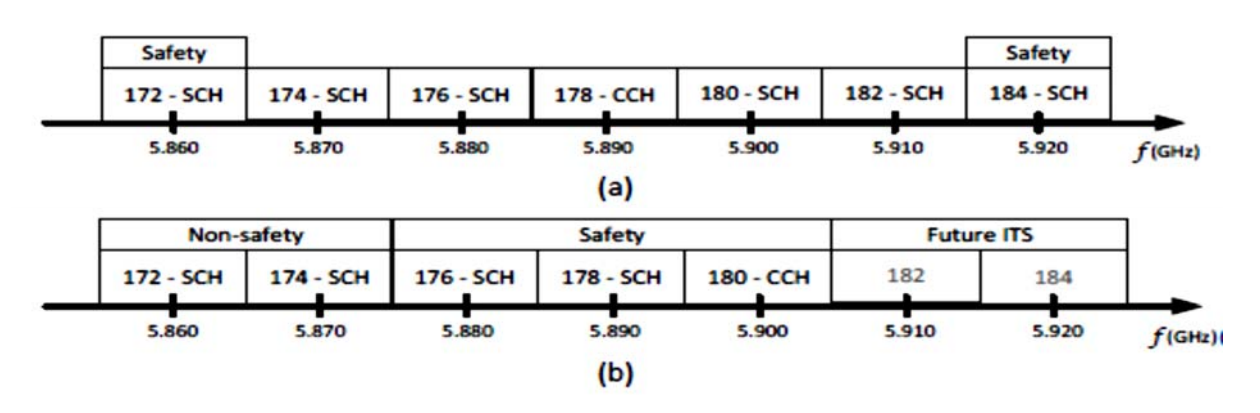

Figure II‐1:Affectation des canaux de WAVE (a) et de ETSI ITS (b) [10]

Sur la base d'études de faisabilité, de recherches approfondies et d'essais, l'IEEE 802.11p a adopté la couche PHY de l'IEEE 802.11a et la couche MAC de l'IEEE 802.11e. Les changements essentiels ont été apportés en fonction des besoins et des exigences des applications STI [12] [10].

II.5.3 WAVE (Wireless Access in Vehicular Environment)

Les États-Unis ont adopté la norme IEEE 802.11p pour les couches inférieures de la pile de protocoles STI appelée pile de protocole WAVE (Wireless Access in Vehicular Environment), comme dans la Figure II‐2. Cette pile comprend également la suite de standard IEEE 1609, par exemple, IEEE 1609.4 pour le fonctionnement multicanaux, IEEE 1609.3 pour les services réseau (y compris le protocole WSMP pour Wave Short Message Protocol) et IEEE 1609.2 pour le service de sécurité. Le dispositif WAVE est défini pour être équipé d'une seule interface radio et peut communiquer sur sept canaux dans des bandes DSRC de 10 MHz.

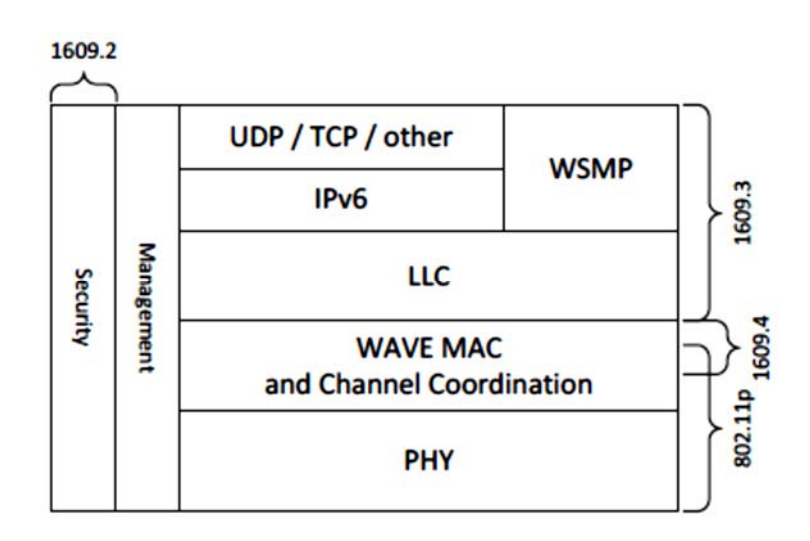

#### *Figure II‐2: Suite de protocoles WAVE pour les communications DSRC [10].*

La norme IEEE 1609.4 a pour objectif de définir un mécanisme permettant aux périphériques qui basculent entre plusieurs canaux de se retrouver. Le problème est particulièrement difficile pour les appareils dotés d'une seule interface radio. La solution IEEE 1609.4 implique deux concepts : le canal de contrôle (CCH) et la division temporelle. Le concept CCH désigne un canal (Ch. 178 aux États‐Unis) comme un canal spécial dit de « Rendez‐vous » sur lequel les périphériques règlent leurs récepteurs de façon régulière. Tous les autres canaux de la bande DSRC sont des canaux de service désignés (SCH). Le concept de répartition dans le temps suppose que tous les périphériques ont accès à l'heure UTC (Universal Coordinated Time). IEEE 1609.4 définit une division temporelle par alternance d'intervalles entre le CCH et le SCH. Au cours d'un intervalle CCH, les périphériques se retrouvent sur le CCH et peuvent ainsi entendre les WSA (Wave Service Advertisement) annonçant la disponibilité de tous les services offerts dans la région immédiate. Le WSA fournit des informations sur un ou plusieurs services et indique le SCH sur lequel le service est proposé. Pendant un intervalle SCH, les appareils peuvent basculer vers l'un des SCHs.

La Figure II-3 illustre le concept de division temporelle de base défini dans IEEE 1609.4. Le temps est segmenté en périodes de 100 ms. Chaque période de synchronisation consiste en un intervalle CCH suivi d'un intervalle SCH. La division par défaut est de 50 ms pour chacun. Pour atténuer les erreurs de synchronisation, les premiers 4 ms de chaque intervalle de temps de 50 ms sont laissés à un intervalle de garde.

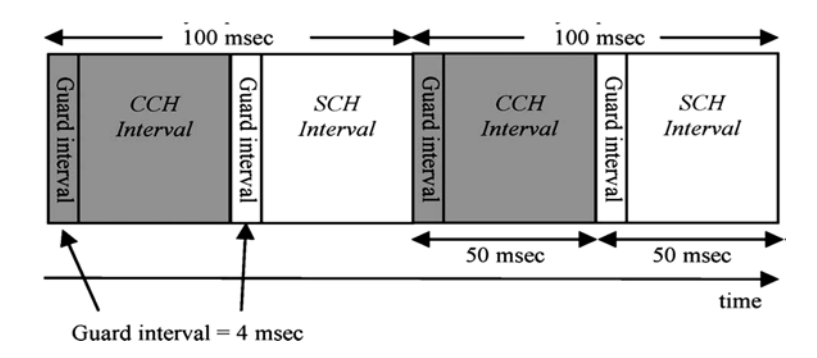

*Figure II‐3: Division temporelle en intervalles CCH et en intervalles SCH [2].* 

L'architecture en couche pour les communications DSRC prend également en charge l'utilisation de protocoles Internet bien connus pour les couches réseau et transport, à savoir le protocole Internet version 6 (IPv6), le protocole UDP (User Datagram Protocol) et le protocole TCP (Transmission Control Protocol). Ces protocoles, définis par l'IETF (Internet Engineering Task Force) sont stables et bien documentés. Le choix entre l'utilisation de WSMP(WSM Protocol) ou IPv6 + UDP / TCP dépend des exigences d'une application donnée [2].

#### II.5.4 ETSI ITS (European Telecommunications Standards Institute Intelligent Transport Systems)

En Europe, le groupe de l'Institut européen des normes de télécommunications (ETSI) pour les systèmes de transport intelligents a proposé la norme d'architecture ETSI‐ITS illustrée dans la Figure II-4. Cette architecture est constituée de quatre couches de protocole horizontales (Applications, Facilities, Réseau et transport, accès au support) avec deux entités de protocole verticales : les plans de gestion et de sécurité. La technologie d'accès de cette pile est également basée sur IEEE 802.11p en exploitant une bande de fréquence autour de 5 GHz pour les applications STI. Par conséquent, la technologie d'accès s'appelle STI-G5. Le dispositif ETSI ITS fonctionne en mode multi‐radio et multicanaux. Cela signifie que la station doit utiliser une interface radio ITS‐G5 exclusive pour échanger des messages de sécurité sur le canal de commande, c.‐à‐d. G5‐CCH, et une autre interface radio ITS‐G5 pour transmettre des messages de service sur le canal de service, G5‐SCH. Ce mode réduit efficacement les collisions synchronisées[10].

Dans ETSI‐ITS, la couche de l'accès au support couvre divers supports de communication (WiFi et cellulaire) et les protocoles associés pour les couches physiques et de liaison de données. La couche Transport et Réseau prend en charge non seulement le protocole TCP / UDP sur le service de réseau IPv6, mais également le protocole BTP (Basic Transport Protocol) sur le service GeoNetworking.

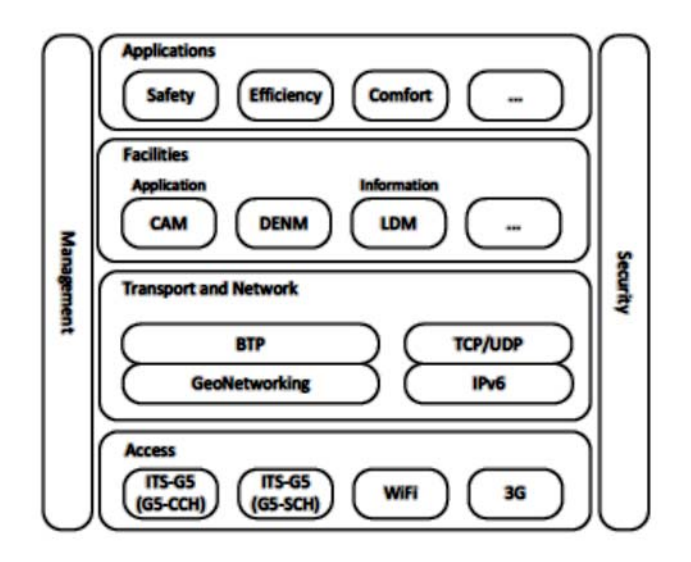

*Figure II‐4: Architecture de l'ETSI ITS [10].* 

La couche Facilities est une nouvelle couche introduite par l'ETSI. Elle permet d'échanger des données avec des couches inférieures et avec des entités de gestion et de sécurité de l'architecture ITS. Elle est considérée comme un middleware qui fournit de multiples fonctionnalités et services, tels que la mise à jour du plan dynamique Local (LDM Local Dynamic Map) à utiliser par la couche applicative supérieure. Les services et fonctionnalités fournies par la couche Facilities peuvent être classées en deux catégories :

(I) Des services et des fonctionnalités fournis pour une ou plusieurs applications spécifiques comme les messages de notification d'environnement décentralisés DENM (Decentralized Environmental Notification Message). Ce dernier contient des informations relatives à un événement pouvant avoir un impact sur la sécurité routière ou l'état de la circulation. Un événement est caractérisé par un type d'événement, une position d'événement, une heure de détection et une durée. Ces attributs peuvent changer dans l'espace et dans le temps. Le protocole DENM est conçu pour gérer la détection des événements, l'évolution des événements et la fin des événements.

(ii) Les fonctionnalités et services de base pour assurer un fonctionnement de différentes applications tels que les messages cognitifs coopératifs CAM (Cooperative Awareness Message). Ce dernier contient des données de véhicule en temps réel ou des données RSU. Il est transmis à haute fréquence depuis un OBU ou une RSU vers d'autres OBU ou RSU situés dans le voisinage immédiat afin de se maintenir mutuellement informé des données respectives [13]

31

#### **II.6 CONCLUSION**

.

L'objectif principal de ce chapitre était de présenter les réseaux VANETs comme un paradigme de réseau dans le domaine de la recherche. Ainsi, les VANETs apparaissent comme une forme spécialisée de MANET avec des exigences spécifiques liées aux caractéristiques spécifiques de tels réseaux. Dans ce chapitre, une étude abrégée sur les différentes applications et services ainsi que les différentes normes proposées au cours des dernières décennies ont été brièvement présentés. Le prochain chapitre sera consacré à la classification de protocoles de dissémination dans les VANETs afin de couvrir les principales directions de recherche dans le domaine de la communication inter véhiculaire.

### CHAPITRE 3

#### III LES PROTOCOLES DE DISSEMINATION DANS LES VANETS

#### **III.1 INTRODUCTION**

Un aspect intéressant des VANETs est que la plupart de leurs applications requièrent un protocole de diffusion de données multi‐sauts efficace et fiable, faisant de cette tâche effectuée par le protocole l'une des fonctions réseaux la plus difficile mais indispensable. Par exemple, l'évitement des collisions de véhicules et l'avertissement après accident nécessitent une diffusion de données efficace et robuste, en particulier lorsque les distances entre l'émetteur et les récepteurs prévus sont supérieurs à la portée de transmission radio [14].

Nous nous sommes concentrés sur les approches qui se focalisent sur la réduction de l'utilisation de la bande passante en limitant le nombre de réémissions avec une sélection optimale des relais et des paramètres de transmission en fonction des conditions du réseau.

#### **III.2 TYPES DE FONCTIONNEMENT ET CARACTERISTIQUES**

Nous considérons dans notre travail que les approches de dissémination des données dans les VANETs peuvent être classées en trois catégories principales : La diffusion instantanée avec relai, la diffusion avec relai de type store and forward et la diffusion opportuniste.

Dans certaines approches de la diffusion instantanée avec relais, les données sont diffusées à tous les véhicules voisins qui vont stocker brièvement les données, ensuite certains de ces véhicules sont sélectionnés comme relais pour rediffuser les informations à leur tour. Cette approche fonctionne bien dans les réseaux à haute densité qui permet d'éviter le broadcast storm, mais nécessite une sélection de relais efficace afin d'assurer la fiabilité.

Alternativement, dans l'approche à relai de type store and forward, les données sont stockées, transportées puis rediffusées sur des partitions du réseau, ce qui les rend plus adaptées aux environnements où les véhicules sont distribués de façon irrégulière.

Dans l'approche opportuniste, les deux approches précédentes sont combinées pour pouvoir s'adapter selon les circonstances du réseau (dense, partitionné, taux d'occupation du canal élevé….etc.).

On peut trouver dans la littérature d'autres classifications qui se basent sur d'autres aspects fonctionnels. Dans [14], le flooding est considéré comme une approche à part entière alors qu'on peut le définir comme un cas particulier de la diffusion instantanée avec relai puisque les données sont diffusées à tous les véhicules voisins et qui sont tous considérés comme des relais potentiels pour une rediffusion unique sans temporisation (il n'y a pas le store and forward) à leurs véhicules voisins.

Dans [8], les deux premières approches sont groupés en une seule approche créant ainsi deux catégories ; la diffusion sans état et la diffusion avec état. Dans la première catégorie, il n'y a pas besoin d'obtenir des informations sur la topologie du réseau alors que dans la deuxième catégorie le protocole nécessite des informations sur la topologie locale.

Dans [15] les auteurs distinguent deux catégories principales: diffusion multi-sauts et diffusion simple‐saut. Les auteurs divisent la première catégorie en plusieurs sous catégories selon la méthode d'élection du relai (délai, probabilité) ou selon l'utilisation de la méthode du codage réseau [16]. Dans la diffusion à simple saut, lors de la réception d'un paquet, le véhicule conserve et met à jour l'information dans sa base de données embarquée et diffuse à son tour dans son voisinage à un saut sa version de l'information d'une façon périodique. Les auteurs divisent cette catégorie en deux sous catégories, selon que la période de prise de décision de diffusion soit fixe ou adaptative.

Dans un travail plus récent [17], les auteurs reprennent la classification générale multi et simple saut mais adopte un autre raisonnement plus en adéquation avec le nôtre. Dans ce dernier travail, l'accent est mis sur la catégorie multi‐sauts qui regroupe le plus grand nombre de protocole où les auteurs considèrent deux catégories différentes : (i) les méthodes restrictives et (ii) les méthodes promiscues. Comme précédemment, les méthodes restrictives regroupent les techniques permettant de remédier aux problèmes de la tempête de diffusion (Broadcast storm). La différence par rapport au travail précédent réside dans l'introduction de la sous‐catégorie des méthodes promiscues où les VANETs peuvent être fragmentés et partitionnés d'où le recours aux techniques telles que Store‐and‐Forward pour s'assurer que les informations sont correctement diffusées.

Les auteurs mentionnent d'autres approches (non clairement classifiés) qui combinent deux techniques différentes pour améliorer les performances de dissémination. Ces derniers correspondent à notre troisième catégorie de diffusion opportuniste.

Dans un travail très récent [1], les auteurs proposent des modes de transmissions qui peuvent être divisés en quatre catégories pour une transmission coopérative des noeuds, à savoir, amplifier-et-diffuser (amplify-and-forward), décoder-et-diffuser (decode-andforward), compresser‐et‐diffuser (compress‐and‐forward), et diffusion avec store‐carry‐and‐ forward. Le mode de transmission amplifier‐et‐diffuser permet au nœud relais d'amplifier le signal reçu avant de le retransmettre au nœud destinataire. Le mode de transmission décodage et retransmission permet au nœud relai de décoder la transmission interceptée et de la transmettre après décodage correct des paquets. Dans le cas d'erreurs irrécupérables, le nœud relai ne pourra pas participer à la transmission coopérative. Le mode de transmission compresser‐rediffuser permet au nœud relais de compresser le signal reçu avant de le transmettre à la destination. Le mode de transmission diffusion avec store‐carry‐and‐forward permet au nœud relai de stocker temporairement le paquet reçu et de le transporter jusqu'à ce qu'il décide de le retransmettre.

D'autres point de vues différents ou couvrant d'autres sphères supérieurs (Sécurité, QoS, Cryptage, Topologie,…etc.) peuvent être trouvés dans [6], [18].

#### LA CATEGORIE DIFFUSION AVEC RELAI

Un des protocoles représentatif de la catégorie diffusion instantanée avec relai que nous avons décidé de traiter dans ce travail est le protocole DDT (Distance Defer Transfer protocol)[19]. Dans ce dernier, seuls les destinataires les plus éloignés rediffusent le message. Lorsqu'un nœud reçoit un paquet la première fois, il initie un temporisateur qui est inversement proportionnel à la distance physique avec l'émetteur. Plus le nœud est éloigné, plus courte est la durée de temporisation. Comme les véhicules intermédiaires reçoivent le même message plusieurs fois (une fois de l'émetteur initial et une fois de la part du retransmetteur), ils peuvent décider d'annuler leur propre retransmission dans le cas où la zone où ils se situent a déjà été entièrement couverte par la diffusion physique du message. Ceci permet ainsi d'optimiser l'usage des ressources en économisant la bande passante.

Une hypothèse implicite de ce protocole est que la vitesse de transmission des messages est très grande devant celle des véhicules, de sorte que la topologie du réseau reste relativement stable durant la phase d'attente.

Un autre protocole représentatif de la première catégorie peut être trouvé dans [20] où l'émetteur d'origine accède simplement au support en utilisant la technique standard 802.11 CSMA/CA et diffuse l'intégralité du message d'urgence. Tous les véhicules voisins se trouvant dans la plage de transmission estiment la valeur SNR (Signal to Noise Ratio) du message reçu ainsi que la distance euclidienne par rapport à la source (par le biais du GPS). Par la suite, chaque récepteur utilise ensuite ces résultats pour calculer la taille maximale de la fenêtre de contention spécifique (CWmax). Chaque nœud choisit de façon aléatoire une valeur dans la plage [0, CWmax] et attend pendant un délai proportionnel à cette valeur. Le nœud qui choisit l'intervalle de temps le plus court devient le relai et rediffuse le message d'urgence. Le message rediffusé sert d'accusé de réception à l'expéditeur d'origine.

Dans [21], le protocole SIFT est proposé et comprend deux phases:

- 1. Le calcul de trajectoire qui est seulement exécutée par le nœud source avant d'envoyer un nouveau paquet pour la première fois. Cette phase permet de calculer les trajectoires et d'envoyer les paquets en déclenchant le processus d'acheminement multi‐sauts.
- 2. La phase d'acheminement des paquets qui est invoquée par chaque nœud intermédiaire lors de la réception d'un paquet. Cette phase permet au nœud de décider en déclenchant un temporisateur en fonction de sa position par rapport à la trajectoire et à l'émetteur s'il faut ou non transmettre le paquet.

Dans [22], La sélection du relai suivant est effectuée par le calcule d'une probabilité par chaque récepteur d'un message d'urgence. Cette dernière déterminera une période Backoff (c'est‐à‐dire le temps d'attente avant de retransmettre le message reçu). Le backoff est calculé selon la formule suivante :

$$
WT = CW \times (1 - P) + \delta \quad \text{Eq 1}
$$

Où WT est la valeur du Backoff, CW est la fenêtre de contention, P est la probabilité calculée.
De cette manière, le véhicule ayant le temps d'attente le plus court transmettra le message en premier. Le véhicule ayant la probabilité la plus élevée se verra attribuer la période de Backoff la plus courte. Cette probabilité de retransmission est une somme pondérée de deux paramètres : le facteur de distance (D) et le facteur de qualité de lien (LQ). Il est calculé comme suit :

 $P = (1 - \omega_p)D + \omega_p LQ$  Eq 2

Où  $\omega_p$  est un poids compris entre 0.5 et 1 introduit pour donner plus d'importance à la qualité du lien, puisque les messages de sécurité considérés dans cette étude sont critiques par nature et la fiabilité de la transmission est l'un de nos principaux axes.

Dans [23], Les auteurs adoptent une nouvelle approche pour le calcul du temps d'attente et utilisent le ZigBee comme technologie de communication afin d'éliminer la redondance des messages diffusés et ainsi minimiser le broadcast storm. En effet, le temps d'attente est ajusté en fonction de la distance et la vitesse relative du véhicule par rapport au véhicule d'origine du message. Si la vitesse du véhicule est lente, son temps d'attente est augmenté. Le véhicule qui se déplace à la vitesse la plus élevée et qui a le plus grand nombre de véhicules voisins aura très peu de temps d'attente.

#### LA CATEGORIE DIFFUSION AVEC RELAI DE TYPE STORE AND FORWARD

Il existe plusieurs protocoles dans la littérature qui appartiennent à la deuxième catégorie. Dans [24], le protocole ROD est organisé en deux modules :

> 1. Le module ODDT (Optimized Distance Defer Transfer) : la même méthode que dans le DDT est adopté où la position GPS du véhicule est codée dans l'en‐tête du message diffusé. Le protocole ROD code des informations supplémentaires en plus du GPS pos qui représente la position de l'expéditeur, OI pos représente la position de l'intersection sortante et II\_pos représente la position de l'intersection entrante qui seront utilisées par le module ODDT pour optimiser la diffusion des données dans les sections de route entre deux intersections et dans les intersections.

2. Le module Store and Forward SNF : si aucun véhicule relai n'est trouvé à cause de la fragmentation temporaire du réseau, le véhicule en charge du message utilise le module Store and Forward pour conserver les données jusqu'à trouver un meilleur retransmetteur du message.

Un autre protocole représentatif de la catégorie diffusion avec relai de type store and forward est le protocole DHVN (Dissemination protocol for heterogeneous Cooperative Vehicular Network) [8] qui attribue une attention particulière à la connectivité du réseau, à la structure routière et à l'hétérogénéité des véhicules.

Dans ce protocole, la voiture source diffuse le paquet dans les deux directions où chaque récepteur sur la même route déclenche un temporisateur sur la base de la distance avec l'émetteur. Il récupère les informations de position de l'émetteur à partir de l'en‐tête du paquet et calcule la durée de temporisation T comme suit :

$$
T = \frac{1}{dist + car\_height * MD}
$$
 Eq 3

Où dist est la distance entre l'émetteur et le récepteur, Car height est la hauteur du véhicule, MD est la distance supplémentaire maximale lorsque le véhicule est 1 mètre plus haut qu'un véhicule standard. Un relais est choisi pour chaque route et chaque direction pour propager le message.

Étant donné que les réseaux de véhicules sont également des réseaux fortement partitionnés, la connectivité continue n'est pas garantie. Pour permettre une diffusion à plus long terme de l'information dans le cas des réseaux fortement partitionnés, le protocole DHVN utilise l'approche SNF où les nœuds portent l'information avec leur mouvement et la transmettent périodiquement. Dans DHVN, le choix de la période de retransmission est crucial. En effet, une petite période entraîne une perte de bande passante et une période élevée implique un retard important. Le pseudo code de l'algorithme du protocole DHVN est donné dans Figure III‐1.

```
While (Position is in Dissemination Area)
{
       function Receive (msg){
               if (same_road) {
                      if (first reception) 
                              Trigger timer`
                       elseif (duplicate && sender is before) 
                              Cancel timer`
               }//end same road 
               if (Intersection Zone){
                       if (first reception) 
                              Trigger timer` 
                       else { //if the message is already received 
                              if (duplicate && sender is not in the same road) 
                                      Ignore the reception and continue to disseminate`
                       }
               } //end IO_Zone 
       } //end event receive
}//end while 
Function Timerfired()
       { 
       Send Message 
       Trigger timer with SNF period 
       }
```
*Figure III‐1 : Pseudo code de l'algorithme du protocole DHVN* 

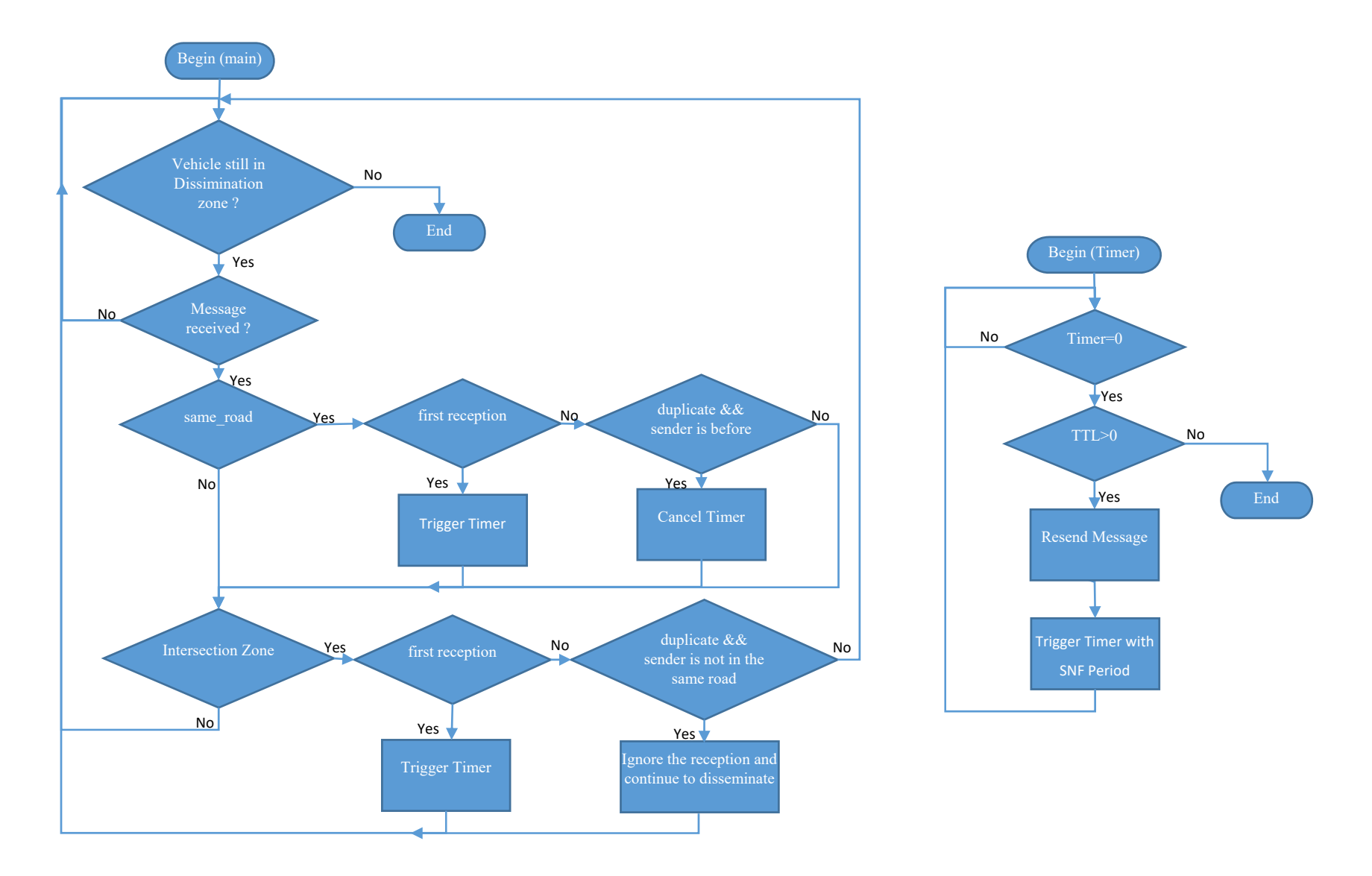

*Figure III‐2: Algorithme simplifié du protocole DHVN* 

## **III.5 LA CATEGORIE OPPORTUNISTE**

Rares sont les protocoles qui appartiennent à cette catégorie [25], [14]. Ces derniers prennent avantage des points forts des deux premières catégories et atténuent leurs points faibles en les combinant pour propager les données via un réseau ad-hoc véhiculaire (VANET).

Les auteurs de [25] proposent un protocole hybride qui permet de fusionner les deux catégories en classant le champ relatif à chaque véhicule comme une zone MHB (MultiHop Broadcast) dite de diffusion multi‐sauts ou une zone dite de store and forward (SF). Les régions MHB et SF sont partitionnées via un rayon de zone de diffusion (R) autour de l'émetteur où les données sont diffusées via une diffusion multi‐sauts dans la zone de diffusion. En dehors de la zone MHB, le message se propage via le protocole de store and forward.

Un autre exemple très récent est le protocole TrAD (Traffic Adaptive Data Dissemination Protocol) [26] qui nécessite le beaconning (balisage) pour maintenir à jour une liste des véhicules et leurs statuts dans un voisinage à un saut afin de fonctionner de façon transparente dans des scénarios urbains et ruraux. Il fonctionne en deux phases:

- 1. La phase de suppression de flooding pour un réseau bien connecté qui permet de contraindre le problème de tempête de diffusion et d'améliorer la fiabilité de la transmission et
- 2. La phase SCF (Store‐Carry‐Forward) de sauvegarde puis réémission pour un réseau déconnecté qui sélectionne les véhicules appropriés pour remédier à ce problème.

Plusieurs concepts dans le protocole TrAD sont définis :

- a) Cluster directionnel: C'est un groupe de véhicules dans le voisinage d'un expéditeur S, qui sont dans une direction similaire par rapport à l'expéditeur S.
- b) Coordinateur: Le coordinateur est le véhicule qui est situé à une intersection.
- c) Breaker: Dans un réseau bien connecté, le breaker est non seulement le véhicule le plus éloigné mais aussi celui qui se déplace vers l'extérieur du réseau.

Le premier concept contient 2 mécanismes :

- 1. Classification des clusters à angle vectoriel qui consiste à concevoir plusieurs clusters selon l'angle vectoriel avec l'expéditeur S pour identifier si les véhicules appartiennent au même Cluster directionnelle.
- 2. Technique de tri adaptative au trafic qui prend en compte à la fois le trafic routier et l'état du trafic du réseau et permet d'attribuer la tâche de transmission au voisin qui possède à la fois un voisinage dense, une plus grande distance de l'expéditeur et le plus petit taux d'occupation du canal.

Le deuxième concept comprend également deux mécanismes :

- 1. La sélection de l'agent SCF: cette technique permet d'identifier le breaker; Lorsque le véhicule reçoit un message de données, le protocole vérifie et élimine la possibilité d'être un coordinateur. Après cela, le véhicule vérifie si son sens de déplacement est le même que le sens d'acheminement des données. Si c'est le cas, le véhicule cherchera s'il y a un autre voisin encore plus loin, qui se déplace également dans la direction de transmission des données. Sinon, le véhicule est défini comme un breaker et devient un agent SCF. Cette procédure va s'itérer jusqu'à la limite du réseau connecté.
- 2. Technique de rediffusion redondante de l'agent SCF: cette technique vise à déclencher la rediffusion de l'agent SCF ou à le restreindre si plusieurs agents SCF reçoivent une même requête. Ainsi, un délai de diffusion différent pour chaque agent SCF est calculé de façon distribuée en fonction de l'éloignement de l'émetteur et le plus petit taux d'occupation du canal.

## **III.6 PROTOCOLES A ETUDIER ET A EVALUER**

Dans notre travail nous avons choisi de décortiquer et d'étudier trois protocoles, un de chaque catégorie. Le premier est le protocole DDT qui est considéré comme la base des protocoles améliorés du flooding et est référencé au sein de plusieurs articles [24][14][20]. Dans ces derniers, DDT est utilisé soit comme point de référence de comparaison avec d'autres protocoles ou comme une base de conception pour de nouveaux protocoles de dissémination. D'autre part, l'algorithme sur lequel se base la méthode DDT s'est avéré facile à implémenter étant donné sa conception claire, concise et succincte. Par la suite on utilisera ce protocole conjointement avec oDHVN pour valider notre deuxième contribution qui consiste dans l'utilisation du modèle de mobilité Manhatan mixte.

Pour la deuxième catégorie nous avons choisi le protocole DHVN qui est considéré comme étant un protocole générique et très représentatif de la catégorie store and forward sans pour autant ajouter trop de spécificité étant donné qu'il renferme tous les éléments essentiels de cette catégorie. L'algorithme du protocole DHVN est conçu également de façon concise pour permettre aux utilisateurs une compréhension, utilisation et implémentation rapide à des fins utiles pour la recherche.

Pour représenter la catégorie opportuniste nous avons opté pour l'extension du DHVN comme contribution première, qu'on a appelé oDHVN. Par la suite nous allons encore introduire une deuxième contribution sous forme d'un quatrième protocole hybride conçu simplement en mélangeant les deux protocoles DDT et oDHVN que nous allons simuler dans un plan dit Manhattan mixte amélioré par nos soins.

En effet, le plan Manhatan mixte a été conçu de telle façon à pouvoir exécuter les deux scénarios urbain et rural au sein d'un même plan pour pouvoir tester, évaluer et comparer les protocoles appartenant à la troisième catégorie. Notre plan Manhatan mixte se compose d'une partie centrale formant la zone urbaine ayant des routes plus rapprochées et d'une dense concentration de véhicules. La seconde partie périphérique formant la zone rurale avec des routes éloignées et une moindre concentration de véhicules.

Dans le quatrième protocole Hybride, Le véhicule qui se verra dans la zone urbaine exécute le protocole DDT et dès son passage vers la zone rurale c'est le protocole oDHVN qui prend le relai. Le contraire est vrai c'est‐à‐dire qu'un véhicule se trouvant sur une zone rurale exécute le protocole oDHVN et à son passage vers la zone urbaine, c'est le protocole DDT qui s'exécute.

## **III.7 CONCLUSION**

Dans ce chapitre, nous avons passé en revue brièvement un éventail de protocoles de dissémination de l'information VANET que nous avons classé en trois grandes catégories, diffusion instantanée avec relai, diffusion avec relai de type store and forward et la diffusion opportuniste. Nous avons présenté un ensemble de protocoles représentatifs de chaque catégorie. Dans la deuxième partie de cette thèse nous allons étudier plus en profondeur quatre protocoles : DDT, DHVN, oDHVN et un protocole hybride DDT/oDHVN.

43

## CHAPITRE 4

## IV L'OUTIL DE SIMULATION VNS

## **IV.1 INTRODUCTION**

La topologie dynamique du réseau qui est due à la mobilité des véhicules, aux bâtiments et autres obstacles qui perturbent la communication sans fil font en sorte que la réalisation d'un réseau VANET est une tâche difficile. Toutefois la mobilité des véhicules suit un ensemble de règle qui permet de rendre le système plus au moine prédictible. Beaucoup de travaux de recherches sont entamés dans le but de concevoir, tester et comparer des protocoles VANETs pour pouvoir pallier aux problèmes mentionnés ci‐dessus et de pouvoir prendre en compte la prévisibilité afin d'optimiser la communication et de fournir les fonctionnalités requises.

Comme mentionné dans la section précédente, nombreux sont les protocoles qui permettent d'optimiser la communication véhiculaire et très peu sont les possibilités d'expérience réelle pour l'évaluation de ces protocoles [27] . En effet, les expériences du monde réel dans des conditions et environnements variés sont très couteuses du fait de la nécessité de la mise en œuvre d'un très grand nombre de véhicules dotés de capacité de communication et de calcul[28].

De nombreux projets scientifiques [DIRICOM, COMeSafety, PRE‐DRIVE C2X, SIM‐TD] [29] [30] qui existent n'ont permis une expérimentation réelle que sur des applications à base de protocoles VANETs spécifiques avec quelques centaines de véhicules sans aucune autre possibilité d'évaluation en dehors de ces projets. Par conséquent, plusieurs simulateurs VANET sont utilisés par la communauté scientifique pour permettre une évaluation efficace, rapide et rentable de protocoles VANETs dans des scénarios à grande échelle avec des milliers de véhicules

#### **IV.2 PRINCIPALES CARACTERISTIQUES**

Il existe deux aspects de la simulation VANET, l'un concerne la simulation de la mobilité des véhicules et l'autre la simulation des composants du réseau.

Les simulateurs ou générateurs de mobilité permettent de générer des traces de mobilité véhiculaires réalistes reflétant les mouvements des véhicules. Ces derniers seront introduits comme entrés dans le simulateur de réseau. Il existe plusieurs environnements logiciels de simulation de mobilité et leurs principales caractéristiques sont les suivantes : a) formats de traces supportés, b) type de la carte routière, c) modèle de mobilité supporté, d) modèle de trafic implémenté.

Les simulateurs réseaux permettent de simuler les composants du réseau de façon détaillé comme la source, la destination, le canal ainsi que la transmission du trafic de données. Les principales caractéristiques du simulateur de réseau sont a) la capacité de simulation à grande échelle, b) la facilité d'installation et d'utilisation, c) Les protocoles MAC et réseau supporté.

Enfin, les simulateurs VANETs ou Framework permettent d'effectuer une intégration et un couplage entre le simulateur de réseau et le simulateur du trafic. Le degré du niveau d'intégration va permettre ou non au véhicule de changer de direction ou de quitter la route en réaction à un évènement réseau.

L'intégration et le niveau d'interaction entre ces deux outils de simulation permet de classifier les plateformes de simulation VANETs en trois types différentes [31], des plateformes faiblement intégrés, étroitement intégrés ou hybrides.

Dans l'approche faiblement intégrée, les composants de mobilités et du réseau s'exécutent séparément et de manière indépendantes. Les mouvements des véhicules sont générés sous forme de fichiers de trace et sont importés vers le simulateur de réseau sans interaction directe entre les deux simulateurs.

45

En revanche, l'approche étroitement intégrée n'utilise pas de fichiers de trace et consiste à interconnecter des simulateurs de trafic et de réseau séparé et déjà existants en développant un nouveau cadre de simulation. Ce dernier est réalisé par l'ajout d'un nouveau module d'interface pour permettre une communication et une synchronisation bidirectionnelle entre les deux simulateurs.

L'approche hybride fournit un nouveau cadre de simulation intégré et contrairement à ce qui a été cité précédemment, ce dernier permet de simuler à la fois les composants du réseau et du trafic de façon non séparé au sein du même et unique simulateur.

## **IV.3 LISTE DES SIMULATEURS VANETS**

Plusieurs simulateurs des réseaux véhiculaires Open Source sont cités dans la littérature comme NCTUns [32], iTetis [33] [34], Veins [35], GrooveNet [36], VNS [31]. On trouve également de nombreux travaux de comparaison de performances de ces derniers dans [37] [27] [38] [39] [40].

#### IV.3.1 NCTUns

Le NCTUns (National Chiao Tung University Network Simulator) offre de nombreux avantages uniques comme l'utilisation directe de la pile de protocole TCP / IP réelle dans le noyau Linux pour effectuer des simulations et offre également la possibilité d'exécuter directement des programmes d'application réels pendant la simulation. Pour satisfaire les besoins dans les réseaux VANETs, le NCTUns prend en charge la simulation et l'émulation des VANETs avec la suite de protocoles IEEE 802.11 (p) / 1609. NCTUns prend en charge 1) le contrôle de la mobilité des véhicules basé sur la programmation modulaire et à base d'agent, 2) des modèles distincts de mobilité des véhicules, 3) la construction du réseau routier et 4) la simulation et l'émulation d'unités de bord de route (RSU) et d'unités embarquées (OBU) équipées de plusieurs interfaces radios, telles que IEEE 802.11 b en mode infrastructure/adhoc, GPRS et IEEE 802.11 (p) / 1609. NCTUns fournit un environnement de simulation hybride avec une boucle fermée entre la simulation de réseau et la simulation de trafic[32],[41].

IV.3.2 iTETRIS

L'architecture de iTETRIS [34],[42],[33], illustrée dans la Figure IV‐1, est centrée autour de l'interface du système de contrôle iTETRIS iCS (iTETRIS Control System). Ce dernier permet de regrouper le simulateur de trafic SUMO, le simulateur de réseau NS3 et une ou plusieurs instances d'un simulateur d'application STI. Il intègre également les aspects applicatifs des Facilities ETSI ITS, tels que la gestion des stations STI ou les cartes dynamiques locales. Il contient également un conteneur de résultats utilisé pour stocker et échanger des données génériques entre plusieurs instances du module d'application.

Le module le plus important de l'iCS est le module qui contrôle l'échange d'informations entre les simulateurs NS3, SUMO et les applications. Cette particularité permet la simulation des interactions dynamiques entre le simulateur de mobilité et celui du réseau au niveau des applications. Un aspect très particulier d'iTETRIS est le simulateur d'application IVC. Il permet l'évaluation des applications STI avec un minimum d'efforts de calculs en intégrant les logiques d'application en dehors des autres simulateurs principaux.

L'architecture du simulateur IVC est séparée en deux couches. La première couche gère toutes les primitives de connexion entre les logiques d'application, iCS, SUMO et ns3. Un bloc de stockage de charge utile est également disponible pour conserver les données applicatives localement dans le simulateur d'application. Ceci est généralement utilisé pour augmenter l'évolutivité, car la granularité au niveau des paquets de NS3 fait qu'il n'a pas besoin de données réelles dans la charge utile des paquets simulés.

La deuxième couche est un conteneur pour les logiques d'applications. Cette couche a été étendue avec une architecture nodale innovante et flexible pour la couche supérieure qui peut supporter les primitives d'envoi et de réception de manière très similaire à NS3. Cette architecture permet une intégration et une interaction faciles entre les logiques d'application, le simulateur d'application et les autres modules iTETRIS, à la fois du point de vue de la modélisation et de la simulation [13].

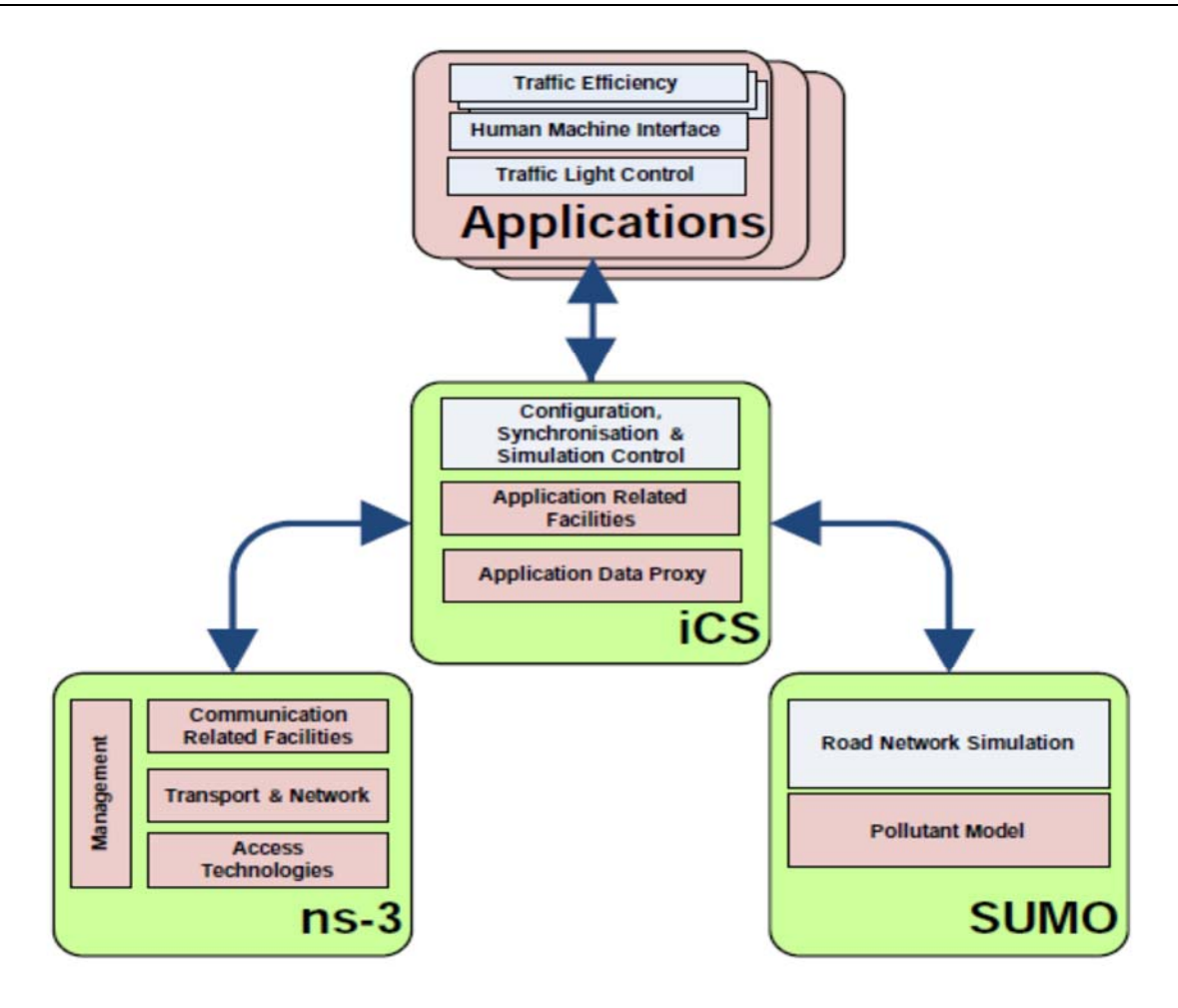

*Figure IV‐1 : Illustration de l'architecture d'iTetris* 

#### IV.3.3 Veins

Veins (Vehicles in Network Simulation) [35] [43] est une plateforme de simulation étroitement intégré qui permet le couplage bidirectionnel entre le simulateur de réseau OMNeT ++/ extension INET avec le simulateur de trafic routier SUMO via une connexion TCP (voir Figure IV‐2). Le Framework INET fournit un ensemble de modules OMNeT ++ qui représentent différentes couches de la suite de protocoles Internet, par exemple les protocoles TCP, UDP, IPv4 et les protocoles ARP. Veins permet de simuler des scénarios hétérogènes complexes à un haut degré de réalisme et permet au trafic routier d'être influencé par la communication réseau. OMNeT ++ est un environnement de simulation basé sur des événements qui est utilisé pour modéliser des modèles de communication réalistes de nœuds VANETs. Sumo est un logiciel de simulation de trafic routier microscopique qui permet l'importation de cartes de villes à partir de différents formats de fichiers, des simulations de hautes performances de grands réseaux avec des routes composées de plusieurs voies, du trafic intra et inter jonctions et des feux de circulation.

Pour effectuer le couplage bidirectionnel, la simulation du réseau et celle de la mobilité s'exécutent en parallèle et communiquent via un module de communication dédié qui est le TraCI (Trafic Control Interface). Ce dernier permet aux deux simulateurs d'être connectés via une connexion TCP et de communiquer via un socket dans l'architecture client‐serveur. Par conséquent, Oment ++ et SUMO sont capables d'échanger des commandes, ce qui permet à la simulation réseau de contrôler directement la simulation du trafic routier, et ainsi, simuler l'influence des communications VANET sur le trafic routier. De même, la simulation du trafic routier fournit des informations à la simulation du réseau. Le framework Veins a été développé avec le framework MiXiM pour pouvoir simuler des réseaux sans fil en fournissant des modèles détaillés de ces derniers, des modèles de mobilité, de connectivité et de protocoles de la couche MAC du simulateur de réseau OMNeT ++.

![](_page_48_Figure_3.jpeg)

*Figure IV‐2 : La plateforme de simulation hybride Veins* 

#### IV.3.4 GrooveNet

GrooveNet est un simulateur hybride pour les réseaux de véhicule à véhicule développé par L'université Carnegie Mellon. Il permet la communication entre véhicules simulés. Il fournit la possibilité d'intégrer des éléments générant du trafic réel dans le cadre d'une étude par simulation.[36]. En modélisant la communication inter‐véhiculaire à l'intérieur d'une topographie basée sur de vraies cartes, cela facilite la conception du protocole et le déploiement dans le véhicule. . L'architecture modulaire de GrooveNet regroupe les modèles de mobilité et de diffusion de messages sur différents types de communications de couche physiques et de liaison de données. GrooveNet prend en charge les simulations de milliers de véhicules dans n'importe quelle ville américaine ainsi que l'ajout de nouveaux modèles pour le réseautage, la sécurité, les applications et les interactions véhiculaires.

GrooveNet prend en charge trois types de nœuds simulés: (a) des véhicules capables de multi-transmettre des données sur un ou plusieurs canaux de communication dédiés à courte portée (DSRC), (b) des nœuds d'infrastructure fixes et (c) des passerelles mobiles qui utilisent des Communication V2V et V2I. GrooveNet prend en charge plusieurs types de messages tels que les messages GPS, qui sont diffusés périodiquement pour informer les voisins de la position actuelle d'un véhicule, et les messages d'urgence et d'avertissements.

## IV.4 LES MODELES DE MOBILITE

La notion de modèle de mobilité s'étend vers diverses domaines d'étude (mobilité individuelle, par groupe, le swarming…etc.) et ceux qui nous intéressent sont les modèles de mobilité spécifique aux VANETs qui peuvent être classés comme macroscopique ou microscopique. Les modèles macroscopiques de mobilité décrivent les principales grandeurs d'intérêt, comme la densité de véhicule ou la vitesse moyenne et traitent le trafic véhiculaire selon la dynamique des fluides. D'autre part, la description microscopique considère chaque véhicule comme une entité unique et traite des propriétés comme l'inter-distance entre les voitures, l'accélération, le freinage et le dépassement. Ces modèles se comportent de façon précise mais sont plus coûteux en calcul.

Les modèles de mobilité sont l'un des composants clés des simulations VANETs. Ils fournissent la position des nœuds dans la topologie à tout instant, ce qui affecte principalement le débit et la connectivité du réseau. Comme la performance de n'importe quel protocole est principalement déterminée par les modèles de mobilité du véhicule, il est souhaitable de simuler le mouvement du véhicule pour des applications réelles ciblées d'une manière raisonnable. Par conséquent, lors de l'évaluation des scénarios VANET, il est essentiel de choisir un modèle de mobilité sous‐jacent approprié [4].

IV.4.1 Caractérisation des modèles de mobilité

Les modèles de mobilité dans les réseaux de véhicules sont influencés par divers facteurs dont les principaux sont :

• Conception des routes : les routes limitent le déplacement des véhicules vers des chemins bien définis. Ce facteur détermine la distribution spatiale et la connectivité du réseau. En plus, le mouvement des véhicules limité par les routes met en évidence l'importance de facteurs tels que la portée de transmission des véhicules.

• Comportement du conducteur : Le comportement du conducteur joue également un rôle important dans le développement d'un modèle de mobilité, car les véhicules sont en réalité contrôlés par le conducteur. En dépassant le conducteur d'un véhicule, il faut tenir compte de sa vitesse, de la distance par rapport au véhicule immédiat à l'avant et de la vitesse du véhicule dans la direction opposée.

• Taille du bloc : Dans les scénarios urbains, les zones sont habituellement divisées en blocs de tailles différentes. Un pâté de maisons peut être considéré comme la plus petite zone entourée de routes. Ces blocs peuvent être de tailles différentes. La taille du bloc gouverne la densité des intersections dans la zone, qui à son tour décide de la fréquence à laquelle un véhicule s'arrête. Un bloc de grande taille augmente la sensibilité du réseau au partitionnement et au regroupement des véhicules à l'intersection, ce qui entraîne une dégradation des performances du réseau.

• Systèmes de gestion de la circulation : Les panneaux d'arrêt et les feux de circulation sont les mécanismes de contrôle de la circulation les plus courants placés aux intersections. Ces méthodes entraînent la formation d'un groupe de véhicules (clusters) et de files d'attente aux intersections. La performance du réseau est affectée par la formation de groupes et par l'augmentation de contention des canaux sans fil et du partitionnement du réseau.

• Vitesse maximale des véhicules : La vitesse d'un véhicule détermine avec quelle rapidité sa position change, ce qui donne le taux de changement de la topologie du réseau. La limite de vitesse de chaque route détermine la vitesse moyenne des véhicules et la fréquence à laquelle les routes existantes sont abandonnées ou les nouvelles routes sont établies. En plus de cela, l'accélération / décélération des véhicules et la topologie influencent également sur la vitesse moyenne du véhicule.

• Type de véhicule : Généralement, les différents types de véhicules ont un type de trafic différent. Comme, les bus ont un itinéraire répété et utilisent des itinéraires prédéfinis. Ils ont des arrêts fixes tels que les stations alors que les voitures sont plus aléatoires.

D'autres éléments affectant le modèle peuvent être pris en considération, comme les points d'attraction, les variations temporelles (vacances…), les mouvements interdépendants ou la météo. Dans la suite, nous décrivons quelques modèles de mobilité présentés par ordre de complexité croissante.

**• Modèle de mobilité des autoroutes**. Chaque route est composée de plusieurs voies et aucune route urbaine n'est considérée. Le modèle ne prend pas en compte les intersections routières et la carte est donc composée d'un certain nombre de rues horizontales et verticales composées de plusieurs voies dans chaque direction. Un écart de sécurité doit être maintenu entre deux véhicules successifs se déplaçant dans une voie. Le changement de voie n'est pas autorisé dans ce modèle, donc le véhicule a un mouvement limité. Les véhicules se déplacent dans une voie donnée jusqu'à ce qu'ils atteignent la limite de la zone de simulation. Ce scénario est quelque peu irréaliste

**• Modèle de mobilité original de Manhattan :** Similaire au modèle d'autoroute qui simule l'environnement routier, ce modèle [44] simule un environnement urbain. La zone de simulation est caractérisée par une carte générée avant le début de la simulation. La zone de simulation contient des routes verticales et horizontales composées de plusieurs voies et permet le mouvement dans les deux sens. Lorsqu'un véhicule atteint une intersection, il choisit au hasard une direction à suivre qui peut être directe, tourner à gauche ou tourner à droite. Contrairement au modèle d'autoroute, un véhicule peut changer de voie lorsqu'il traverse une intersection. Etant donné qu'il n'y ait aucun mécanisme de contrôle défini, les véhicules continuent ainsi leurs mouvements sans s'arrêter. Cela rend le modèle irréaliste.

**•Modèle de panneau d'arrêt (SSM) et Modèle de signalisation routière (TSM)** : Le modèle SSM (Stop Sign Model) est le premier modèle de mobilité intégrant un mécanisme de contrôle du trafic. À chaque intersection de route, un signal d'arrêt est installé pour contrôler le mouvement des véhicules et pour ralentir et faire une pause en conséquence. Le modèle est basé sur les cartes réelles de la base de données TIGER. Cependant, chaque route a une seule voie dans chaque direction. En conséquence, aucun mécanisme de dépassement pour les véhicules n'est donné. Bien que ce modèle soit quelque peu irréaliste, il est pratiquement impossible d'avoir des panneaux d'arrêt au niveau de chaque intersection.

Par conséquent, le modèle de signalisation routière TSM (Traffic Sign Model) a été proposé. Dans TSM, les panneaux d'arrêt sont remplacés par des feux de circulation. Le feu de signalisation devient rouge pendant une période aléatoire et oblige les véhicules à s'arrêter. Dès que le feu passe au vert, les véhicules traversent l'intersection les uns après les autres jusqu'à ce que la file d'attente soit vide.

**• Modèle STRAW** : Street Random Waypoint (STRAW) est un modèle de mobilité qui importe des cartes réelles à partir de bases de données TIGER. À l'instar des autres modèles, les routes ont une seule voie par direction et sont divisées en segments. STRAW dispose de trois modules : le gestionnaire de mobilité inter‐segment, le gestionnaire de mobilité intra‐segment et le module de gestion et d'exécution de route. Initialement, les véhicules sont placés au hasard les uns après les autres. Ensuite, les véhicules se suivent et essaient d'accélérer jusqu'à ce qu'ils atteignent la vitesse maximale autorisée d'un segment de route. Le module inter‐segment définit le mécanisme de contrôle de la circulation sur le segment de route, y compris les panneaux d'arrêt et les feux de circulation installés sur les intersections. Le module intra‐segment gère le mouvement d'un véhicule jusqu'à ce qu'il atteigne l'intersection de la route. Les dépassements ne sont pas autorisés et la distance de sécurité est maintenue entre les véhicules. Le module de gestion et d'exécution des itinéraires sélectionne les itinéraires à emprunter par tous les véhicules pendant la simulation. Deux approches sont utilisées : d'une part, la direction est choisie au hasard par un véhicule à chaque intersection de route. D'autre part, une route vers la destination est choisie par un véhicule en utilisant le chemin le plus court.

## GENERALITES SUR LA STRUCTURE ET L'UTILISATION DE VNS

Les concepteurs du simulateur VNS ont eu pour objectif de proposer un cadre unique qui intègre complètement le simulateur de trafic DIVERT 2.0 et le simulateur de réseau NS3, en évitant le surcout de calcul additionnel.

Pour une simulation réaliste des réseaux de véhicules, non seulement les communications devraient être modélisées avec des modèles de communication réalistes, mais les mouvements de véhicules devraient également être modélisés en détail, selon des modèles de mobilité réalistes. Ainsi, VNS offre une intégration complète et transparente entre DIVERT 2.0 et NS3.

IV.5.1 Simulateur des réseaux de communication

La plupart des logiciels disponibles de simulation des réseaux sont basés sur la simulation à événements discrets DES (Discrete Event Simulator), où les nœuds du réseau simulé déclenchent des événements. Le simulateur maintient une file d'événements triés suivant le moment planifié pour l'exécution de l'événement. La simulation est elle‐même effectuée par le traitement successif d'événements dans la file d'attente. Dans les années 90, NS‐2 a été le fruit des premières implémentations et depuis, il est devenu pratiquement la référence pour la simulation des réseaux, ceci peut être attribué au fait que de nombreux modèles de composants réseaux ont été implémenté dans NS‐2.

Cependant, une lacune majeure de NS‐2 est sa limite d'évolutivité en termes d'utilisation de la mémoire et du temps d'exécution de la simulation. Ceci est particulièrement un problème en ce qui concerne les nouveaux domaines de recherche dans les réseaux informatiques, tels que les réseaux de capteurs sans fil, les réseaux peer-to-peer, les réseaux véhiculaires ou des architectures maillées qui exigent une simulation de réseaux très larges.

Outre NS‐2, plus d'une douzaine de simulateurs des réseaux sont actuellement utilisés dans les universités et l'industrie. Les simulateurs les plus connus comprennent ceux libres de droits comme OMNeT + +, JIST et NS3, et d'autres qui sont commerciaux tels que OpNet ou Omnest et certains simulateurs spécialisés tels que le simulateur de réseaux de capteurs sans‐fil TOSSIM.

Le fameux simulateur de réseau NS3 est, comme son nom l'indique, le successeur désigné du simulateur populaire NS‐2. Son développement a d'abord commencé en 2006, la première version majeure publique et stable a été publiée en Juin 2008.

Le simulateur NS3 comme son prédécesseur s'appuie sur le langage C++ pour l'implémentation des modèles de simulation. Par ailleurs, NS3 intègre des concepts d'architecture et le code d'un simulateur évolutif. Ces décisions de conception ont été faites au détriment de la compatibilité avec NS‐2.

54

![](_page_54_Figure_2.jpeg)

*Figure IV‐3 : Comparaison du temps de calcul en fonction de la taille du réseau.* 

Des travaux de comparaison entre différents simulateurs ont été réalisés [45] et ont montré que NS3, OMNeT++ et JiST sont capables d'exécuter des simulations des réseaux à grande échelle d'une manière efficace. JiST était de loin le simulateur le plus rapide, cependant la consommation excessive de la mémoire, limite son applicabilité à quelques scénarios de simulation. Dans cette comparaison de performances, le simulateur NS3 a démontré les meilleures performances en général. Malgré le fait qu'il est surpassé par JiST en termes de temps d'exécution de simulation, il montre des demandes en mémoire et en temps de calcul plus économiques. Les figures suivantes illustrent quelques résultats de la comparaison réalisée dans [45].

![](_page_54_Figure_5.jpeg)

*Figure IV‐4 : Comparaison de l'utilisation de la mémoire en fonction de la taille du réseau.* 

A nos jours, NS3 est toujours en cours d'évolution où certains modèles sont encore en cours de développement. Toutefois, le simulateur NS3 reste un choix parmi les plus intelligents comme JisT et OMNeT++ le sont. Ainsi les responsables de développement du simulateur VNS ont choisi NS3 du fait de son potentiel d'expansion qui commence à se matérialiser par le nombre important et croissant de code source contribué par la communauté informatique de NS - 3 chaque jour. Une autre raison majeure est le fait de vouloir renforcer l'esprit du logiciel libre et open source dans la communauté scientifique.

Pour permettre une intégration facile de nouveaux modèles dans NS3, son architecture réseau est inspirée du monde réel sur le plan matériel et logiciel. NS3 peut également s'interfacer avec le monde réel par le biais de l'émulation. En effet, les paquets créés et utilisés par la simulation sont indiscernables des vrais paquets, ils peuvent ainsi être échangés avec les réseaux réels.

Les composants de la Figure IV-5 forment une architecture logicielle en couches. Les concepts de base sont fournis par les modules Core, Common et Simulator. Le module Helper contient des interfaces logicielles (API) inter‐couche améliorées.

| Applications  |                        |               |         |           |                 |                                 |  |        |         |
|---------------|------------------------|---------------|---------|-----------|-----------------|---------------------------------|--|--------|---------|
|               | OnOff<br>PacketSink    |               | UdpEcho |           |                 | V4Ping<br><b>UdpTraceClient</b> |  |        |         |
|               |                        | Routing       |         |           |                 |                                 |  |        |         |
| InternetStack |                        | GlobalRouting |         |           | OLSR            | <b>StaticRouting</b>            |  |        |         |
|               | Devices                |               |         |           |                 |                                 |  |        | Contrib |
|               | <b>CSMA</b>            | TapBridge     |         | Emu       |                 |                                 |  | Helper |         |
|               | PointToPoint<br>Bridge |               |         | Wifi      |                 | Wimax                           |  |        |         |
| Node          |                        |               |         |           | <b>Mobility</b> |                                 |  |        |         |
| Common        |                        |               |         | Simulator |                 |                                 |  |        |         |
| Core          |                        |               |         |           |                 |                                 |  |        |         |
|               |                        |               |         |           |                 |                                 |  |        |         |

*Figure IV‐5 : Les principaux modules de NS3* 

**Core** : Ce module forme la base de tous les programmes NS3 par la création d'une structure de classes hiérarchiques dérivant de la classe Object de base (propre à NS3). Cette hiérarchie d'objets possède de nombreuses fonctionnalités conçues spécialement pour répondre aux besoins de la simulation, parmi lesquels sont : Les pointeurs intelligents «PTRs», l'agrégation d'objets, l'enregistrement actif «TypeId» avec les attributs publiques, des interfaces de gestion d'évènement de suivi «Callbacks et TracedCallbacks».

**Common** : Une grande partie de ce groupe est centrée autour de la classe Packet utilisée pour la simulation de réseau au niveau paquet. L'utilisation de cette dernière classe est conçu de façon à optimiser la gestion de la mémoire en utilisant la méthode «copy on write» et en donnant la possibilité de manipuler des paquets vides et dont la taille est le paramètre suffisant et nécessaire pour la simulation.

Simulator : ce module permet la simulation à événements discrets. Le pilier le plus important du simulateur est la classe Time qui représente le temps simulé à haute résolution en utilisant un entier de 128 bits. Par défaut, la graduation de l'échelle temporelle dans NS3 est de 1 nanoseconde.

**Node** : Le module Node simule un nœud réseau contenant des piles de protocoles. Cette disposition ressemble à celle des systèmes d'exploitation réels. La classe Node peut contenir plusieurs NetDevices. Chaque NetDevice est attaché à un Channel, par lequel il envoie et reçoit des paquets. La Figure IV‐6 illustre cette architecture pour deux nœuds. Le NetDevice et le Channel demeurent des classes abstraites dans le module Node, des implémentations spécifiques se trouvent dans le module Devices. Un nœud peut contenir plusieurs gestionnaires de protocole, qui acceptent les paquets reçus par le NetDevices. Pour lancer la transmission des paquets, chaque nœud peut également contenir une liste d'applications. Encore une fois l'application demeure une classe abstraite à ce niveau.

![](_page_56_Figure_6.jpeg)

*Figure IV‐6 : L'architecture de nœud NS3*

**Mobility** : Pour permettre aux nœuds d'être associés à une position, ce module définit une géométrie générale. Pour chaque nœud dans la simulation, un MobilityModel peut lui être agrégé, associant une position et un modèle de mouvement au nœud.

**Devices** : Les composants de ce type représente des périphériques réseaux et transmettent des paquets via un canal virtuel à d'autres instances de la même classe Netdevice. Comme exemple, on peut citer la classe CsmaNetDevice qui implémente un bus CSMA ressemblant à celui d'Ethernet IEEE 802.3. Les paquets sont transmis via un CsmaChannel auxquels d'autres CsmaNetDevices sont attachés. D'autres exemples de NetDevices sont le WifiNetDevice et le WiMAXNetDevices.

**InternetStack** : Les classes de ce module définissent les protocoles TCP/IP des couches réseaux trois et quatre (TCP/IP).

**Routing** : Deux algorithmes de routage sont disponibles dans NS3. Le premier, appelé GlobalRouter, utilise des routes statiques pré calculées en utilisant les calculs de Dijkstra SPF à partir des informations recueillies au niveau du lien. Le deuxième met en œuvre le protocole OLSR pour les réseaux dynamiques ad‐hoc. D'autres protocoles sont introduits avec chaque nouvelle version.

**Applications** : plusieurs modèles d'applications sont disponibles dans NS3, Ils sont installés dans les nœuds et peuvent être démarrées/arrêtées à des moments précis dans la simulation.

**Helper** : L'intérêt des classes du module Helper est de rendre plus facile la construction des scénarios complexes de simulation. Comme ce module ne définit pas une couche réseau spécifique, il se tient à l'écart des autres modules. Il représente une implémentation du Pattern de conception de type « Factory ».

*IV.5.1.1 Implémentation du Wifi dans NS3* 

Le WifiNetDevice modélise la carte réseau sans fil basée sur la norme standard IEEE 802.11. NS3 fournit des modèles pour les aspects suivant de la norme 802.11:

- $\checkmark$  La fonction DCF 802.11 de base avec les modes infrastructure et ad hoc
- $\checkmark$  Les couches physiques 802.11a, 802.11b et 802.11p.
- $\checkmark$  La fonction EDCA basée QoS
- $\checkmark$  Des modèles de propagation de perte divers, y compris Nakagami, Rayleigh, Friis, LogDistance, FixedRss, Random.
- $\checkmark$  Deux modèles à délai de propagation, un modèle aléatoire et un modèle basé sur la distance.
- $\checkmark$  Des algorithmes de contrôle de débit, y compris AARF, Arf, Cara, Onoe, RRAA, ConstantRate, et Minstrel.

L'ensemble des modèles Wifi NS3 tentent de fournir une implémentation précise des spécifications MAC 802.11 et un modèle assez rapide au niveau PHY. L'implémentation est modulaire et fournit pratiquement quatre groupes de modèles :

- $\checkmark$  les modèles de la couche PHY.
- $\checkmark$  les modèles MAC niveau bas qui implémentent DCF et EDCA.
- $\checkmark$  les modèles MAC niveau haut qui implémentent la génération de balise MAC, et le beaconning.
- $\checkmark$  un ensemble d'algorithmes d'auto-adaptation de débit utilisés par les modèles MAC de niveau bas.

Dans NS3, les nœuds peuvent avoir de multiples WifiNetDevices sur des canaux séparés, et le WifiNetDevice peut coexister avec d'autres type de NetDevice; ce qui supprime une limitation architecturale trouvé dans NS‐2.

![](_page_59_Figure_2.jpeg)

*Figure IV‐7 : L'architecture du WifiNetDevice dans NS3.* 

La sous-classe WifiChannel peut être utilisée pour relier un ensemble d'interfaces réseau WifiNetDevice. La classe WifiPhy est la partie dans le WifiNetDevice qui reçoit les bits du canal. Le WifiPhy modélise un canal 802.11 en termes de fréquence, de modulation, de débit binaire et interagit avec le PropagationLossModel et PropagationDelayModel trouvés dans le canal.

![](_page_60_Figure_2.jpeg)

*Figure IV‐8 : Modèle NS3 de propagation dans le Wifi* 

Nous avons choisi la configuration Wifi 802.11a avec comme module de délai de propagation Constant Speed Propagation Delay Model. La perte de propagation est simulée par la superposition de deux modules : Three Log Distance Propagation Loss Model et Nakagami Propagation Loss Model.

Le premier module Three Log Distance Propagation Loss Model est une variante du modèle de perte à logarithme de la distance dans lequel la perte L est estimée comme suit :

$$
L = L_0 + 10 \cdot n \cdot \log_{10} \left( \frac{d}{d_0} \right)
$$
 Eq. IV-1

Où L est exprimée en décibel, n est l'exposant de la distance, d la distance entre les antennes,  $L_0$  est la perte de référence mesuré à la distance de référence  $d_0$ .

Dans le modèle Three Log Distance Propagation Loss Model quatre régions sont définies à l'aide de trois distances do,  $d_1$  et  $d_2$  comme suite :

$$
\underbrace{0\cdot\ldots\cdot}_{=0}\underbrace{d_0\cdot\ldots\cdot d_1}_{n_0}\cdot\underbrace{d_1\cdot\ldots\cdot d_2}_{n_1}\cdot\underbrace{d_2\cdot\ldots\cdot d_2}_{n_2}\infty
$$

La perte dans la première région (d<d0) est supposée être nulle, dans les trois autres régions la perte est estimée d'une manière similaire au modèle de logarithme de la distance avec un exposant propre à chaque région. Le calcul de perte L se fait comme suite :

$$
L = \begin{cases} 0 & d < d_0 \\ L_0 + 10 \cdot n_0 \log_{10}(\frac{d}{d_0}) & d_0 \le d < d_1 \\ L_0 + 10 \cdot n_0 \log_{10}(\frac{d_1}{d_0}) + 10 \cdot n_1 \log_{10}(\frac{d}{d_1}) & d_1 \le d < d_2 \\ L_0 + 10 \cdot n_0 \log_{10}(\frac{d_1}{d_0}) + 10 \cdot n_1 \log_{10}(\frac{d_2}{d_1}) + 10 \cdot n_2 \log_{10}(\frac{d}{d_2}) & d_2 \le d \end{cases}
$$
 Eq. IV-2

Le deuxième module Nakagami Propagation Loss Model est basé sur le modèle d'évanouissement de Nakagami qui est un modèle statistique décrivant l'effet de la superposition de rayons multiples de propagation radio arrivant au récepteur par différents chemins.

#### IV.5.2 Simulateur de la mobilité

DIVERT [46] est un simulateur de trafic microscopique sophistiqué et c'est l'outil de choix dans VNS. Outre les fonctionnalités de mobilité réalistes, l'un de ses principaux avantages est sa capacité à simuler de manière efficace des milliers de nœuds. Cependant, comme la plupart des simulateurs, DIVERT 1.x a été ciblé uniquement pour la simulation du trafic et, en raison de sa conception originale, il était difficile de l'intégrer à d'autres simulateurs de réseau. Afin de résoudre ces limites, les concepteurs de VNS ont développé DIVERT 2.0. Il s'agit en fait d'un nouveau simulateur développé à partir de zéro, où l'expérience acquise avec le premier simulateur a permis de redessiner complètement l'architecture et le noyau de simulation afin de répondre aux exigences du simulateur VANET dans VNS.

DIVERT 2.0 est une bibliothèque C ++ open source destinée à la simulation haute performance de trafic. Il est capable d'importer des cartes routières réalistes dans différents formats (par exemple Tiger, OSM), ce qui permet d'évaluer presque toutes les villes du monde. Il comprend un éditeur complexe d'entités de circulation, permettant de définir de manière réaliste les segments de route et ses voies, et concevoir une connectivité détaillée aux intersections grâce à des panneaux d'arrêt, des panneaux de limitation de vitesse, des voies réservées et même des feux de circulation réalistes.

DIVERT 2.0 utilise le modèle de conduite intelligent comme modèle de suivi de voiture et utilise également un modèle de changement de voie. Chaque véhicule a son propre modèle de conducteur. Ainsi, nous pouvons modéliser des véhicules avec différents comportements de conduite. Cependant, il est également possible de définir et d'utiliser d'autres modèles de conducteurs. DIVERT 2.0 dispose d'un modèle de génération de trafic réaliste qui permet de générer différents types de véhicules, à différents taux et en utilisant différents itinéraires. Ces itinéraires peuvent être assignés avec un temps spécifique de départ, une fréquence de génération ou une fonction de génération définie. Sur la base de la topologie du réseau, nous pouvons générer des itinéraires aléatoires ou utiliser une matrice d'origine‐destination réaliste, définir une fonction de coût et utiliser les algorithmes de recherche de chemins bien connus disponibles sur l'API, tels que Dijkstra ou A‐star. DIVERT 2.0 fournit un nombre différent d'outils pour créer des modèles de mobilité réalistes.

#### IV.5.3 Modifications dans NS3

NS3 est utilisé pour simuler la partie communication réseaux où les modules NS3 sont utilisés tel quel avec une modification dans le module WifiChannel. Les simulations évolutives nécessitent des méthodes efficaces pour déterminer quels nœuds sont accessibles par d'autres nœuds et pour prédire quand un nœud sera dans la portée de communication d'un autre nœud.

Pour une simulation de N nœuds partageant le même canal, tous les N nœuds sont stockés dans une liste. Pour localiser les nœuds dans la plage de communication d'un nœud émetteur donné, la liste entière est parcourue, même lorsque les nœuds sont éloignés de l'émetteur, en provoquant des itérations de l'ordre *O*(N).

Afin d'accélérer le processus de recherche de nœud, VNS propose l'utilisation d'un Arbre quadratique pour stocker les véhicules dans le réseau. Un arbre quadratique est une structure de données spatiales qui divise la zone de délimitation du scénario en cellules homogènes de taille régulièrement décroissante. Chaque décrément de taille est 1/4 de la zone de la cellule précédente. Le processus de segmentation de l'arbre se poursuit jusqu'à ce qu'un niveau maximal de profondeur soit atteint et que les véhicules soient stockés dans les feuilles comme illustré à la Figure IV‐9.

![](_page_63_Figure_2.jpeg)

## *Figure IV‐9. Chaîne sans fil à base d'arbre quadratique utilisée dans VNS*

Pour chaque véhicule transmettant un signal, le WifiChannel doit rechercher efficacement des véhicules dans un rayon R et les sélectionner comme récepteurs potentiels. Ceci revient maintenant à une recherche d'arbre qui est beaucoup plus efficace qu'une recherche de liste. Ce processus est illustré à la Figure IV‐10. En filtrant les véhicules dans R, nous évitons de vérifier les récepteurs supplémentaires pour lesquels nous savons que la réception échouera. Cependant, la valeur R doit être choisie avec soin car même si un nœud ne reçoit pas de signal, ce signal peut encore provoquer des interférences sur le récepteur. La valeur R peut être définie par l'utilisateur, ou une valeur R optimale peut être calculée en fonction d'un modèle de perte de propagation choisi et des gains d'antenne des récepteurs.

![](_page_63_Figure_5.jpeg)

*Figure IV‐10 Le fonctionnement du filtrage des voisins dans la plage de communication R. Le nœud rouge est l'émetteur et les nœuds bleus sont les récepteurs.* 

#### IV.5.4 Intégration entre mobilité et réseau

Une caractéristique essentielle de VNS est la conception propre et transparente, qui tire avantage des deux simulateurs écrits en C ++ (DIVERT 2.0 et NS3) ainsi que d'autres bibliothèques C ++ existantes. Contrairement aux approches existantes, dans ce cadre, la mobilité et les composants du réseau sont intégrés de manière transparente au niveau de la programmation, partageant le même espace de mémoire et unités d'exécution. Cependant, une architecture modulaire a été suivie pour permettre le développement indépendant des deux simulateurs. La modularité signifie également qu'un simulateur de réseau différent peut être utilisé dans VNS, tel que représenté dans l'architecture illustrée à la Figure IV‐11.

![](_page_64_Figure_4.jpeg)

*Figure IV‐11 L'architecture VNS, où le simulateur de trafic est intégré au simulateur de réseau via le module d'interface réseau* 

DIVERT 2.0 dispose d'un modèle de génération de trafic réaliste, qui permet non seulement de créer des véhicules au début, mais aussi de simuler différents taux de génération par route au milieu de la simulation. Par conséquent, pour chaque véhicule créé ou supprimé par le simulateur de trafic, un nœud doit également être créé ou supprimé dans le simulateur de réseau. De plus, afin de permettre une interaction bidirectionnelle, les véhicules sur le simulateur de trafic devraient être accessibles à partir du simulateur de réseau et vice versa. Ceci est possible en raison du module d'intégration de réseau NIM, qui est responsable de l'interconnexion entre DIVERT 2.0 et le simulateur de réseau NS3.

NS3 est un simulateur basé sur les événements dans lequel le planificateur d'événements conserve la trace de l'heure de la simulation et libère tous les événements de la file d'attente des événements en invoquant les composants réseau appropriés. Comme les composants de trafic et de réseau sont entièrement contenus dans le cœur de VNS, l'exécution de leurs étapes de simulation est effectuée par la boucle d'exécution VNS. Plus précisément, pour un temps d'étape de simulation donné, l'étape de simulation de trafic correspondante est exécutée puis tous les événements planifiés du réseau au sein d'une même étape sont exécutés de manière synchronisée.

Le temps de simulation total est discrétisé en petites étapes N, où chaque étape est responsable de l'exécution de T secondes du temps de simulation, en consommant P secondes du temps de traitement. Pour chaque étape d'exécution, le simulateur de trafic exécute T secondes du temps de simulation, suivi des mêmes secondes T exécutées par le simulateur de réseau. Cependant, les composants de trafic et de réseau peuvent consommer des temps de traitement différents comme illustré dans le graphique de la Figure IV‐12. Par défaut, VNS exécute 30 étapes par seconde mais cette valeur peut également être définie par l'utilisateur.

![](_page_65_Figure_4.jpeg)

#### *Figure IV‐12 Etapes de simulation de DIVERT et NS3 dans la boucle d'exécution de VNS*

Cependant, nous avons soulevés quelques critiques sur la version originale VNS que nous avons modifié et corrigé pour permettre une utilisation actualisés des modules réseaux. On peut citer par exemple ; la non compatibilité avec la dernière version de NS3 et le fait que les méthodes de collecte et d'enregistrement de données statistique dans NS3 n'étaient pas étendues dans le simulateur de trafic. Nous avons ainsi mis à jour tous les fichiers de la librairie originale libvns‐ ns3 pour des besoins de compatibilités avec la dernière version de NS3.

IV.5.5 Modifications du simulateur VNS dans le cadre de notre travail

D'un autre côté, nous avons également introduit de nombreuses nouvelles fonctionnalités au simulateur VNS liées aux besoins de l'implémentation des algorithmes des différents protocoles étudiés dans ce travail. Un exemple est illustré dans la Figure IV‐13 qui montre le principe adopté pour la détermination des angles nécessaires pour le calcul de l'algorithme du protocole DHVN.

![](_page_66_Figure_4.jpeg)

67 *Figure IV‐13 Exemple du principe adopté pour la détermination des angles nécessaires pour le calcul de l'algorithme DHVN* 

En se positionnant dans une voiture, la position et la direction sont supposées être fournies par le système GPS. La position de l'autre voiture sera fournie au sein du message envoyé par celle‐ci. Les angles α et β sont calculés en utilisant les différents vecteurs de directions et de translation et sont ramenés à leurs images entre 0 et 180°. Dans notre implémentation, nous utilisons ces informations pour pouvoir décider sur deux variables logiques :

- La première variable « *SameDirection before* » exprime le fait qu'un autre véhicule se situe à la fois devant et sur la même route du véhicule concerné.
- La deuxième variable « **SameDirection after** » exprime le fait qu'un autre véhicule se situe à la fois derrière et sur la même route du véhicule concerné.

Il y aura ainsi quatre cas de figures, les deux premiers cas correspondent aux cas clairs où l'une des variables est vraie et l'autre est fausse. Les deux autres cas sont comme suite :

- Les deux variables sont vraies et exprime le fait que les deux véhicules sont l'un à côté de l'autre.
- Les deux variables sont fausses et exprime le fait que les deux véhicules ne sont pas sur la même route.

Nous avons ajouté une fonctionnalité à l'interface graphique de VNS où, le clique sur un véhicule renvoie à la sortie standard les informations relatives à celui‐ci. Un deuxième clique sur un autre véhicule donne les informations relatives aux résultats donnés par les deux fonctions mentionnées ci‐dessus ainsi que les conclusions de l'algorithme associé. Ce dernier est illustré ci‐ dessous dans la Figure IV‐14. Malgré le fait que l'interface graphique n'est pas nécessaire pour la simulation finale, mais il reste un outil précieux de débogage et il permet également de mieux apprécier la fonctionnalité d'un protocole quand on est au stade de développement initial.

Nous avons détaillé cette partie de l'algorithme DHVN pour illustrer les complexités générées lors de l'implémentation réel d'un protocole de communication. Nous étions confronté à des multiples obstacles de ce genre où nous étions obligé d'ajouter des nouvelles fonctionnalités au Framework VNS pour se rapprocher le plus d'un scénario réel. D'où l'intérêt de travailler avec des outils Open Source tel que VNS, où on peut rapidement vérifier la pertinence d'un calcul ou l'améliorer au profit des futures utilisateurs.

```
 Boolean TestRoad (Distance, α, β) { 
          Si ((α <10) // approximativement dans la même direction 
                  Et 
                      ((β <30) // les deux véhicules sont approximativement alignés 
                      Ou ((Distance<=10) et (β <110)) // les deux véhicules sont 
                                                           // approximativement t l'un à coté 
                                                           // de l'autre 
 ) 
               Retourne Vrai 
         Sinon Retourne Faux 
    }; 
   Boolean SameDirection_after (Position_de_MonVéhicule, Direction_de_MonVéhicule, 
Position_de_Véhicule2, Direction_de_Véhicule2){ 
       Vecteur Translation = (Position de MonVéhicule- Position de Véhicule2)
      Distance =|| Vecteur Translation||
       β = arg(VectorTranslation) α = AngleEntre(Direction_de_MonVéhicule, Direction_de_Véhicule2) 
        Retourne TestRoad(Distance, α, β); 
    }; 
   boolean SameDirection_before (Position_de_MaVéhicule, Direction_de_MaVéhicule, 
Position de Véhicule2, Direction de Véhicule2) {
       Vecteur Translation = (Position de Véhicule2 - Position de MaVéhicule)
      Distance =|| Vecteur Translation||
      B = arg(Vecteur Translation)
        α = AngleEntre(Direction_de_MonVéhicule, Direction_de_Véhicule2) 
        Retourne TestRoad(Distance, α, β); 
     };
```
*Figure IV‐14 : L'algorithme de détection de la position relative d'un véhicule par rapport à un autre.* 

Le point de départ de notre simulation a été l'utilisation de l'exemple Beaconing proposé par les auteurs originaux de VNS. Tout en gardant la même structure générale, notre simulation a été structurée comme suit :

- 1) Les paramètres importants de la simulation et qui sont susceptibles de changer ont été transformés en variables paramétrés.
- 2) Nous avons introduit la possibilité de changer les paramètres de la simulation à partir de la ligne de commande.
- 3) Nous avons ainsi opté pour l'utilisation d'un script python pour piloter la simulation.
- 4) Nous avons adopté l'utilisation de la bibliothèque scipython pour évaluer et tracer les résultats

#### IV.5.6 Le modèle Manhattan dans VNS

Dans VNS [47], une version altérée du modèle Manhattan est proposée et est présenté comme étant un ensemble de rues verticales et horizontales avec des feux de signalisation à chaque intersection. Chaque rue est bidirectionnelle et comporte plusieurs voies. Une vitesse maximale peut être attribuée à chaque tranche de rue. Ceci englobe les caractéristiques d'un modèle de mobilité macroscopique. Le modèle de mobilité Divert 2.0 définit dans VNS introduit d'autres éléments relevant des caractéristiques d'un modèle de micro‐mobilité comme mentionné plus haut. Ce modèle de Manhattan altéré est très différent du modèle original du fait qu'il propose plus de réalisme. Les voitures sont générées à l'extrémité de chaque route et son supprimés et enlevés de la simulation à l'autre bout. La cadence de création des véhicules est donnée par l'utilisateur de VNS avant la simulation.

Nous avons constaté dans nos essais que l'ensemble de toutes ces caractéristiques résulte en une densité de véhicules stationnaire après l'écoulement d'une période initiale transitoire qui dépend de la taille du plan (nombre de rues). Durant cette période transitoire, les résultats de la simulation des protocoles de dissémination sont contestable et ne doivent pas, de préférence, être prisent en compte.

## **IV.6 CONCLUSION**

Dans ce chapitre nous avons souligné l'intérêt et le besoin du simulateur VANET en général et dans la simulation des protocoles de dissémination à grande échelle en particulier. On peut trouver à présent divers simulateurs ayant différentes caractéristiques.

Afin de différencier les simulateurs réseaux, les caractéristiques principales ont été résumées dans ce chapitre. Une des principales caractéristiques étant le mode d'intégration entre le modèle de simulation des réseaux informatiques et le modèle de simulation de la mobilité.

Une brève idée a été donnée sur les principaux simulateurs OpenSource (NCTUns, iTETRIS, Veins, GroveNet, VNS) en distinguant le simulateur VNS que nous avons choisie pour notre travail. Par la suite nous avons souligné le fait que hormis le choix d'un bon simulateur, il faut choisir le modèle de mobilité qui convient au scénario de simulation adopté. Différents modèle de simulation ont été mentionnés avec les principales caractéristiques de chaque modèle.

Nous avons présenté un résumé du simulateur NS3 qui a été étendu dans VNS pour permettre une recherche rapide des voisins lors des transmissions sans fil. Ces améliorations ont entraîné des gains de performance significatifs, permettant au VNS d'effectuer des simulations de réseaux de véhicules à grande échelle.

Nous avons également cité quelques exemples des modifications que nous avons apportées à VNS dans le cadre de notre travail. Ces modifications ne vienne pas altérer mais plutôt complémenter la plateforme de simulation en lui ajoutant des fonctions supplémentaires nécessaires.

Finalement nous avons résumé l'implémentation du modèle Manhattan dans VNS. Pour illustrer les conséquences de l'utilisation de ce modèle, nous allons présenter dans la suite les résultats de nos simulations pour les protocoles DDT et DHVN dans le modèle de Manhattan altéré de VNS.

# PARTIE II : CONTRIBUTIONS ET RESULTATS

![](_page_71_Picture_29.jpeg)

- *VI La Proposition d'un Nouveau Protocole de Désamination Opportuniste « oDHVN » ... 80*
- *VII Proposition Du Plan Manhattan Mixte ....................................................................... 90*
# CHAPITRE 5

### V SIMULATIONS DANS LE PLAN MANHATTAN CLASSIQUE

#### **V.1 INTRODUCTION**

Dans un grand nombre d'article sur les protocoles de dissémination on parle d'environnement urbain et rural. Les différentes simulations sont conduites soit dans l'un ou l'autre séparément. La différenciation principale entre les deux réside dans la taille des blocs (longueur de tranche des rues) et la densité des véhicules. En effet, dans un environnement rural, les rues sont moins présentes et moins fréquentées que dans un environnement urbain et les champs d'agricultures ou autres prennent le dessus. Dans certains cas, la simple variation de la densité de véhicule peut favoriser ou défavoriser les performances d'un protocole de dissémination par rapport à un autre. Dans ce chapitre, nous allons mettre en évidence l'impact du choix de l'environnement sur les résultats de simulation de protocole de dissémination dans les VANETs. Les deux protocoles qui vont être utilisées par la suite à savoir le protocole DDT et le protocole DHVN sont mentionnés et expliqués dans les paragraphes III.3 et III.4 respectivement.

#### **V.2 LES PARAMETRES DE SIMULATION**

Nous avons réalisé une simulation VNS avec les paramètres d'entrées comme représenté dans Tableau 2. Le premier envoi est déclenché aléatoirement après la satisfaction de la condition suivante :

$$
nbr\_V \geq Trunc\left(\frac{nbr\_L * len\_L * dens\_V}{100}\right) Eq \ 4
$$

Où nbr\_V est le nombre de véhicules présents dans la simulation. Nous avons dérivé cette formule empiriquement après plusieurs essais pour éviter la période transitoire initiale de la simulation. Pour ne pas avoir à ré-exécuter la simulation plusieurs fois, l'envoi d'un nouveau message d'urgence est ré‐déclenché chaque certaine période de temps définit par le paramètre « time to send new message ».

Pour avoir des résultats encore plus consistants, la voiture qui déclenche le message doit être dans un rayon de 30 mètre par rapport au centre du plan à chaque envoi. Pour mieux illustrer l'impact de l'utilisation des deux environnements urbains et ruraux, nous avons effectué des simulations pour chacun des protocoles DDT et DHVN dans un environnement urbain et rural. Les différents paramètres de simulation se résument dans le Tableau 3

| Les paramètres d'entrées | <b>Définition</b>                                               |
|--------------------------|-----------------------------------------------------------------|
| gui                      | contrôle la visualisation du résultat sous forme d'un graphe    |
|                          | animé                                                           |
| finishtime               | contrôle la durée de la simulation                              |
| Nbr_L                    | définit le nombre de rue                                        |
| $len_L$                  | définit la longueur des tranches de rues et ainsi la taille des |
|                          | blocs (paté de maison)                                          |
| dens_V                   | définit la cadence de création de véhicules sur chaque route    |
| time_to_send_new_message | définit le temps minimum entre deux envoies d'un nouveau        |
|                          | message d'urgence                                               |
| maxspeed                 | Définit la vitesse maximale pour chaque route                   |
| normal_range             | définit l'étendu de réception de véhicule de hauteur            |
|                          | standard                                                        |
| high_range               | définit l'étendu de réception de véhicule plus élevé (Bus,      |
|                          | Camion)                                                         |
| high_vehicle_ratio       | le pourcentage de création de véhicule élevé                    |
| seuil_couverture_ddt     | définit la couverture                                           |
| gridsize                 | pour évaluer le seuil de couverture, nous avons divisé          |
|                          | l'espace de couverture en un grid et lors de la réception de    |
|                          | message on marque les cellules concernées comme étant           |
|                          | couvertes. Les cellules concernées sont celles qui ont une      |
|                          | intersection avec la zone de couverture de l'émetteur. Ceci     |
|                          | est une approximation que nous avons introduit dans l'algo      |
|                          | DDt pour accélérer les calculs.                                 |
| dhvn_snf                 | définit la période de réémission du message par le relai        |
|                          | <b>DHVN</b>                                                     |
| dhvn_message_TTL         | définit la durée de vie du message DHVN (en secondes)           |

*Tableau 2: les paramètres d'entrés d'une simulation VNS* 

optimal.

Nous avons configuré la solution DDT dans un environnement urbain et rural pour différents seuils de couverture. Nous avons également configuré la solution DHVN pour plusieurs valeurs de la période SNF.

Pour évaluer les performances des deux protocoles DDT et DHVN, nous allons nous intéresser aux métriques suivantes :

(i) « La couverture » qui correspond au taux de réceptions réussies par rapport aux nombre de véhicule en circulation

(ii) « Le nombre de retransmissions moyen » qui est égale au nombre de retransmissions totales d'un message divisé par le nombre de véhicule en circulation

(iii) « Le nombre de réception dupliquée moyen » qui est égale au nombre total de réceptions dupliquées pour un message divisé par le nombre de véhicule en circulation

(iv) « Délai moyen de réception »

(v) « Indice de performance » calculé selon la formule  $\frac{converting^2}{reception\_duplique} / _{3} + 100$  où nous avons accentué l'importance de la couverture et réduit celle de la réception dupliquée. Nous allons s'appuyer sur cet indice, dont les valeurs varient entre 0 et 100, pour le choix du résultat

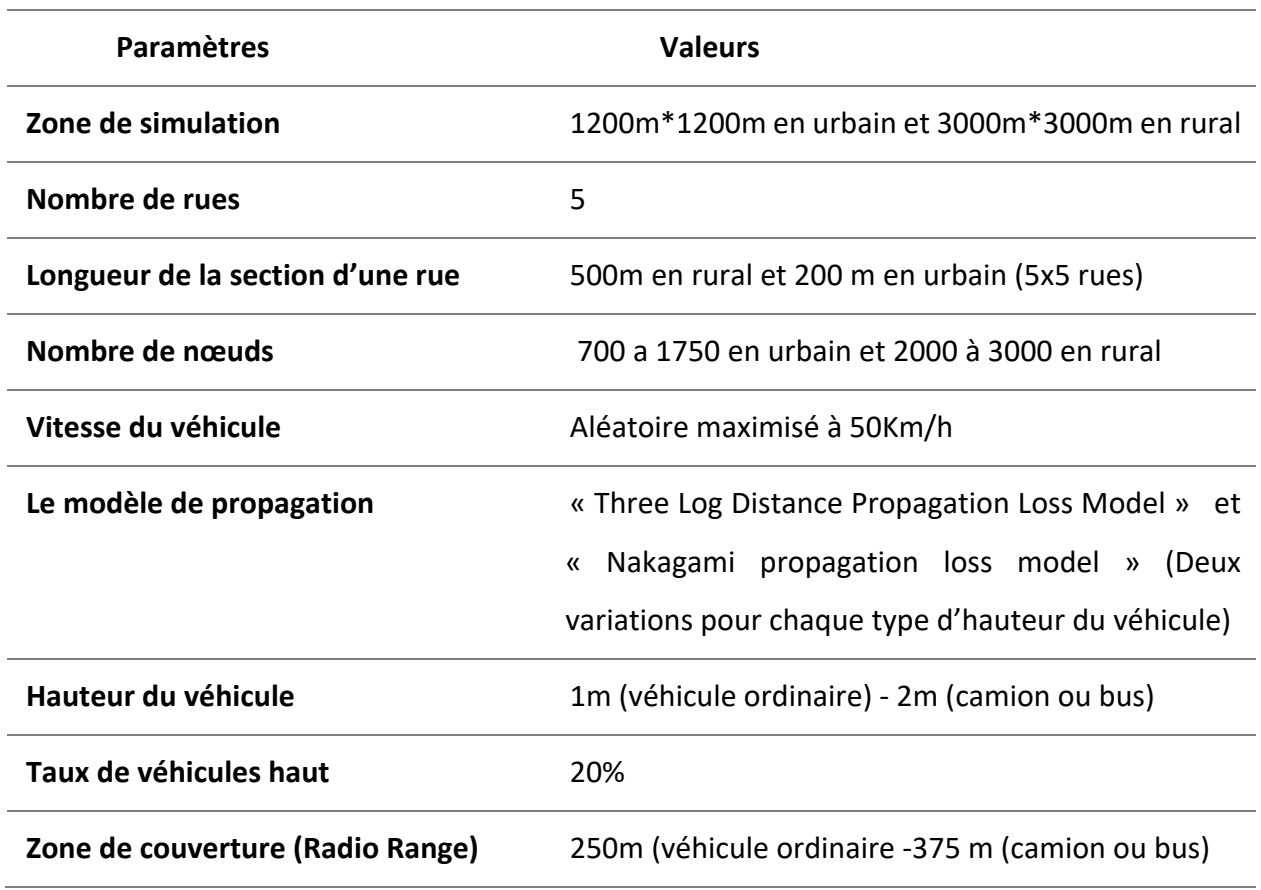

*Tableau 3: les paramètres de simulation du DDT et DHVN (Urbain et Rural)* 

## **V.3 RESULTATS ET DISCUSSION**

La Figure V‐1 et Figure V‐2 suivantes détaillent les résultats obtenus de la simulation du protocole DDT dans un environnement urbain et rural respectivement.

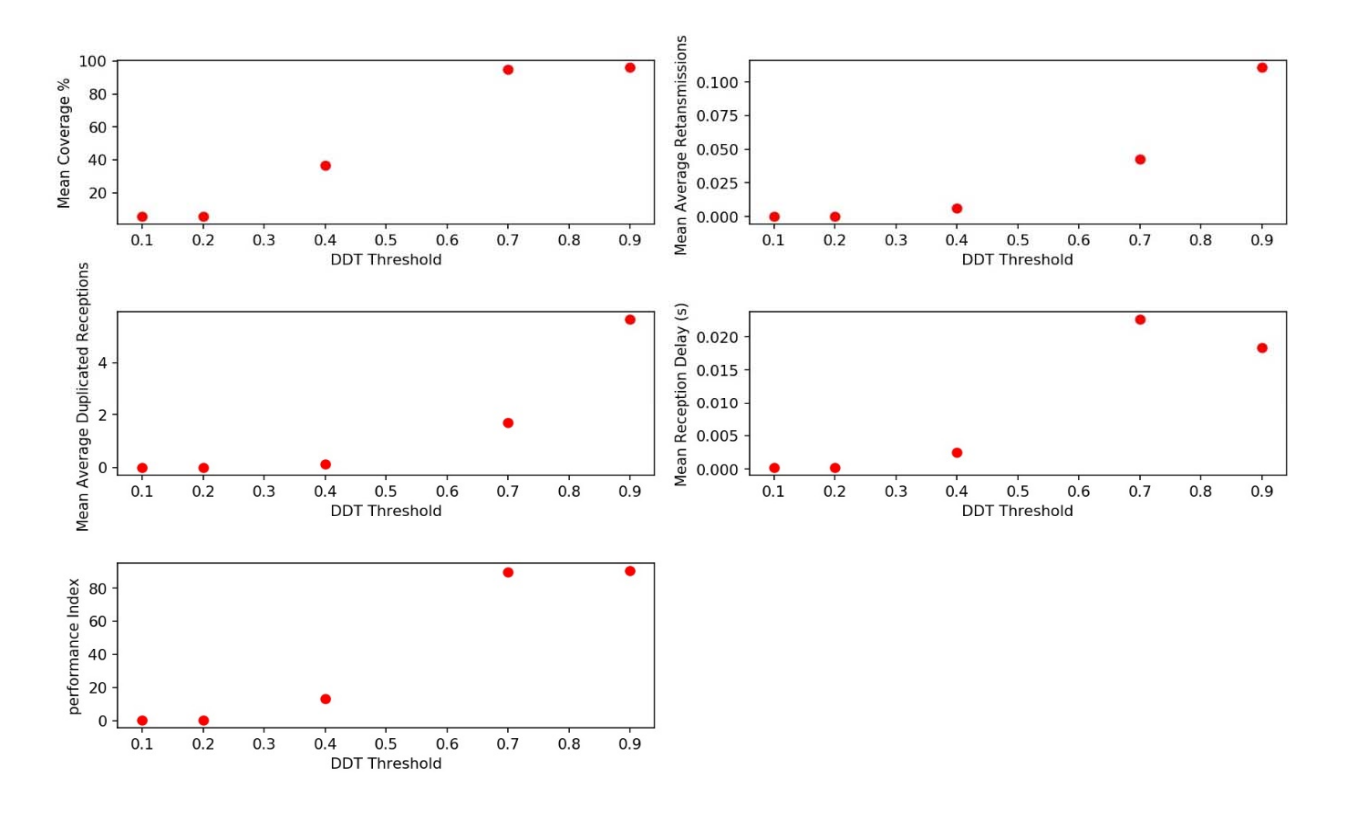

*Figure V‐1: Résultat de la simulation urbaine du protocole DDT* 

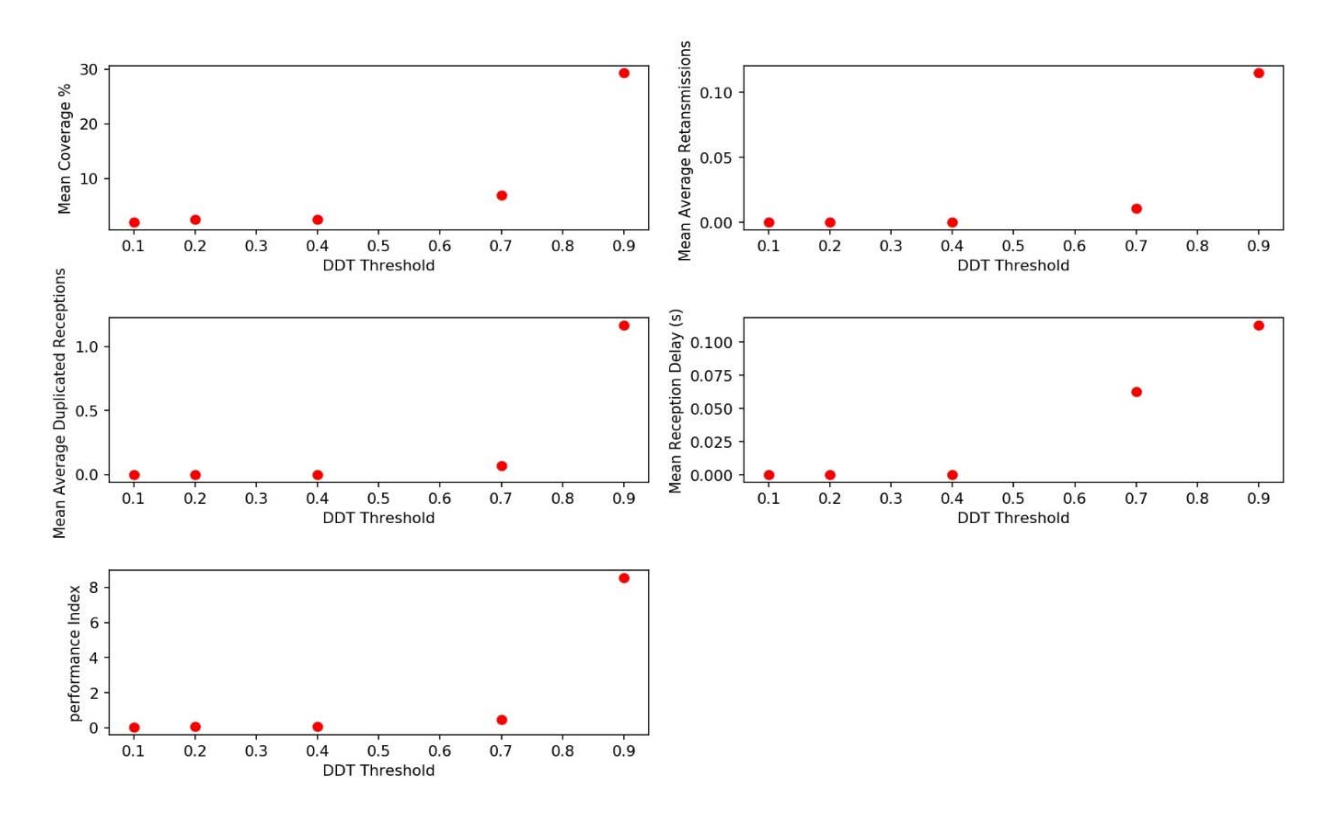

*Figure V‐2 : Résultat de la simulation rural du protocole DDT* 

La Figure V‐3 et Figure V‐4 suivantes détaillent les résultats obtenus de la simulation du protocole DHVN dans un environnement urbain et rural respectivement

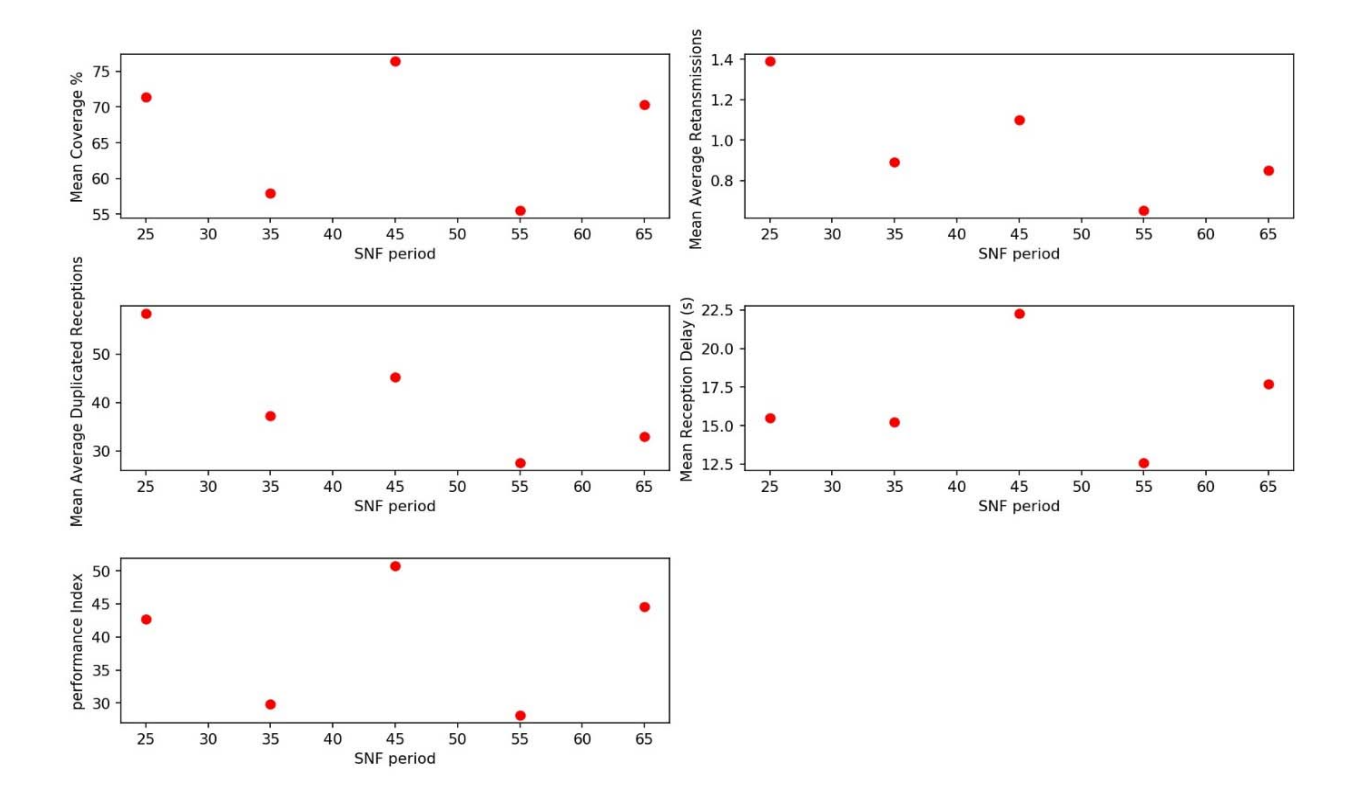

*Figure V‐3: Résultat de la simulation urbaine du protocole DHVN*

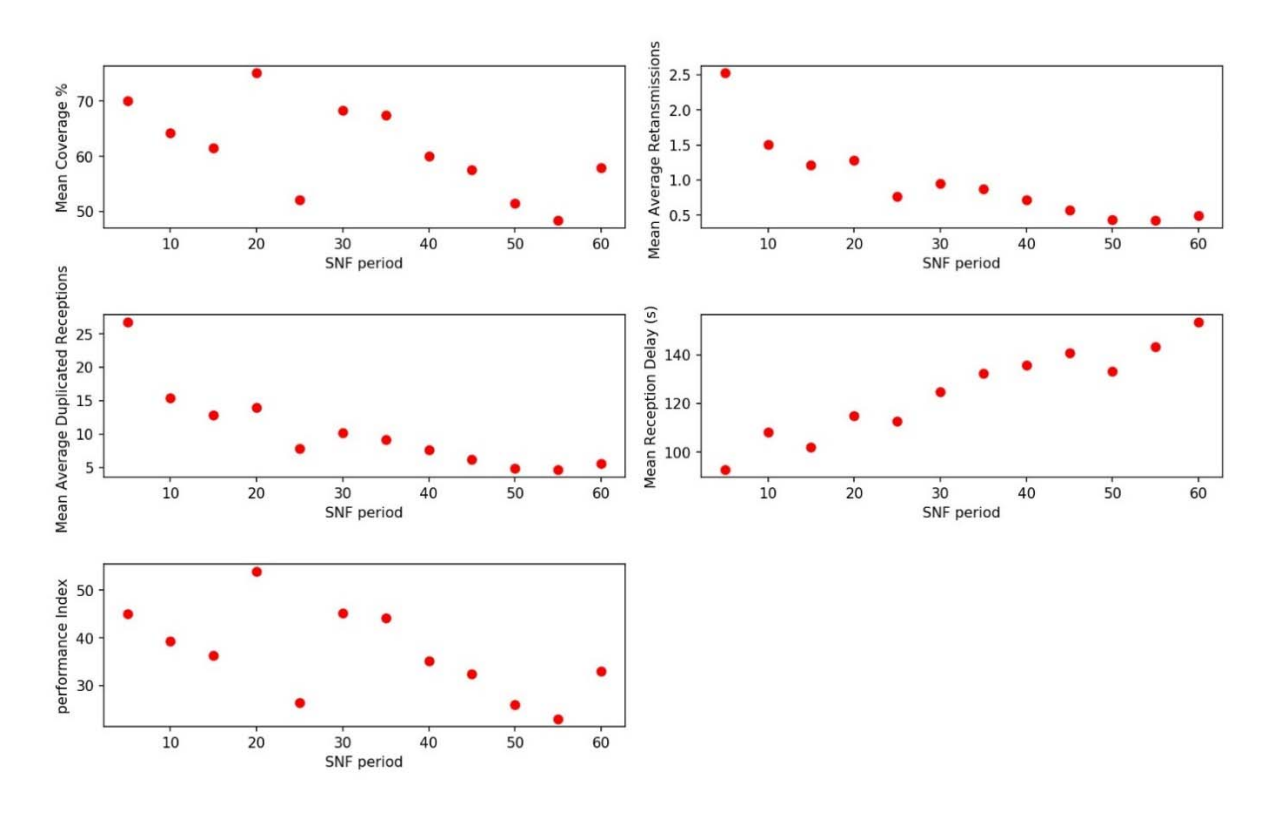

*Figure V‐4: Résultat de la simulation rural du protocole DHVN* 

Dans la Figure V-1, nous observons que l'indice de performance varie de manière significative en fonction du seuil. On note également qu'à partir de la valeur 0,7 du seuil on obtient d'excellentes performances avec un très bon compromis entre la couverture et l'utilisation de la bande passante. En revanche, dans la Figure V‐2, nous observons qu'aucun seuil ne donne des résultats acceptables (indice de performance ≤ 8,5).

Dans le cas d'un environnement urbain, les résultats obtenus sont quelque part déductibles du principe de fonctionnement du protocole DDT. En effet, une valeur basse du seuil DDT voudrait dire que la plupart des véhicules vont prendre la décision de ne pas retransmettre le message. Dans ce cas de figure on peut imaginer qu'un véhicule qui retransmet le message va causer le dépassement du seuil DDT pour un grand nombre de véhicules voisins se trouvant dans son champs d'émission. Par conséquent, nous obtenons un nombre réduit de relais, ce qui donne une couverture très basse ainsi qu'un indice de performance diminué.

Par contre, pour une valeur très élevée du seuil DDT se rapprochant du 100%, presque tous les véhicules retransmettent le message. En effet, on a très peu de probabilité pour que le champ de transmission d'un véhicule soit couvert à 100% suite à l'émission d'un message par les véhicules voisins. On se retrouve ainsi avec une couverture élevée néanmoins un nombre de messages dupliqués plus important.

Une information importante et qui ne peut pas être déductible est la valeur du seuil DDT qui donne un bon compromis entre une bonne couverture et un nombre acceptable de message dupliqué. La simulation nous donne cette information qu'on peut clairement noter à partir des résultats illustrés dans la Figure V‐1, en effet la valeur du seuil DDT de 0.7 (70%) satisfait le compromis recherché.

D'une façon similaire, les résultats obtenus dans l'environnement rural peuvent être également expliqués en se basant sur le principe de fonctionnement du protocole DDT. Du fait du partitionnement du réseau véhiculaire en milieu rural, la zone où le message est initialement diffusé est isolée. Sachant que dans le protocole DDT, le message est retransmis une seule fois sans mécanisme de répétition comme le SNF, aucune valeur du seuil DDT ne va donner une bonne couverture. Les résultats de la simulation illustrés dans la Figure V‐2 viennent confirmer ceci avec une couverture qui ne dépasse pas les 30%.

Dans la Figure IV-3 et la Figure IV-4 Nous pouvons clairement remarquer que la performance du protocole DHVN est très sensible à la période SNF avec un indice de performance variant entre 26 et 51 pour l'environnement urbain et entre 20 et 54 pour l'environnement rural. Les meilleurs résultats sont obtenus pour une période SNF égale à 45 secondes et égale à 20 secondes pour les environnements urbain et rural respectivement.

Le fonctionnement du protocole DHVN n'est pas aussi prévisible que celui du protocole DDT. Les résultats obtenus en milieu urbain du protocole DHVN, illustrés dans la Figure IV‐3, sont nettement plus mauvais que ceux du protocole DDT et ne reflètent pas l'espérance attendue du protocole DHVN. Cependant, le protocole DHVN dépend de plusieurs paramètres et à ce point de notre travail, nous n'avons pas encore exploré sa sensibilité à ces derniers. Dans le chapitre suivant nous allons éclaircir plus en détail ce point. D'autre part, les résultats obtenus dans l'environnement rural montrent clairement l'avantage espéré de l'utilisation du mécanisme SNF dans un milieu partitionné. Les performances illustrés dans la Figure IV‐4 ne sont pas extraordinaires mais sont nettement meilleurs que ceux du protocole DDT.

Selon les différentes données comparatives illustrées sur les figures ci-dessus ; on peut conclure que le protocole DDT ne devrait être appliqués qu'en milieu urbain et le protocole DHVN qu'en milieu rural. En effet, du fait de la fragmentation du réseau, phénomène répandu dans les réseaux de véhicules en milieu rural, le Protocol DHVN semble mieux adapté grâce au mécanisme permettant la gestion de ce partitionnement qui est le "store and forward". En revanche, la forte connectivité en milieu urbain permet au protocole DDT de propager l'information efficacement sans recours au mécanisme de type "store and forward".

#### **V.4 CONCLUSION**

Les conclusions tirées ci-dessus pour l'évaluation des performances des protocoles DDT et DHVN peuvent apparaitre satisfaisantes à première vue. Cependant, la plupart des villes présentent des architectures mixtes, où la densité des véhicules varie considérablement et où les grandes structures (quartier militaire, complexe sportif ou médical ...) engendrent des tronçons de routes plus longs. D'un autre côté, les petites villes présentent une architecture qui mêle l'aspect urbain au centre et l'aspect rural aux extrémités. D'où la nécessité d'évaluer les protocoles de diffusion dans un plan plus réaliste qui répond aux points mentionnés. Nous avons également remarqué que le protocole DHVN peut bénéficier de plusieurs améliorations pour le rendre plus efficace et plus flexible. Cette idée sera l'objet du chapitre suivant.

79

# CHAPITRE 6

## VI LA PROPOSITION D'UN NOUVEAU PROTOCOLE DE DISSEMINATION OPPORTUNISTE « ODHVN »

#### **VI.1 INTRODUCTION**

Dans notre exploration du protocole DHVN, nous avons remarqué quelques points négatifs qui ont potentiellement dégradé les performances obtenues lors des simulations, surtout en milieu urbain. Dans ce chapitre, nous proposons un protocole de dissémination d'information opportuniste en combinant à la fois le flooding et le protocole DHVN amélioré, ce qui leur permet de fonctionner de façon opportuniste dans un plan Manhattan.

#### **VI.2 NOTRE PROPOSITION**

Nous avons ajouté une logique supplémentaire spéciale à la version existante du protocole DHVN afin de disséminer efficacement l'information. La modification se traduit en deux étapes :

- 1. L'ajout de trois étiquettes, *Initial Diffusion*, *Standard DHVN* and *DHVN Near Intersection* qui sont utilisées chacune dans des cas de figures différents.
- 2. Le changement de la période SNF (Store and Forward) qui devient adaptative en fonction de la région et la position relative du véhicule par rapport aux intersections.

Dans le chapitre précédent nous avons souligné la sensibilité des performances du protocole DHVN par rapport au choix de la période SNF. Ceci est apparemment lié à l'environnement (longueur de la voie, densité de l'intersection et densité du véhicule) et l'utilisateur du protocole DHVN doit choisir la période SNF très soigneusement. Dans notre algorithme modifié, nous essaierons d'atténuer cette sensibilité et de trouver une logique pour sélectionner une période SNF adaptative sans l'intervention de l'utilisateur.

De plus, comme on peut le voir sur la Figure V-4, dans certains cas particuliers où l'émetteur d'origine se trouve dans une zone de densité de véhicule très basse, le protocole DHVN échoue et les performances résultantes sont très médiocres. C'est très probablement le cas pour les périodes de SNF où la couverture est inférieure à 50%.

Une autre cause probable pour une mauvaise performance du protocole DHVN en milieu rural serait liée à la fin de la période SNF déclenchée dans une zone de densité de véhicules très basse. Cela signifie que le véhicule relais serait dans l'état d'attente lors du franchissement de zones à forte densité telles que les intersections routières. Nous considérons également que ce cas est un échec du protocole DHVN. D'autre part, dans un environnement urbain où la plupart des zones ont une forte densité de véhicules, le protocole DHVN produit trop de messages dupliqués, ce qui signifie un gaspillage important de la bande passante de transmission. Nous prendrons en compte ces observations dans notre algorithme amélioré en synchronisant de façon opportuniste la transmission du message DHVN lors de passage du relais près d'une zone d'intersection.

Pour explorer davantage la variation de performance du protocole DHVN, nous avons effectué une simulation pour différentes durées du TTL et une période SNF égale à 45 secondes pour l'environnement urbain et égale à 20 secondes pour l'environnement rural. Les résultats obtenus des environnements urbains et ruraux sont illustrés sur la Figure VI‐1 et la Figure VI‐2 respectivement.

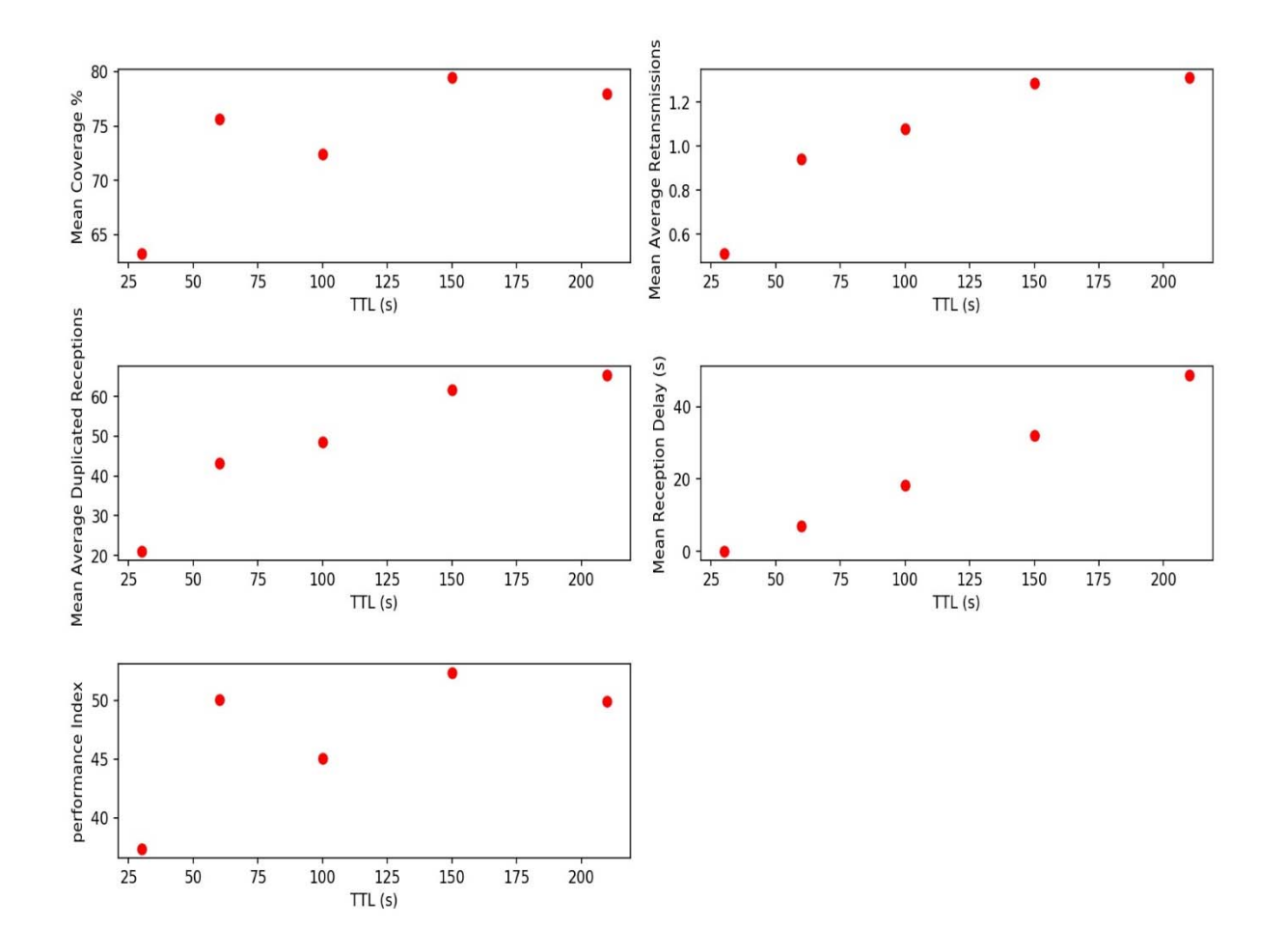

*Figure VI‐1: Résultats de la simulation du protocole DHVN pour différentes durées du TTL et une période SNF de 45 secondes en environnement urbain* 

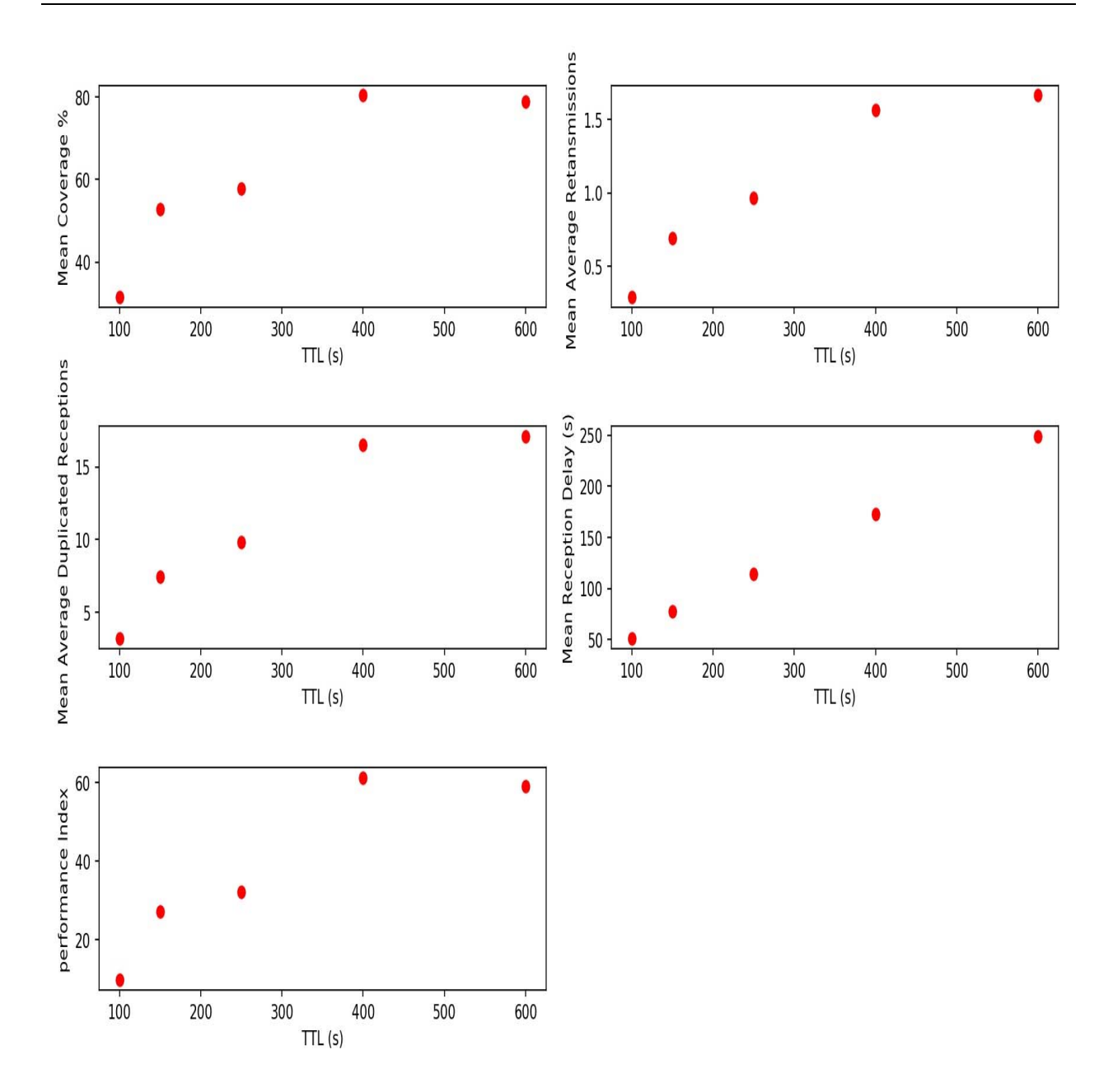

*Figure VI‐2: Résultats de la simulation du protocole DHVN pour différentes durées du TTL et une période SNF de 20 secondes en environnement rural*.

Nous rappelons que l'évaluation des performances se base sur l'indice de performance que nous avons introduit dans la section V.2. Bien que ce dernier ne soit pas utilisé par l'auteur original du protocole DHVN, on y retrouve les mêmes métriques employées pour l'évaluation du protocole DHVN original, à savoir la couverture et le nombre de messages dupliqués.

Sur les résultats de la simulation, on peut observer à nouveau une certaine sensibilité de la performance résultante à la durée du TTL avec un indice de performance variant entre 36 et 54 pour l'environnement urbain et entre 11 et 61 pour l'environnement rural. Les meilleurs résultats sont obtenus pour les durées du TTL égales à 150 secondes et 400 secondes pour l'environnement urbain et rural respectivement.

Ceci s'explique facilement en raison du mécanisme SNF ; une durée de vie courte ne permet pas au message de se propager assez loin, tandis qu'une durée de vie importante entraîne une utilisation excessive de la bande passante. Donc logiquement, une durée de TTL idéale serait fonction de la taille de la zone de diffusion et du modèle de mobilité (vitesse, accélération, temps d'attente du panneau d'arrêt ... etc.). Nous n'introduirons pas de mécanisme de sélection du TTL dans notre algorithme amélioré, mais nous utiliserons ces valeurs pour d'autres simulations afin d'obtenir les meilleurs résultats possibles.

Un autre aspect du protocole DHVN original qui peut être critiqué est l'utilisation de la distance entre le récepteur et l'émetteur pour calculer le délai d'attente. Dans un scénario idéal, les relais DHVN s'éloignent de la position d'origine du premier message ; ce n'est pas particulièrement vrai dans un plan de route dispersée. Nous avons donc eu l'idée de calculer le délai backoff en utilisant la distance entre le récepteur et la position de l'émetteur d'origine. Cette position ultérieure est conservée dans le message DHVN transmis.

#### **VI.3 ALGORITHME DETAILLE FINAL**

L'algorithme amélioré résultant pour le DHVN opportuniste est illustré sur la Figure VI‐3 avec *D\_to\_inter* est la distance du véhicule à l'intersection suivante, *T\_Range* est la portée de transmission du véhicule et *SNF\_P* est la période adaptative SNF.

L'algorithme introduit les changements suivants

- Trois étiquettes sont introduites : *Initial Diffusion (ID), Stranded DHVN (SD) and DHVN Near Intersection (DNI)*. L'étiquette de diffusion initiale est utilisée pour la première transmission seulement, tandis que l'étiquette DNI est utilisée si le relais est à l'intérieur d'une intersection. L'étiquette SD est utilisée dans les cas de figures où les deux autres étiquettes ne s'appliquent pas.
- La condition « *Same road* » annule le Timer DHVN au lieu de « *Same road before* ».
- Une période SNF adaptative est introduite et égale à (*Transm\_Range / V\_max\_speed*).
- Si le véhicule relais est proche d'une intersection : (*T\_Range ≥ D\_to\_inter ≥ T\_Range/4*) et la terminaison de la période SNF est déclenchée, la transmission est retardée jusqu'à ce que le relais soit sur le point d'entrer à l'inter‐intersection (*D\_to\_inter <T\_Range/4*).
- Dans la première retransmission DHVN, les véhicules attendent un délai égal à (*Backoff\_Time + SNF\_period*) au lieu de simplement *Backoff\_Time* pour contrebalancer le message d'inondation de la diffusion initiale.

```
While (Position is in Dissemination Area){
      function Receive (msg){
             if (msg.tag is ID){
                     Wait (backoff_time)
                     Set msg.tag equal to SD
                     Retransmit(msg)
             }
             elseif (msg.tag is SD)|| (msg.tag is DNI){
                     if (msg.tag is DNI) 
                             Set timer_delai equal to backoff_time+SNF_P
                     else Set timer_delai equal to backoff_time
                     if (same_road) {
                             if (first reception) 
                                     Trigger timer`
                             elseif (duplicate && sender is in same_road) 
                                    Cancel timer`
                     } 
                     if (Intersection Zone){
                             if (first reception) 
                                    Trigger timer`
                             elseif (duplicate && sender is not in the same road)
                                     Continue to disseminate
                     }
             }
      }
}//end while
Function Timerfired(){
      if ((T_Range>=D_to_inter) & (D_to_inter >= T_Range/4))Wait Until (D_to_inter <= T_Range/4)
      }
      Set msg.tag equal to SD
      if (Intersection Zone) 
             Set Tag_Diffusion equal to DNI
      Retransmit(msg)
      Trigger timer with SNF_P
}
```
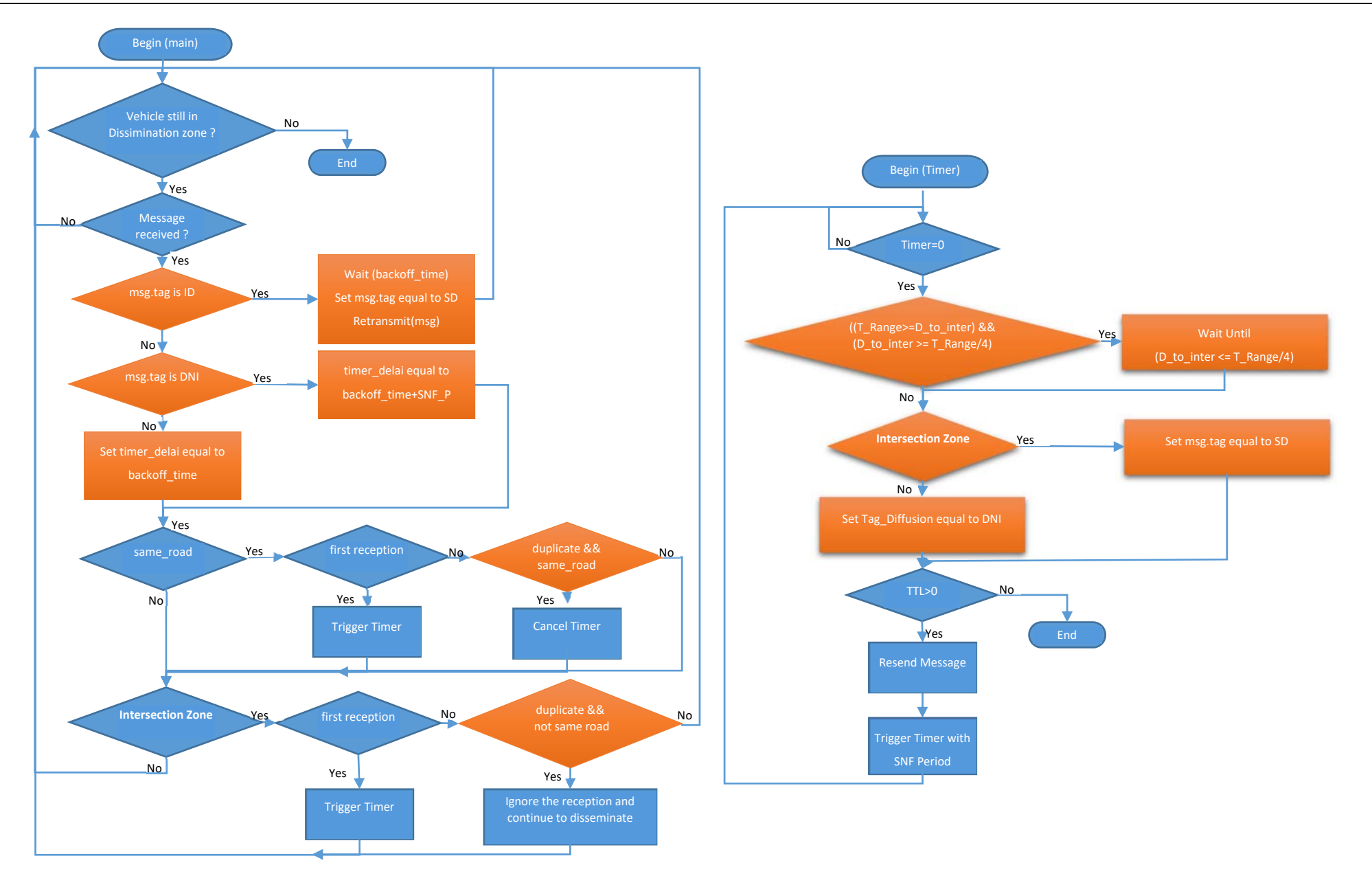

*Figure VI‐4: Algorithme simplifié du protocole oDHVN* 

### **VI.4 RESULTATS ET DISCUSSION**

Nous avons effectué une simulation du nouveau protocole oDHVN pour différentes durées TTL prises autour des durées TTL égales à 150s et 400s précédemment décrites pour les environnements urbains et ruraux respectivement. Les résultats obtenus sont illustrés sur les Figure VI‐5 et Figure VI‐6 respectivement.

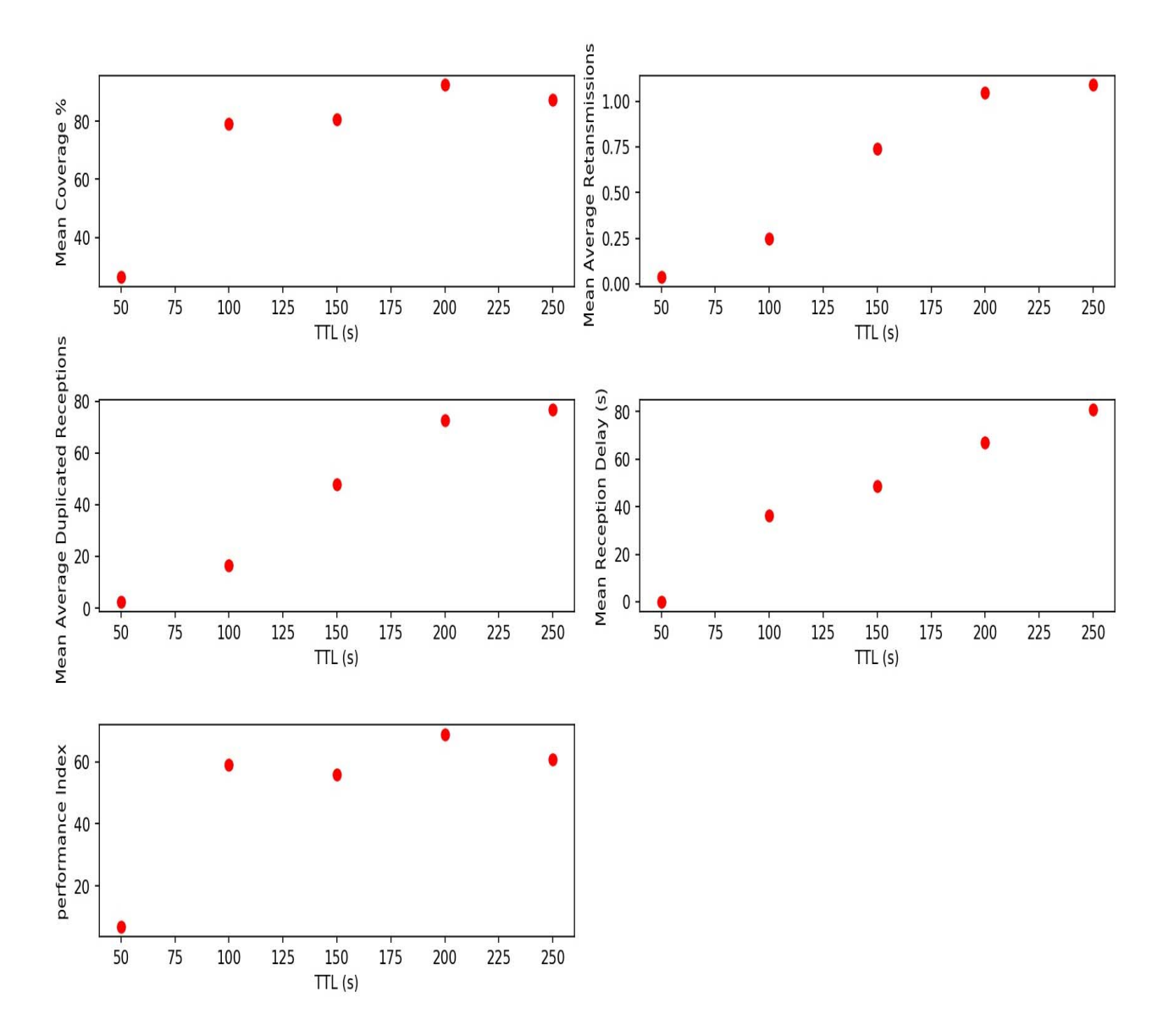

*Figure VI‐5: Résultats de simulation du protocole opportuniste oDHVN pour différentes durées de TTL en milieu urbain* 

Dans le cas de l'environnement urbain et à l'exception de la durée TTL de 50s, nous pouvons observer un indice de performance stable autour de 60 avec le meilleur résultat étant de 65 pour la durée TTL égale à 200s. En effet 50s est un temps très court pour que le message puisse couvrir la zone de simulation. Nous rappelons que pour le protocole DHVN standard, la meilleure valeur obtenue pour l'indice de performance est de l'ordre de 54.

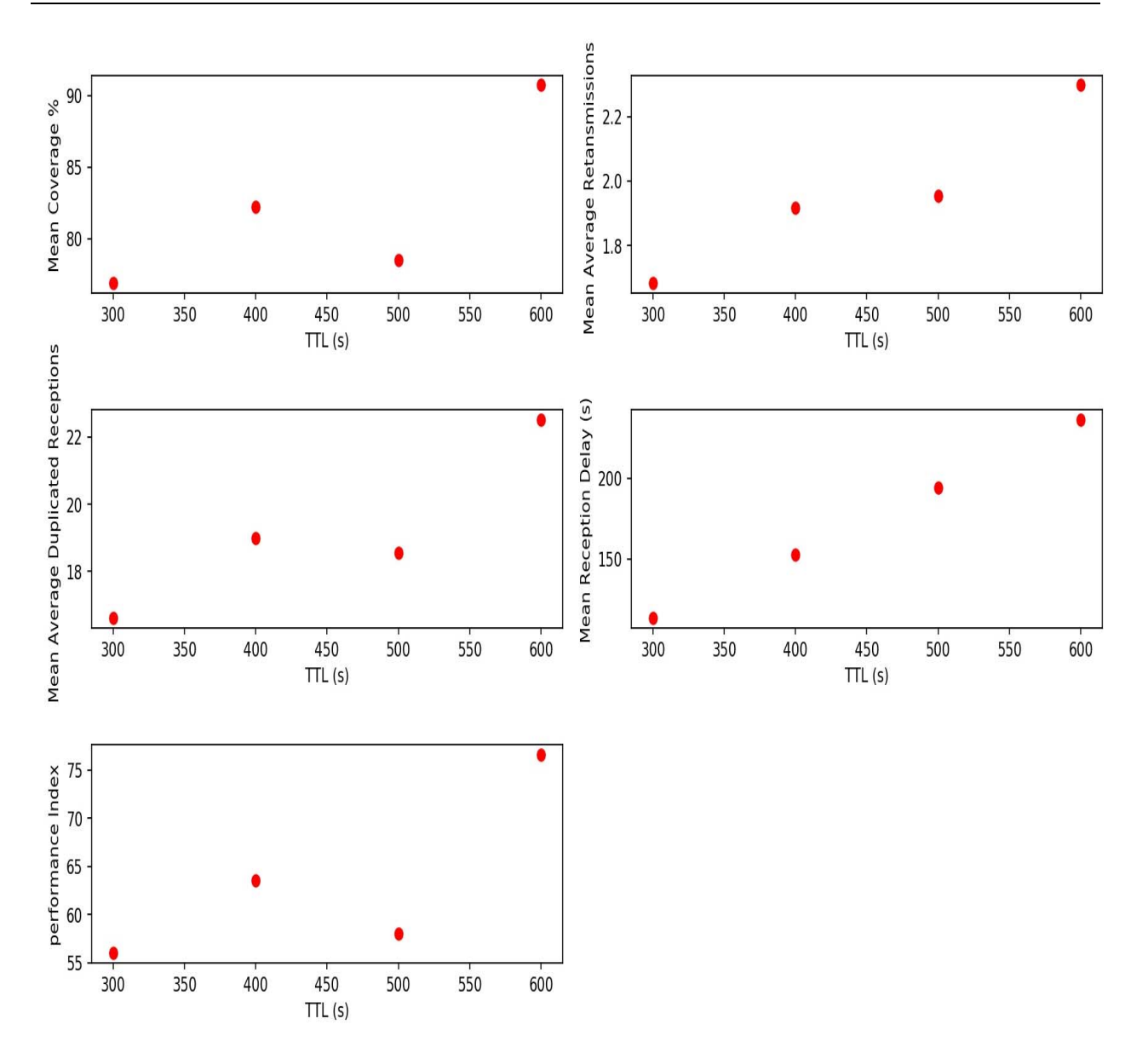

*Figure VI‐6: Résultats de simulation du protocole opportuniste oDHVN pour différentes durées de TTL en milieu rural* 

Dans le cas de l'environnement rural, nous pouvons observer une variation légèrement plus importante de l'indice de performance entre 56 et 77, le meilleur résultat étant pour la durée de TTL égale à 600 s. Nous rappelons que pour le protocole DHVN, la meilleure valeur obtenue de l'indice de performance est de l'ordre de 61.

Nous pouvons clairement observer l'amélioration de la valeur de l'indice de performance et de sa stabilité (Figure IV‐3 et Figure IV‐4). Nous rappelons également que nous n'avons pas eu à choisir une période SNF qui donne à la version améliorée oDHVN un grand avantage en termes d'autonomie et de facilité d'utilisation. Le Tableau 4 suivant résume la différence entre le protocole DHVN de base et notre version amélioré oDHVN.

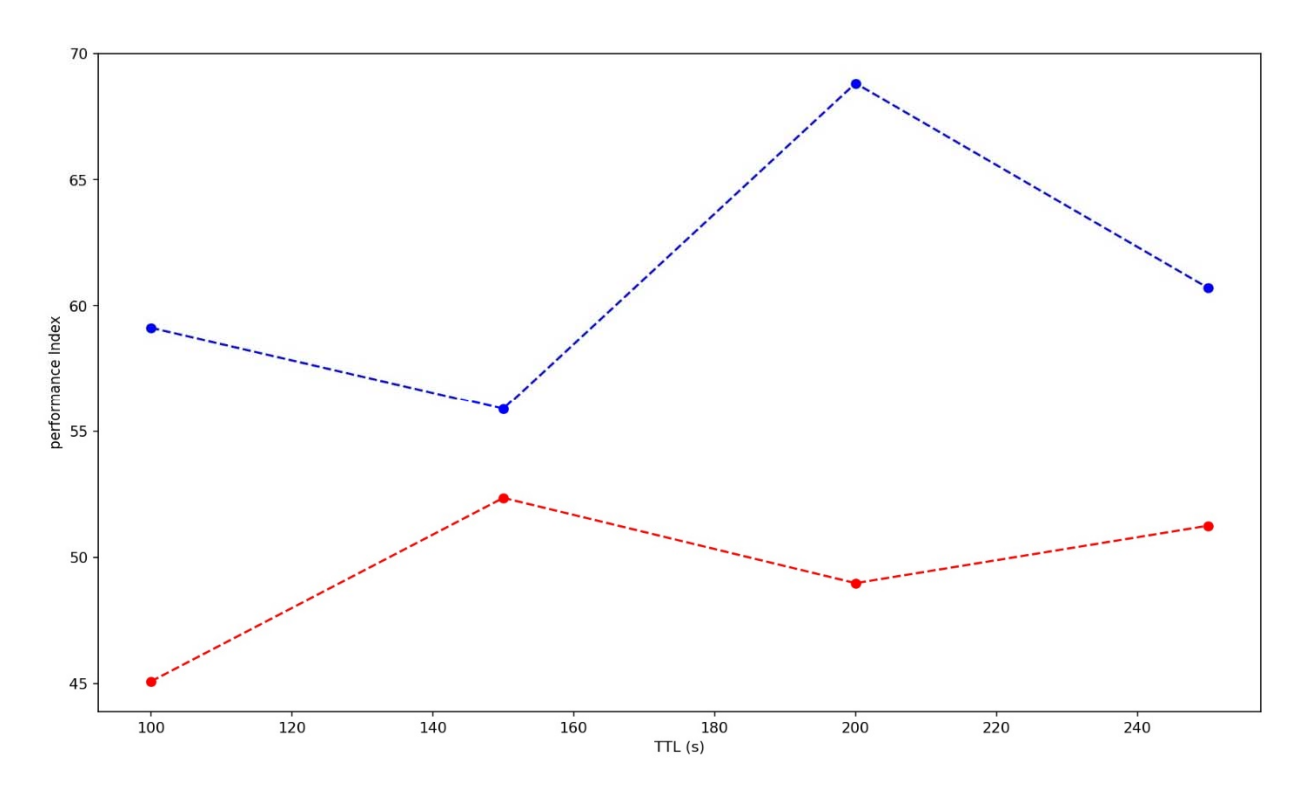

*Figure VI‐7: Comparaison entre le protocole DHVN et oDHVN en milieu urbain* 

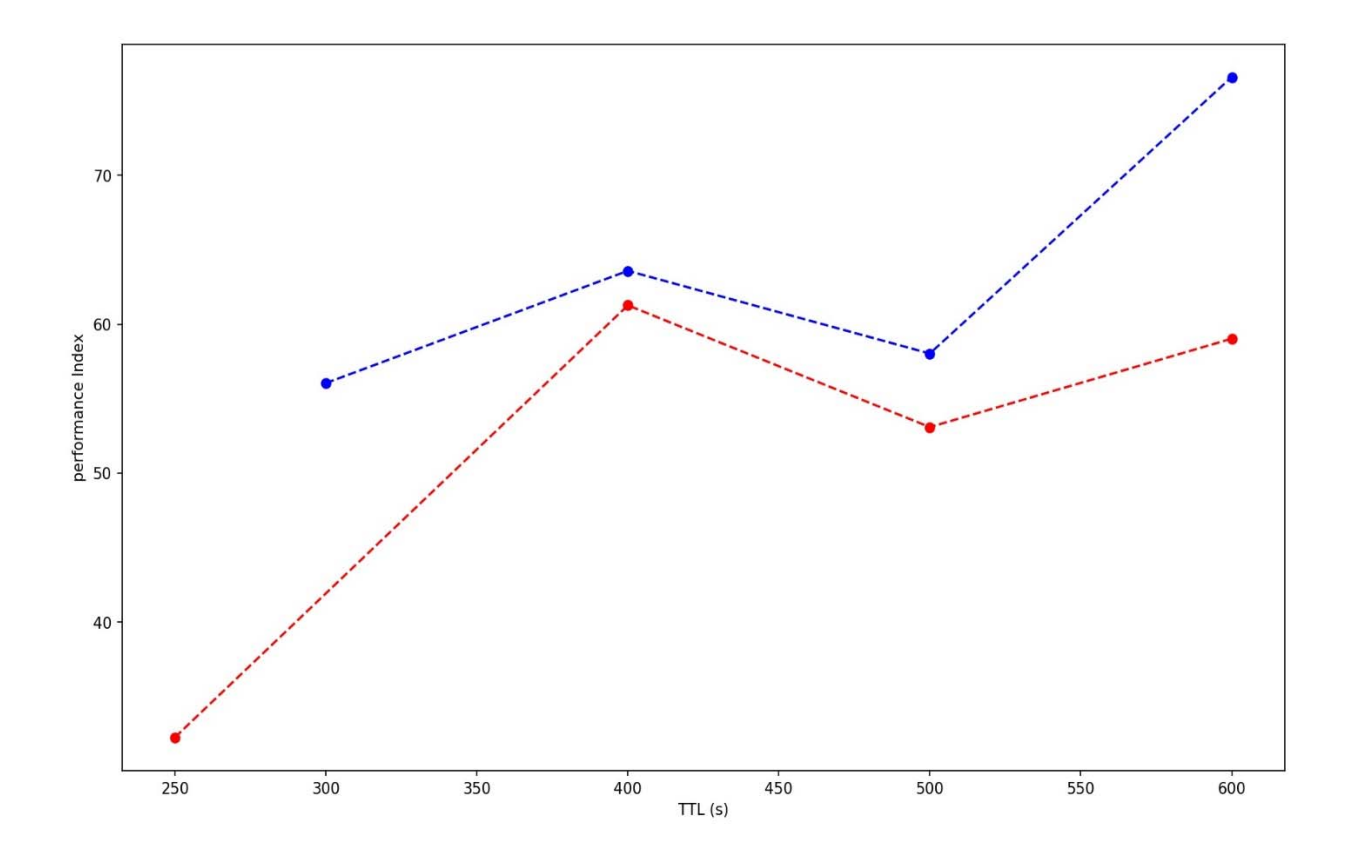

*Figure VI‐8: Comparaison entre le protocole DHVN et oDHVN en milieu rural* 

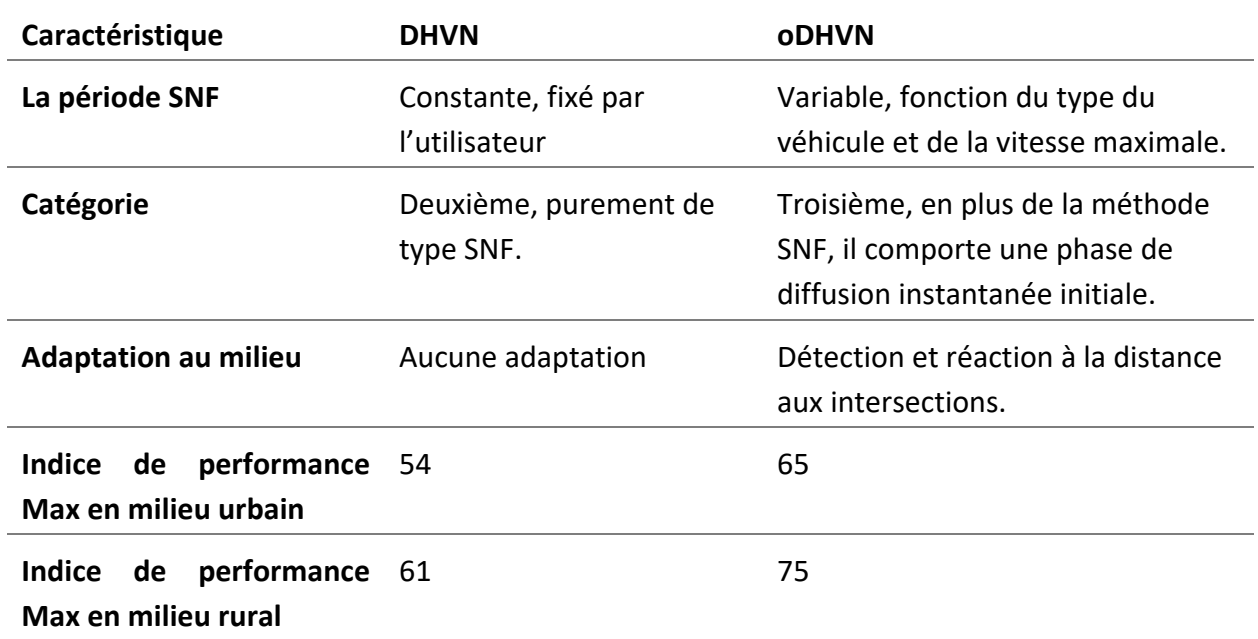

*Tableau 4 : Comparaison entre le protocole DHVN de base et notre version amélioré oDHVN.* 

### **VI.5 CONCLUSION**

Dans ce chapitre, nous avons souligné les performances d'un algorithme récemment introduit dans [48], qui est le protocole DHVN. Nous considérons que ce dernier est un très bon représentant de la deuxième catégorie de protocoles de diffusion et nous l'avons choisi comme base pour un nouveau protocole de dissémination opportuniste amélioré, l'oDHVN.

Notre contribution est représentée par l'algorithme amélioré que nous avons pris comme base pour notre nouveau protocole oDHVN. Cet algorithme est le fruit d'une analyse réfléchie du comportement et des performances du protocole DHVN standard dans les environnements urbains et ruraux. Nous avons présenté les résultats des simulations effectuées sur la plateforme VNS pour le DHVN standard et le oDHVN introduit.

Ces résultats indiquent clairement les améliorations apportées par le protocole oDHVN. Ces améliorations sont observées, d'une part, dans la valeur maximale de l'indice de performance qui traduit un équilibre entre le pourcentage de couverture et l'utilisation de la bande passante. D'autre part, ils sont également observés dans la stabilité globale des indices de performance.

# CHAPITRE 7

## VIIPROPOSITION DU PLAN MANHATTAN MIXTE

#### **VII.1 INTRODUCTION**

VNS nous donne la possibilité d'utiliser des plans de villes réelles importés de Tiger ou OpenStreetMap. Cependant, la mise au point des différents chemins au sein d'un tel plan réaliste peut être très couteuse en temps et en efforts pour n'avoir finalement qu'un plan très spécifique à la ville choisie et qui ne peut donner une idée assez claire sur les performances du protocole étudié. Nous avons constaté le besoin d'un modèle de mobilité plus au moins homogène pour tester les protocoles de dissémination émergeant et qui prennent en compte la diversité architecturale des villes, tout en évitant la complexité générée par un plan réel. Nous avons eu ainsi l'idée de proposer un plan Manhattan mixte qui mélange deux zones distinctes du point de vue de la taille de blocs et la densité des véhicules.

#### VII.2 IMPLEMENTATION ET PARAMETRES

L'algorithme de création du plan Manhattan mixte prend en entrée 5 paramètres (voir Tableau 5). Il commence par la création d'un plan Manhattan classique constitué d'un certain nombre de rues (*nbr\_rural\_lanes*) parallèles et équidistantes disposés verticalement en intersection avec le même nombre de rues disposé horizontalement. La distance entre deux rues est donnée par le paramètre (*lane length*). Les 4 blocs centraux sont transformés en blocs urbains en divisant cette zone centrale horizontalement et verticalement par un nombre de rues égale au (*nbr\_urban\_lanes*). On obtient une zone centrale urbaine constituée d'un nombre de blocs égale à (nbr\_urban\_lanes + 1)<sup>2</sup>.entourés par un nombre de blocs rurales égale à ((*nbr\_rural\_lanes* +1)2.‐4). Un exemple est illustré dans la Figure VII‐1 avec les valeurs des paramètres par défaut.

Toutes les intersections sont menues par des feux de circulation et le trafic est contrôlé par le modèle Divert 2. Les chemins empruntés par les véhicules sont planifiés de façon à ce que la densité de véhicule soit bien plus dense dans la partie urbaine que dans la partie rurale. En effet les chemins des rues rurales n'ayant pas d'intersections avec la zone urbaine et celles des deux grandes rues centrales sont planifiés comme dans un plan VNS Manhattan normal, alors que les chemins des quatre grandes rues restantes sont planifiés de telle sorte que les voitures sillonnent une bonne partie de la zone urbaine avant de sortir de celle‐ci.

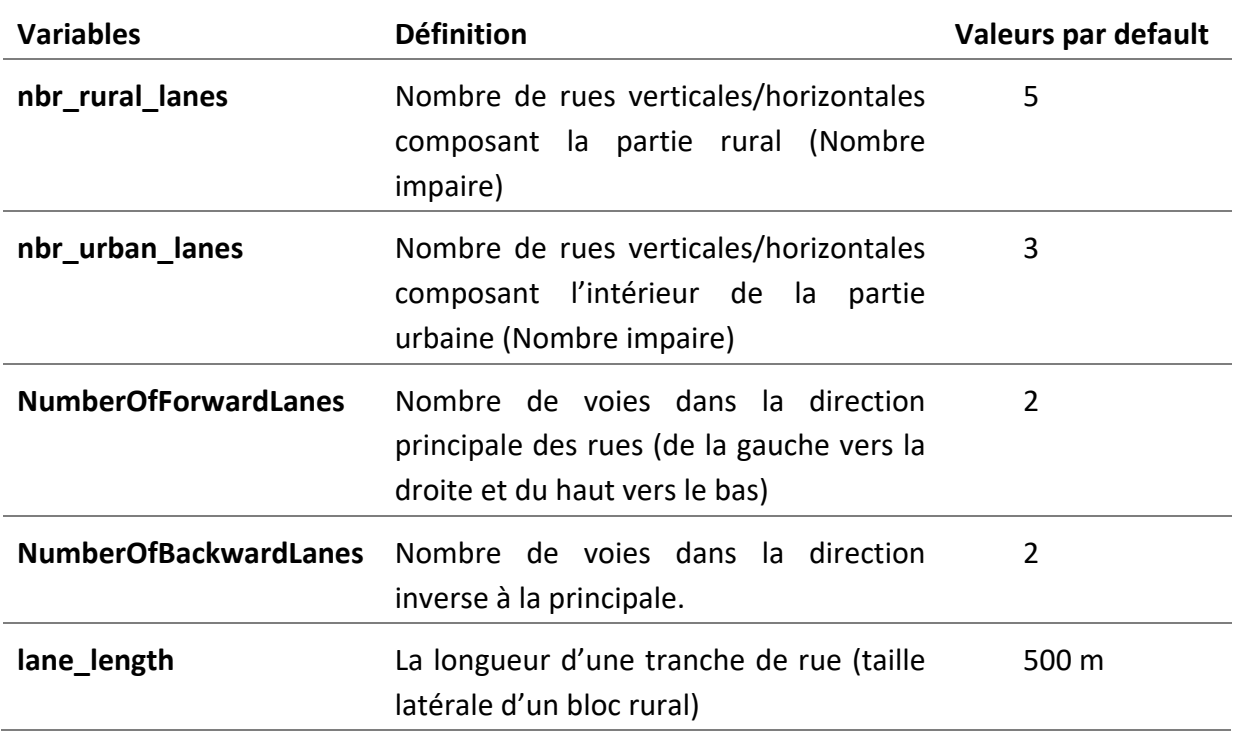

*Tableau 5 : Les paramètres d'entrées* 

Deux exemples de chemins sont montrés sur la Figure VII‐1 avec des petites flèches courtes de couleurs vertes représentant la partie initiales des chemins restants

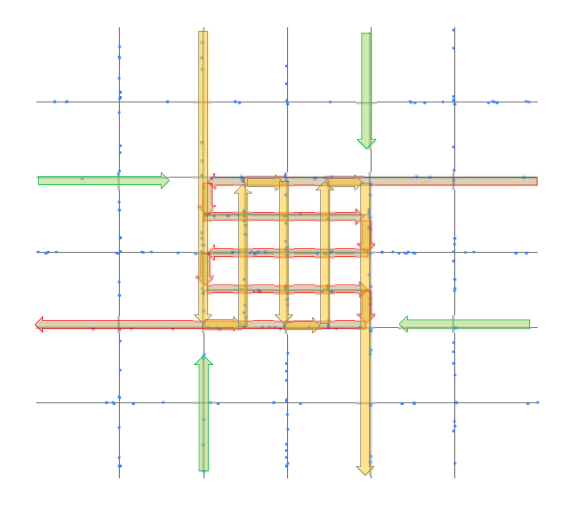

*Figure VII‐1 : Le plan Manhattan mixte et les différents chemins programmés représenté par des flèches de différentes couleurs* 

Les valeurs des paramètres de création du plan mixte sont *nbr\_rural\_lanes*=7 et *nbr\_urban\_lanes* =5. La Figure VII‐2 schématise un exemple d'un plan Manhattan mixte avec les valeurs de création citées ci‐dessus.

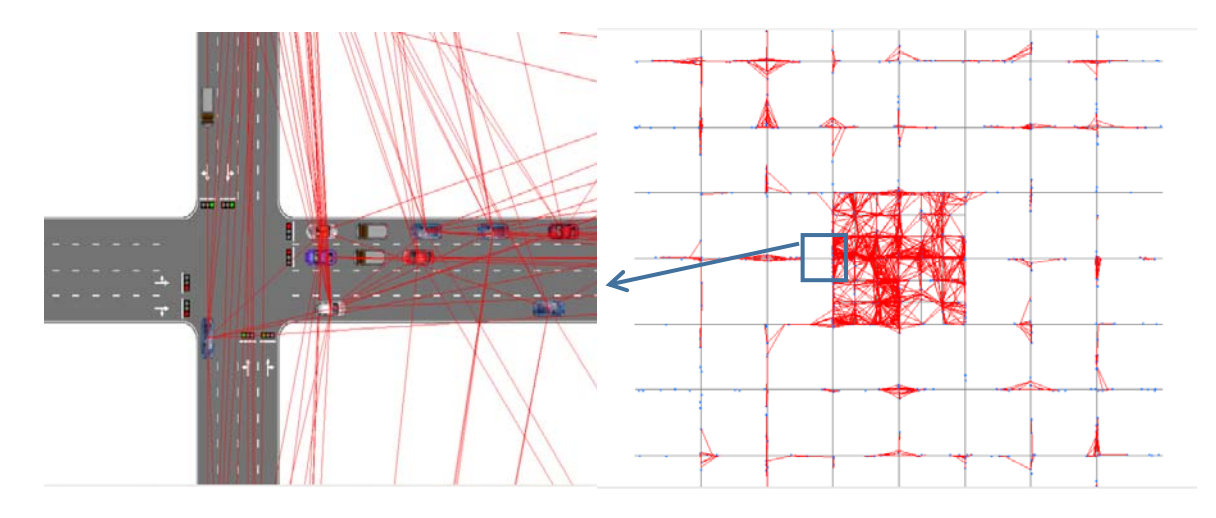

*Figure VII‐2 : Plan de simulation mixte (urbain/rural) utilisé dans la simulation, les lignes rouges représentent les messages envoyés entre deux voitures*

## VII.3 SIMULATIONS DDT, DHVN ET ODHVN DANS MANHATTAN MIXTE

Le premier envoi est déclenché aléatoirement après la satisfaction de la condition suivante :

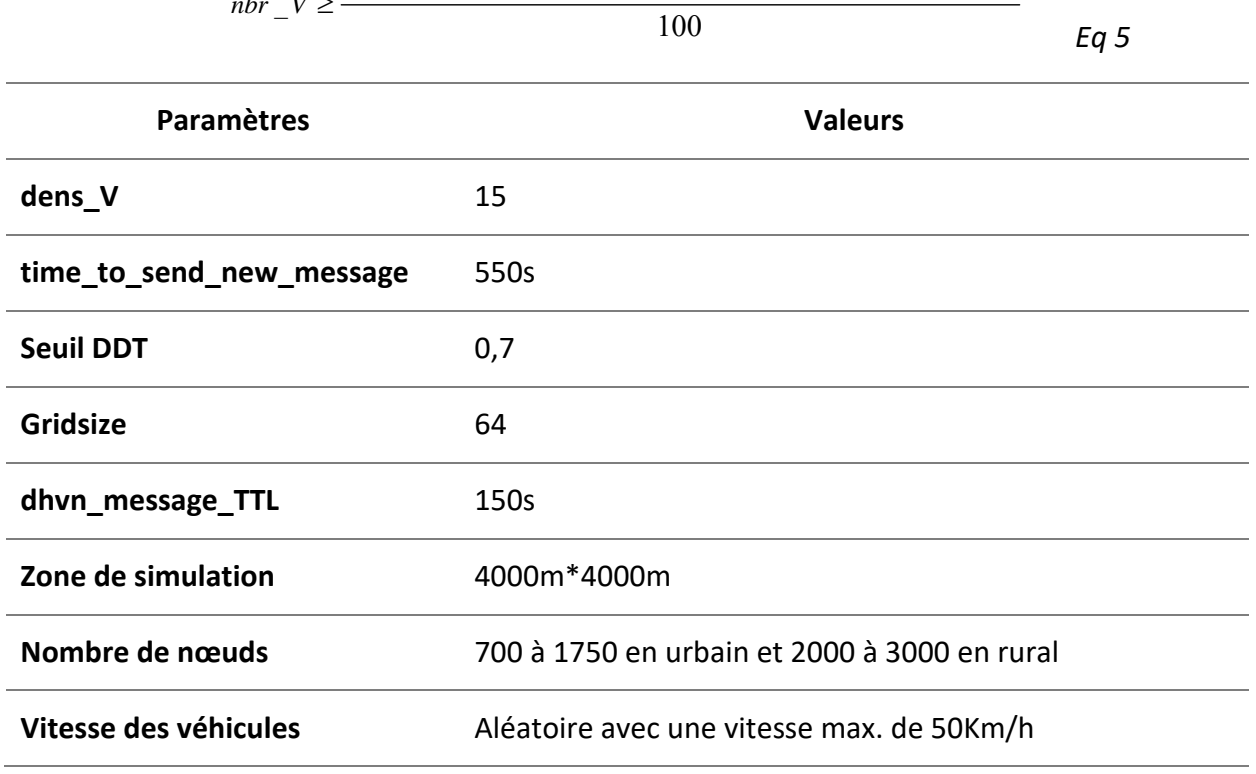

 $\frac{mbr}{r} \leq \frac{mbr_{r} - \tan \left(0.07mbr_{u} - \tan \left(\frac{3}{2}\right) \times 5 \times \tan \left(\frac{1}{2}\right) \tan \left(\frac{3}{2}\right)}{2 \tan \left(\frac{3}{2}\right) \tan \left(\frac{3}{2}\right)}$ 

*Tableau 6 : Plan de simulation proposé* 

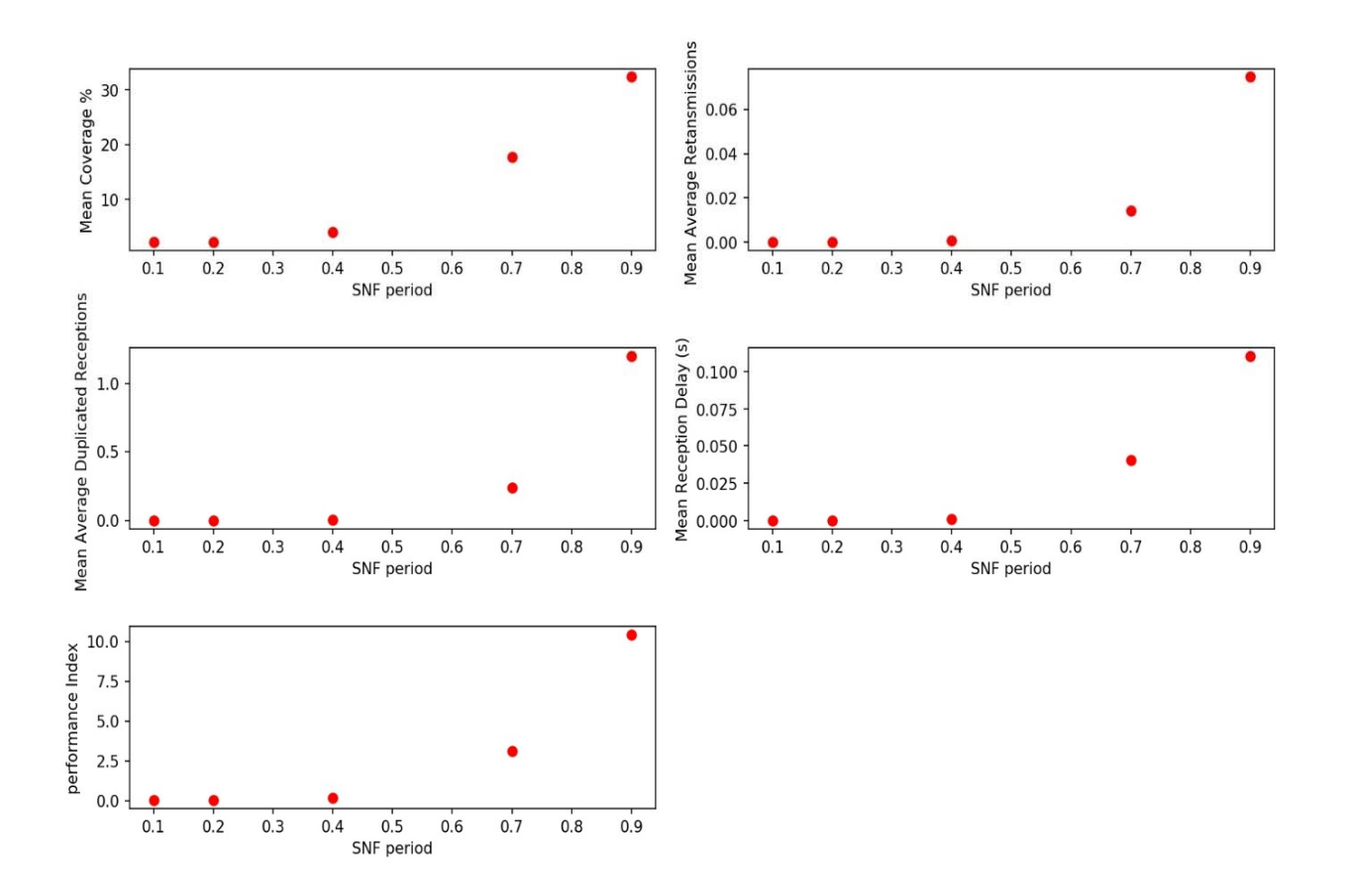

*Figure VII‐3 : Résultat de simulation du protocole DDT dans un plan Manhattan mixte* 

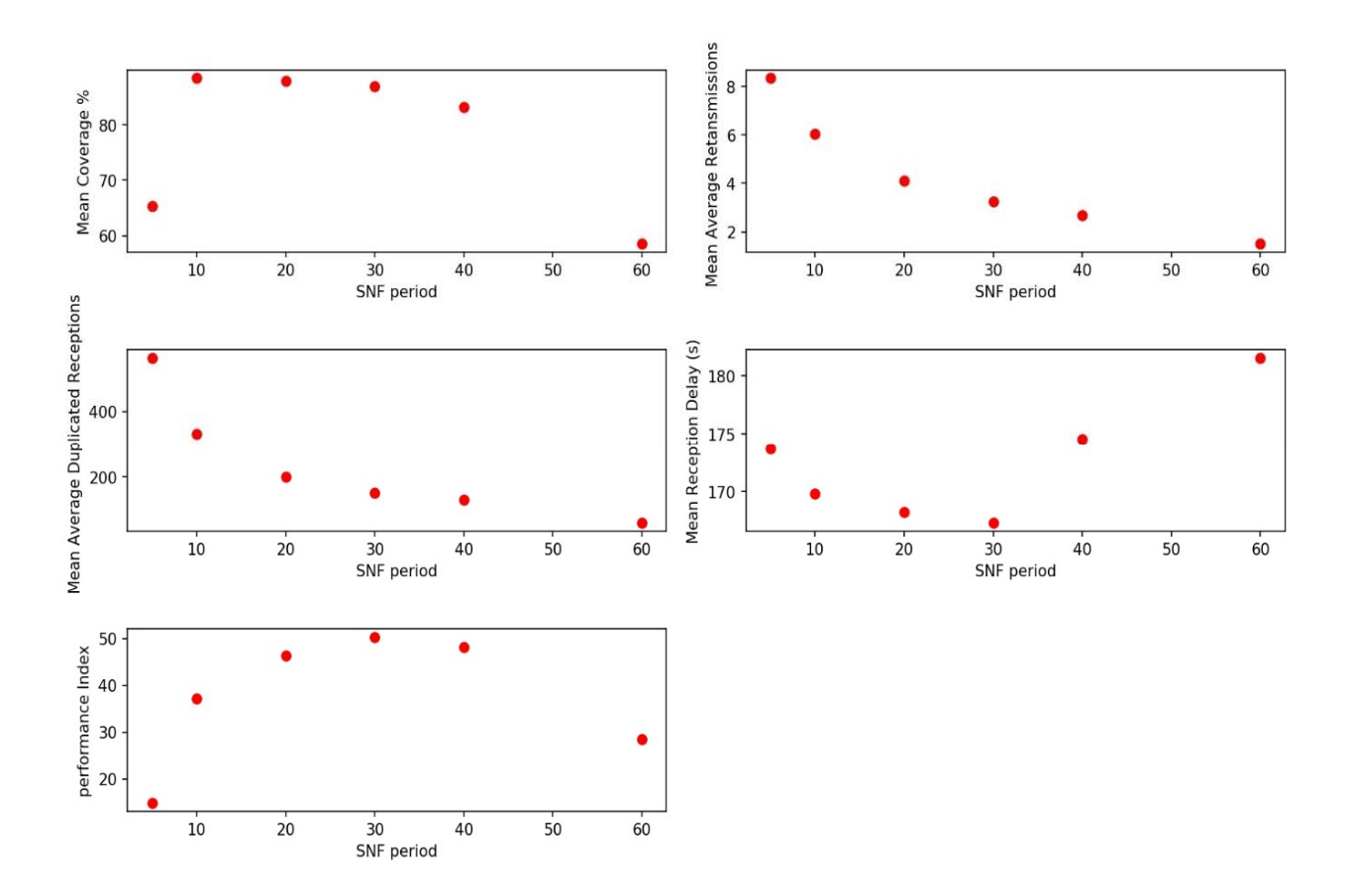

*Figure VII‐4: Résultat de simulation du protocole DHVN dans un plan Manhattan mixte* 

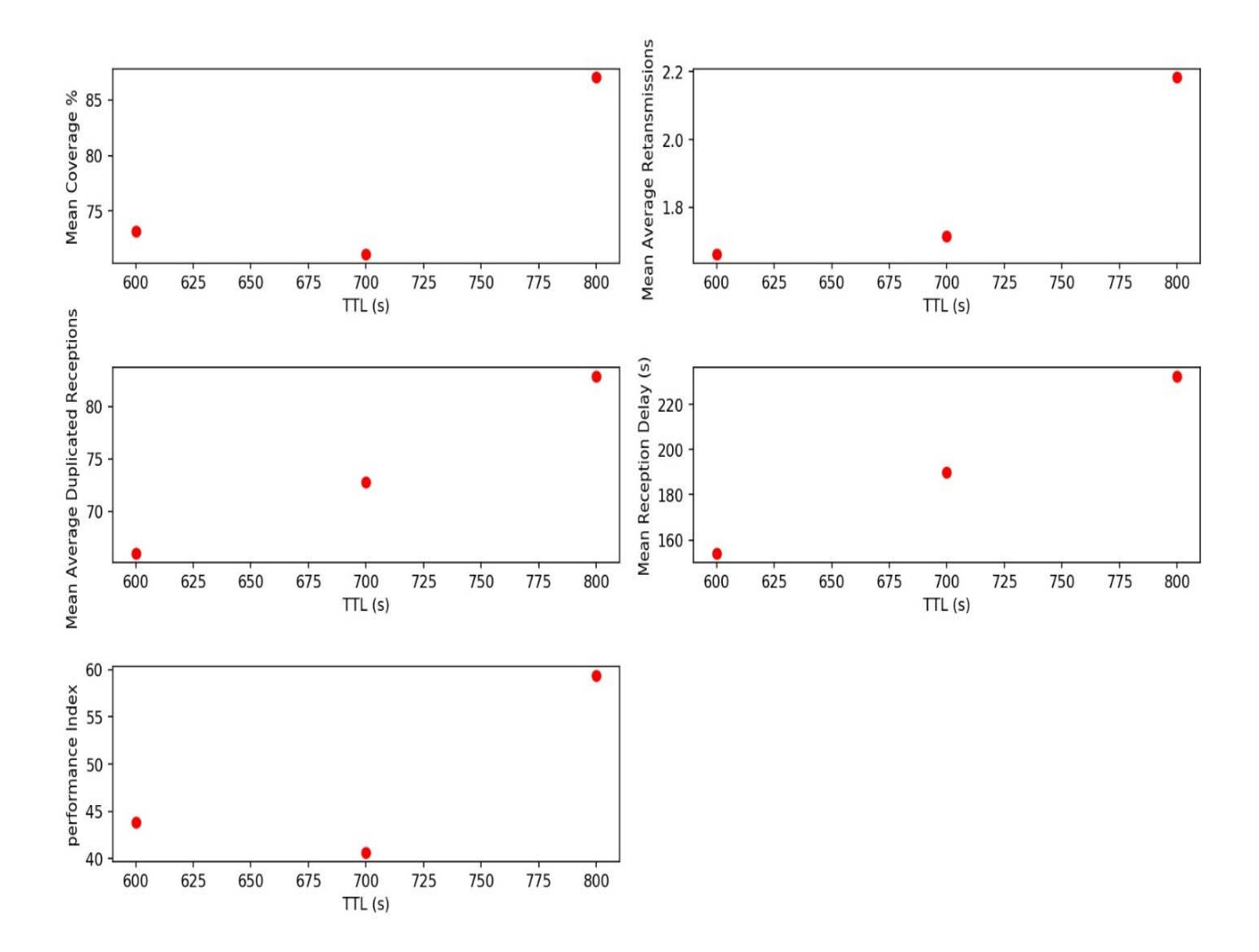

*Figure VII‐5 : Résultat de simulation du protocole oDHVN dans un plan Manhattan mixte* 

Nous avons configuré les solutions DDT, DHVN et oDHVN séparément dans un environnement mixte Urban / Rural Manhattan pour différents seuils de couverture DDT et différentes périodes de SNF (Figure VII‐3, Figure VII‐4, Figure VII‐5).

Pour le protocole DDT, nous notons que les valeurs de l'indice de performance sont très faibles (inférieures à 11) et reflètent une très mauvaise performance. Alors que pour le protocole DHVN, on observe que l'indice de performance varie entre 16 et 51 et que la meilleure valeur a été obtenue pour une période SNF de 30s. Ce dernier reste faible en raison d'un gaspillage de bande passante très élevé. Par contre le protocole oDHVN donne des meilleurs résultats mais qui restent non satisfaisants.

### **VII.4 SIMULATION HYBRIDE DANS MANHATTAN MIXTE**

La Figure VII-6 montre des résultats de la simulation dans un plan mixtes du protocole hybride DDT/oDHVN.

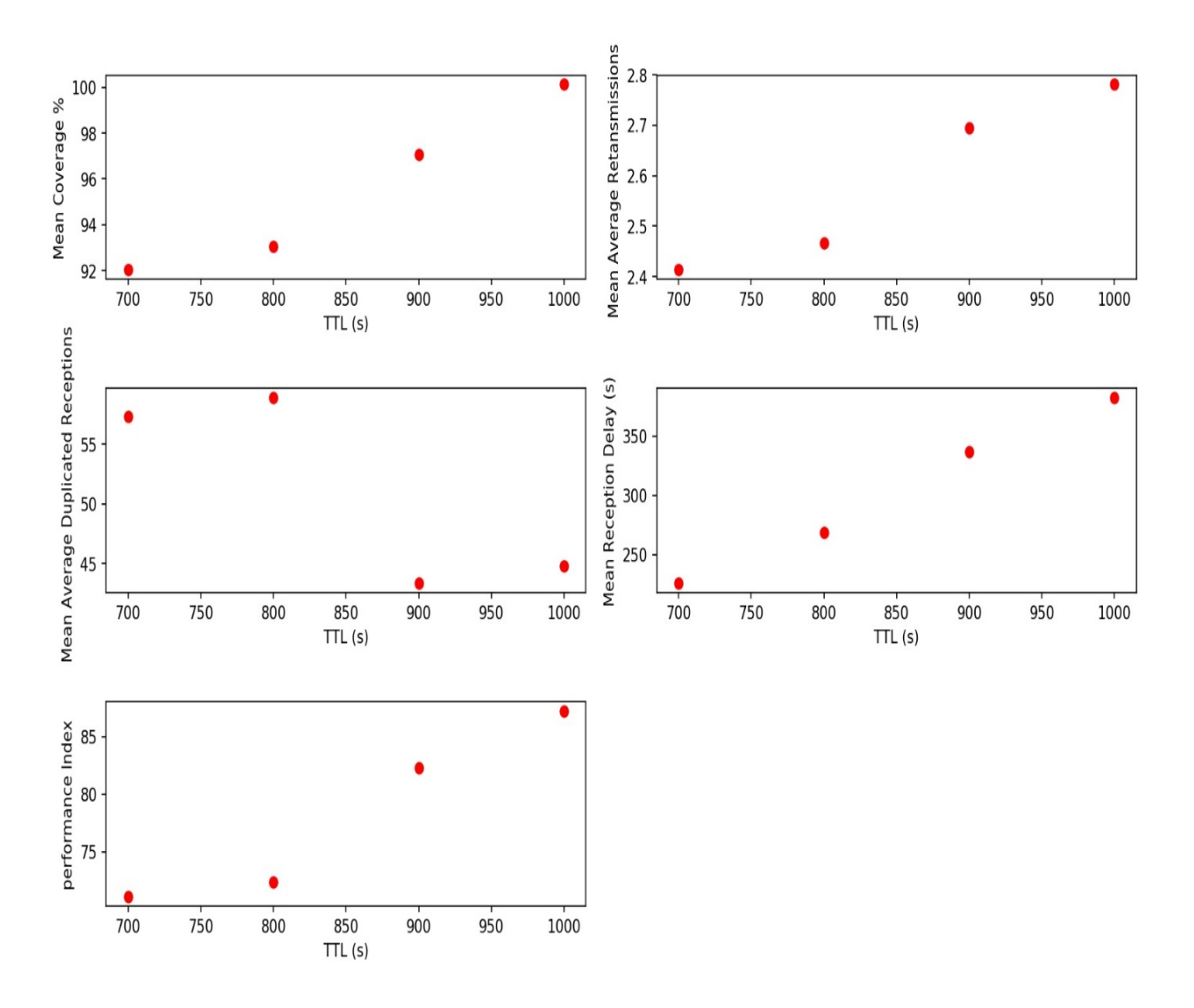

*Figure VII‐6: Résultats de la simulation dans un plan Manhattan mixtes du protocole hybride DDT/oDHVN* 

On peut observer que l'indice de performance varie entre 70 et 90. Ces résultats sont nettement meilleurs que ceux obtenus pour le protocole DDT ou oDHVN fonctionnant individuellement. En effet, ces résultats sont logiques et reflètent les espérances attendues du protocole hybride. Ce dernier fait appel aux protocoles DDT et oDHVN là où ils sont le mieux adaptés et où ils donnent les meilleures performances. La simulation vient confirmer cette idée et donne un ordre quantitatif du gain introduit par l'utilisation du protocole hybride. L'ampleur du gain résultant n'aurait pas été bien mise en évidence sans l'utilisation du plan Manhattan mixte.

#### **VII.5 CONCLUSION**

Il est bien établi que la simulation VANET est un outil clé pour l'évaluation des performances des protocoles de diffusion. Un certain nombre d'aspects techniques influencent grandement les résultats d'une simulation donnée. Nous affirmons que le modèle de mobilité est le plus important. Un choix pauvre et simpliste de ce dernier donnerait lieu à des conclusions très faibles et peu fiables quant à la performance des protocoles étudiés.

Dans ce chapitre, nous avons exploré l'impact de l'utilisation d'une carte classique de Manhattan dans l'étude des protocoles de dissémination DDT, DHVN et oDHVN dans des environnements urbains et ruraux. Les résultats ont démontré une grande sensibilité concernant la densité des véhicules et la taille des blocs. Le même protocole donnerait des résultats remarquables dans un environnement tout en donnant simultanément de très mauvais résultats dans l'autre environnement.

Nous avons ensuite proposé un plan plus réaliste mais pratique combinant les aspects urbains et ruraux et l'avons utilisée pour étudier le DDT, le DHVN, l'oDHVN et un quatrième protocole générique hybride proposé. Ce dernier est construit en mélangeant les protocoles DDT et oDHVN pour donner un exemple de la nouvelle catégorie de protocoles de dissémination opportuniste. Les deux protocoles standards DDT et DHVN ont montré des performances limitées dans le nouveau plan mixte.

Le protocole oDHVN a montré des résultats meilleurs mais qui restent limités, alors que le quatrième protocole opportuniste hybride a montré de meilleurs résultats. Cela souligne clairement l'importance de ce type de protocoles émergents mieux adaptés aux plans réalistes traduisant les structures urbaines réelles. Cette importance ne peut être soulignée qu'en utilisant des plans réalistes et des modèles de mobilité adéquats. Toutefois, étant donné la complexité liée à l'utilisation de plans réels, nous proposons l'utilisation de notre plan mixte de Manhattan comme cadre de comparaison et d'exploration standard.

# CHAPITRE 8

## VIII CONCLUSION ET PERSPECTIVES

#### **VIII.1 CONCLUSION GENERALE**

Depuis quelques années, le développement des nouvelles technologies a favorisé une formidable évolution des systèmes de transport. Cette évolution vise à rendre les réseaux routiers plus sûrs, plus efficaces, plus fiables, plus divertissants et plus écologiques sans avoir nécessairement à modifier matériellement l'infrastructure existante. En effet, les réseaux VANETs jouent un rôle très important dans cette évolution avec tout le potentiel d'applications et de services qu'ils apportent.

Un aspect intéressant des VANET est que la plupart de leurs applications nécessitent un protocole de diffusion de données multi‐sauts efficace et fiable, faisant de cette tâche effectuée par le protocole l'une des fonctions réseau les plus difficiles et les plus indispensables. Par exemple, éviter les collisions de véhicules et les avertissements après accident nécessite une diffusion efficace et robuste des données, en particulier lorsque les distances entre l'expéditeur et les destinataires sont supérieurs à la portée radioélectrique.

Dans ce travail, nous avons étudié un éventail de protocoles de diffusion de l'information dans les VANETs que nous avons classés en trois grandes catégories. La diffusion instantanée avec relai, la diffusion avec relai de type store and forward et la diffusion opportuniste. Nous avons par la suite confirmé par des simulations, les performances de deux algorithmes : DDT représentatif de la première catégorie et DHVN qui est plus récent, et qui est un très bon représentant de la deuxième catégorie de protocoles de diffusion. Ensuite, nous avons minutieusement exploré les performances du protocole DHVN, dans le but de l'utiliser comme base pour une nouvelle extension de dissémination opportuniste améliorée que nous avons intitulé oDHVN « Opportunistic DHVN ».

Nous avons par la suite souligné l'influence des paramètres du modèle de mobilité (taille de blocs et densité de véhicule) sur les performances des protocoles de dissémination étudiés. Le choix de ces paramètres est pourtant essentiel dans l'évaluation de la portabilité d'un protocole de dissémination dans un environnement réel. Malgré l'existence de la possibilité de l'utilisation des plan de ville réelles dans le simulateur réseau, la mise au point des détails au sein d'un tel plan peut être très couteuse en temps et en efforts.

D'où l'intérêt d'avoir proposé un modèle de mobilité utilisant un plan Manhattan mixte pour tester les protocoles de dissémination émergeant, d'une façon plus réaliste, tout en évitant une complexité additionnelle. Nous avons donc présenté les détails relatifs à l'utilisation du plan Manhattan mixte proposé par nos soins. Plusieurs simulations ont été effectuées sur ce dernier ayant donné des résultats pertinents et qui justifient la mise au point de ce nouveau modèle de mobilité dans les VANETs. D'autre part, les résultats de ces simulations ont montré qu'effectivement l'utilisation du protocole DDT dans les zones urbaines et balançant vers le protocole oDHVN dans les zones rurales, sera bénéfique aux véhicules, car prenant avantage des deux techniques selon l'environnement dans lequel elles sont meilleures.

Afin d'accomplir l'exploration des performances des différents protocoles de dissémination étudiés, nous avons fait appel à VNS, un cadre de simulation pour les réseaux de véhicules qui intègre pleinement les simulateurs de trafic et de réseau. Ce dernier tire profit de DIVERT 2.0 conçu et testé intégralement par les concepteurs de VNS, en ajoutant un support pour l'intégration transparente avec NS‐3 qui a été étendu dans VNS pour permettre une recherche plus efficace des voisins lors des transmissions sans fil. Nous nous sommes intéressées en particulier à l'implémentation du plan Manhattan dans VNS que nous avons pris comme point de départ pour notre exploration.

### **VIII.2 CONTRIBUTIONS**

Notre première contribution est représentée d'une part par l'algorithme amélioré oDHVN, se basant sur DHVN. Cet algorithme est le fruit d'une analyse réfléchie du comportement et des performances du protocole DHVN standard dans les environnements urbains et ruraux. Nous avons présenté les résultats des simulations effectuées sur la plateforme VNS pour le DHVN standard et l'oDHVN proposé. Ces résultats indiquent clairement les améliorations apportées par le protocole oDHVN. Ces améliorations sont observées, d'une part, dans la valeur maximale de l'indice de performance qui traduit un équilibre entre le pourcentage de couverture et l'utilisation de la bande passante. D'autre part, ils sont également observés dans la stabilité globale des indices de performance.

D'autre part, notre deuxième contribution a consisté dans l'introduction du nouveau plan de mobilité Manhattan mixte et la démonstration de l'efficacité de ce dernier dans la mise en évidence du besoin d'une nouvelle catégorie de protocoles de disséminations satisfaisant à la fois les contraintes des zones urbaines et celles des zones rurales.

98

#### **VIII.3 PERSPECTIVES**

Nous devons souligner que ce travail présente de nombreuses perspectives, et ouvre de nombreuses perspectives de développent dans le futur. En effet l'utilisation des outils open source ouvre de larges possibilités aux autres chercheurs d'apporter rapidement des améliorations additionnelles aux problématiques traitées dans notre travail.

Le nouveau protocole oDHVN peut encore bénéficier de plus d'exploration et de comparaison avec d'autres protocoles de dissémination émergents. L'étape suivante sera l'implémentation du protocole oDHVN sur une plateforme numérique réelle et le test dans un réseau véhiculaire dans la vie réelle.

Le plan Manhattan mixte serait très attractif à la validation de nouveaux protocoles de dissémination innovants. En effet, il est très facile de montrer les défauts des méthodes classiques dans ce genre de plan sans nécessairement avoir à utiliser des plans de ville réelles ayant beaucoup de détails et de complexité.

## LISTE DES TRAVAUX

Publications :

- 1. A. Sedjelmaci, F. Didi, et A. Abdul, « An Opportunistic Dissemination Protocol for VANETs », International Journal of Advanced Computer Science and Applications, vol. 9, no 5, 2018.
- 2. Amina Sedjelmaci, Ahmed Abdul, Fedoua Didi, Zakaria Baba Ahmed, "Wireless Cross‐Platform for Overall QoS Optimization", in Electrotehnica, Electronica, Automatica (EEA), 2017, vol. 65, no. 4, pp. 183‐189, ISSN 1582‐5175.

Communications :

- 1. Amina Sedjelmaci, Fedoua Didi. QoS: From Wi‐Fi to WiMAX. International Conference on Nanoelectronics, Communications and Renewable Energy 2013. Vol. 1. Chennai: Association of Scientists, Developers and Faculties, 2013. 243‐248. Poster.
- 2. Amina Sedjelmaci, Fedoua Didi, " An Overview of the Emergency and Infotainment Data Dissemination in VANET ", International Conference on Advanced Networking, Distributed Systems and Applications, p35‐37 Bejaia, Algérie, juin 17‐ 19, 2014 https://inds‐2014.hds.utc.fr/. Oral communication

Comité d'organisation :

1. Conférence Nationale sur les Technologies de l'Information et des Télécommunications CNTIT'13, 10‐11 décembre 2013, Tlemcen, Algérie

## RÉFÉRENCE

- [1] E. Ahmed et H. Gharavi, « Cooperative Vehicular Networking: A Survey », *IEEE Transactions on Intelligent Transportation Systems, vol. 19, nº 3, p. 996-1014, mars 2018.*
- [2] J. B. Kenney, « Dedicated Short‐Range Communications (DSRC) Standards in the United States », *Proceedings of the IEEE*, vol. 99, nº 7, p. 1162-1182, juill. 2011.
- [3] A. K. Abed, G. Oz, et I. Aybay, « Influence of mobility models on the performance of data dissemination and routing in wireless mobile ad hoc networks », *Computers & Electrical Engineering*, vol. 40, nº 2, p. 319-329, févr. 2014.
- [4] R. Kumar et M. Dave, « Mobility Models and their Affect on Data Aggregation and Dissemination in Vehicular Networks », Wireless Pers Commun, vol. 79, nº 3, p. 2237-2269, déc. 2014.
- [5] X. Li et H. Li, « A survey on data dissemination in VANETs », *Chin. Sci. Bull.*, vol. 59, nº 32, p. 4190-4200, nov. 2014.
- [6] A. Mchergui, T. Moulahi, B. Alaya, et S. Nasri, « A Survey and Comparative Study of QoS Aware Broadcasting Techniques in VANET », *Telecommun. Syst.*, vol. 66, nº 2, p. 253–281, oct. 2017.
- [7] S. Zeadally, R. Hunt, Y.‐S. Chen, A. Irwin, et A. Hassan, « Vehicular ad hoc networks (VANETS): status, results, and challenges », *Telecommunication Systems*, vol. 50, no 4, p. 217-241, août 2012.
- [8] S. Mehar, S. M. Senouci, et G. Rémy, « Dissemination protocol for Heterogeneous Cooperative Vehicular Networks », in *2012 IFIP Wireless Days*, 2012, p. 1-6.
- [9] S. Al‐Sultan, M. M. Al‐Doori, A. H. Al‐Bayatti, et H. Zedan, « A comprehensive survey on vehicular Ad Hoc network », *Journal of Network and Computer Applications*, vol. 37, p. 380-392, janv. 2014.
- [10] B. Tian, « Data dissemination protocols and mobility model for VANETs », phdthesis, Université Blaise Pascal ‐ Clermont‐Ferrand II, 2016.
- [11] G. Araniti, C. Campolo, M. Condoluci, A. Iera, et A. Molinaro, « LTE for vehicular networking: a survey », IEEE Communications Magazine, vol. 51, nº 5, p. 148-157, mai 2013.
- [12] B. E. Bilgin et V. C. Gungor, « Performance Comparison of IEEE 802.11p and IEEE 802.11b for Vehicle-to-Vehicle Communications in Highway, Rural, and Urban Areas », *International Journal of Vehicular Technology*, 2013. [En ligne]. Disponible sur: https://www.hindawi.com/journals/ijvt/2013/971684/cta/. [Consulté le: 22‐juill‐2018].
- [13] C. Campolo, *Vehicular ad hoc networks: standards, solutions, and research*. New York, NY: Springer Science+Business Media, 2015.
- [14] L. Aparecido, « Data dissemination in vehicular networks: Challenges, solutions, and future perspectives », in *2015 7th International Conference on New Technologies, Mobility and Security (NTMS)*, 2015, p. 1-5.
- [15] S. Panichpapiboon et W. Pattara‐Atikom, « A Review of Information Dissemination Protocols for Vehicular Ad Hoc Networks », *IEEE Communications Surveys Tutorials*, vol. 14, nº 3, p. 784-798, 2012.
- [16] I. Achour, T. Bejaoui, et S. Tabbane, « Network coding approach for vehicle‐to‐vehicle communication: Principles, protocols and benefits », in *2014 22nd International Conference on Software, Telecommunications and Computer Networks (SoftCOM)*, 2014, p. 154-159.
- [17] J. A. Sanguesa, M. Fogue, P. Garrido, F. J. Martinez, J.‐C. Cano, et C. T. Calafate, « A Survey and Comparative Study of Broadcast Warning Message Dissemination Schemes for VANETs », *Mobile Information Systems*, 2016. [En ligne]. Disponible sur: https://www.hindawi.com/journals/misy/2016/8714142/. [Consulté le: 27‐déc‐2017].
- [18] R. Ghebleh, « A comparative classification of information dissemination approaches in vehicular ad hoc networks from distinctive viewpoints: A survey », *Computer Networks*, vol. 131, p. 15-37, févr. 2018.
- [19] M.‐T. Sun, W.‐C. Feng, T.‐H. Lai, K. Yamada, H. Okada, et K. Fujimura, « GPS‐based message broadcast for adaptive inter‐vehicle communications », in *Vehicular Technology Conference, 2000. IEEE‐VTS Fall VTC 2000. 52nd*, 2000, vol. 6, p. 2685–2692.
- [20] R. C. Voicu, H. I. Abbasi, H. Fang, B. Kihei, J. A. Copeland, et Y. Chang, « Fast and reliable broadcasting in VANETs using SNR with ACK decoupling », in *2014 IEEE International Conference on Communications (ICC)*, 2014, p. 574-579.
- [21] N. Ababneh et H. Labiod, « Safety message dissemination in VANETs: Flooding or trajectory‐based? », in *Ad Hoc Networking Workshop (Med‐Hoc‐Net), 2010 The 9th IFIP Annual Mediterranean*, 2010, p. 1-8.
- [22] S. Zemouri, S. Djahel, et J. Murphy, « Short paper: Road-Casting: A new distributed dissemination protocol for safety messages in urban areas », in *2013 IEEE Vehicular Networking Conference (VNC)*, 2013, p. 234-237.
- [23] U. Hayat, R. Iqbal, et J. Diab, « Eliminating Broadcast Storming in Vehicular Ad‐Hoc Networks », *International Journal of Advanced Computer Science and Applications*, vol.  $7, n^{\circ}$  1, 2016.
- [24] M. O. Cherif, S.-M. Secouci, et B. Ducourthial, « How to disseminate vehicular data efficiently in both highway and urban environments? », in *2010 IEEE 6th International Conference on Wireless and Mobile Computing, Networking and Communications (WiMob)*, 2010, p. 165-171.
- [25] M. Rathod, I. Mahgoub, et M. Slavik, « A hybrid data dissemination scheme for VANETs », in *Wireless Days (WD), 2011 IFIP*, 2011, p. 1-7.
- [26] B. Tian, K. M. Hou, et J. Li, « TrAD: Traffic Adaptive Data Dissemination Protocol for Both Urban and Highway VANETs », in *2016 IEEE 30th International Conference on Advanced Information Networking and Applications (AINA)*, 2016, p. 724-731.
- [27] J. Balen, J. Matijaš, et G. Martinović, « Simulation and testing of VANET protocols », in *33rd Conference on Transportation Systems with International Participation‐Automation in Transport 2013*, 2013.
- [28] F. J. Martinez, C. K. Toh, J.-C. Cano, C. T. Calafate, et P. Manzoni, « A survey and comparative study of simulators for vehicular ad hoc networks (VANETs) », *Wireless Communications and Mobile Computing*, vol. 11, nº 7, p. 813-828, juill. 2011.
- [29] S. K. Bhoi et P. M. Khilar, « Vehicular communication: a survey », *IET Networks*, vol. 3, n<sup>o</sup> 3, p. 204-217, sept. 2014.
- [30] « VANET/ITS initiatives/projects | VANET/ITS Website (NEO) ». [En ligne]. Disponible sur: http://neo.lcc.uma.es/staff/jamal/vanet/?q=node/3. [Consulté le: 10‐janv‐2018].
- [31] R. Fernandes, F. Vieira, et M. Ferreira, « VNS: An integrated framework for vehicular networks simulation », in *Vehicular Networking Conference (VNC), 2012 IEEE*, 2012, p. 195–202.
- [32] S.‐Y. Wang et C.‐C. Lin, « NCTUns 6.0: A Simulator for Advanced Wireless Vehicular Network Research », in *Vehicular Technology Conference (VTC 2010‐Spring), 2010 IEEE 71st*, 2010, p. 1-2.
- [33] V. Kumar et al., « iTETRIS: Adaptation of ITS Technologies for Large Scale Integrated Simulation », 2010, p. 1-5.
- [34] J. Härri *et al.*, « Modeling and simulating ITS applications with iTETRIS », in *Proceedings of the 6th ACM workshop on Performance monitoring and measurement of heterogeneous wireless and wired networks*, 2011, p. 33–40.
- [35] C. Sommer, R. German, et F. Dressler, « Bidirectionally Coupled Network and Road Traffic Simulation for Improved IVC Analysis », *IEEE Transactions on Mobile Computing*, vol. 10,  $n^{o}$  1, p. 3-15, janv. 2011.
- [36] R. Mangharam, D. Weller, R. Rajkumar, P. Mudalige, et F. Bai, « GrooveNet: A Hybrid Simulator for Vehicle‐to‐Vehicle Networks », 2006, p. 1-8.
- [37] M. K. Patel, « Comparative Study of Vehicular Ad-hoc Network Mobility Models and Simulators. », *International Journal of Computer Applications*, vol. 47, 2012.
- [38] S. A. Hussain et A. Saeed, « An analysis of simulators for vehicular ad hoc networks », *World Applied Sciences Journal, vol.* 23, nº 8, p. 1044-1048, 2013.
- [39] S. A. B. Mussa, M. Manaf, K. Z. Ghafoor, et Z. Doukha, « Simulation tools for vehicular ad hoc networks: A comparison study and future perspectives », in *2015 International Conference on Wireless Networks and Mobile Communications (WINCOM)*, 2015, p. 1-8.
- [40] K. G. Lim, C. H. Lee, R. K. Y. Chin, K. B. Yeo, et K. T. K. Teo, « Simulators for vehicular ad hoc network (VANET) development », in *2016 IEEE International Conference on Consumer Electronics‐Asia (ICCE‐Asia)*, 2016, p. 1-4.
- [41] S. Y. Wang *et al.*, « The design and implementation of the NCTUns 1.0 network simulator », *Computer Networks*, vol. 42, nº 2, p. 175-197, juin 2003.
- [42] J. Maneros, M. Rondinone, A. Gonzalez, R. Bauza, et D. Krajzewicz, « iTETRIS Platform Architecture for the Integration of Cooperative Traffic and Wireless Simulations », in *Proceedings of the 9th IEEE International Conference on ITS Telecommunications*, 2009.
- [43] C. Sommer, Z. Yao, R. German, et F. Dressler, « Simulating the influence of IVC on road traffic using bidirectionally coupled simulators », in *INFOCOM Workshops 2008, IEEE*, 2008, p. 1–6.
- [44] F. Bai, N. Sadagopan, et A. Helmy, « IMPORTANT: A framework to systematically analyze the Impact of Mobility on Performance of RouTing protocols for Adhoc NeTworks », in *INFOCOM 2003. Twenty‐second annual joint conference of the IEEE computer and communications. IEEE societies*, 2003, vol. 2, p. 825–835.
- [45] E. Weingartner, H. vom Lehn, et K. Wehrle, « A Performance Comparison of Recent Network Simulators », 2009, p. 1-5.
- [46] H. Conceição, L. Damas, M. Ferreira, et J. Barros, « Large‐scale Simulation of V2V Environments », in *Proceedings of the 2008 ACM Symposium on Applied Computing*, New York, NY, USA, 2008, p. 28–33.
- [47] R. J. Fernandes, « Large-scale Simulation of Vehicular Ad Hoc Networks », 2014.
- [48] S. Mehar, S. M. Senouci, et G. Rémy, « Dissemination Protocol for Heterogeneous Cooperative Vehicular Networks ».

## ANNEXE : EXEMPLE DE SCRIPT PYTHON UTILISE POUR PILOTER LA SIMULATION VNS

```
import numpy as np
import matplotlib.pyplot as plt
import os
ttl_lis=[700,800,900,1000]
dhvn_snf=10
ddt seuil=0.70
lane_length=500
nb vi circul mean=[]
nb vi recu mean=[]
nb vi delai mean=[]
nb vi retransm_mean=[] 14 nb_recep_dupliq_mean=[]
for ttl in ttl lis: f = os.popen(".\n/urgentapplication "+)" gui=false "+\
                                    " finishtime=5000 "+\
                                    " Nbr_rural_lanes=7 "+\
                                    " Nbr_urban_lanes=5 "+\
                                    " lane length="+str(lane length) +\
                                    " vehicle_density=15 "+\
                                    " time to send new message="+str(ttl+100)+\
                                     " dhvn message TTL = "+str(ttl) + \lambda" high vehicle ratio=20.0 "+\
                                    " maxspeed=50 "+\
                                    " opport=true "+\
                                    " seuil couverture ddt="+str(ddt seuil) +\
                                    " gridsize=64 "+\
                                    " normal_range=250.0 "+\
                                    " high_range=350.0"
                                               \lambdares=f.read()
         detail res=res.split("\n\cdot n")nb vi circul=[] nb vi dansplan=[]
         \overline{nb} vi \overline{ceu}=[] \overline{nb} vi delai=[]
         nb vi retransm=[]
         nb recep dupliq=[] for i in
         detail res: exp[i\sin(\theta)] if
         (len(exp) \leq 2):
                           continue
                    if (expr[0]=="Nombre de vehicule en circulation durant l'envoi"):
```
nb\_vi\_circul.append(float(expr[1]))  $\text{elif}$   $(\text{expr[0]} == \text{Number} \text{ } \text{ }$  de vehicule en circulation"): nb vi dansplan.append(float(expr[1])) elif  $(exp[0] == "Number de vehicle qui ont recu")$ : nb\_vi\_recu.append(float(expr[1]))

elif (expr[0]=="Le delai moyen est "):

nb vi delai.append(float(expr[1].strip('ns')))

```
elif (expr[0]=="Nombre de vehicule qui ont retransmis "): 
                    nb vi retransm.append(float(expr[1]))
                    elif (expr[0] == "Nombre de r\tilde{A}©ception dupliqu\tilde{A}©s "):
                    nb recep dupliq.append(float(expr[1]))
         nb vi circul=np.array(nb vi circul) hb vi dansplan=np.array(nb vi dansplan)
         nb_vi_circul=(nb_vi_circul+nb_vi_dansplan)/2 nb_vi_recu=np.array(nb_vi_recu)<br>nb_vi_delai=np.array(nb_vi_delai) nb_vi_retransm=np.array(nb_vi_retransm)
                                                          nb vi retransm=np.array(nb vi retransm)
         nb recep dupliq=np.array(nb recep dupliq)
         nb vi recu mean.append((nb vi recu/nb vi circul*100).mean())
        nb vi retransm mean.append((nb vi retransm/nb vi circul).mean())
         nb recep dupliq mean.append((nb recep dupliq/nb vi circul).mean())
         nb vi delai mean.append(nb vi delai.mean()*1.0e-9)
nb vi recu mean=np.array(nb vi recu mean)
nb recep dupliq mean=np.array(nb recep dupliq mean)
nb vi retransm mean=np.array(nb vi retransm mean)
nb vi delai mean=np.array(nb vi delai mean)
performance index=(nb_vi_recu_mean*nb_vi_recu_mean)/(nb_recep_dupliq_mean/3+100) 75 x=np.array(ttl \overline{\text{lis}})
plt.figure(figsize=(11.69, 8.27))
st=plt.suptitle("eDHVN Simulation in Mixed Manhaten with SNF="+str(dhvn snf)+" TTL="+str(ttl lis),
fontsize=14)
plt.subplot(321)
plt.plot(x, nb\vi recu mean, 'ro')
plt.xlabel('TTL (s)')
plt.ylabel('Mean Coverage %')
plt.subplot(322)
plt.plot(x,nb vi retransm mean, 'ro')
plt.xlabel('TTL (s)')
plt.ylabel('Mean Average Retansmissions ')
plt.subplot(323)
plt.plot(x,nb recep dupliq mean, 'ro')
plt.xlabel('TTL (s)')
plt.ylabel('Mean Average Duplicated Receptions ')
plt.subplot(324)
plt.plot(x,nb vi delai mean, 'ro')
plt.xlabel('TTL (s)')
plt.ylabel('Mean Reception Delay (s)') 99 
plt.subplot(325)
plt.plot(x,performance_index, 'ro')
plt.xlabel('TTL (s)')
plt.ylabel('performance Index')
plt.tight_layout()
st.set v(0.95)plt.subplots \text{adjust}(\text{top}=0.85)plt.savefig("opportunistic_mixte_varTTL_7x5"+"lane_"+str(lane_length)+"dhvn_"+str(dhvn _snf)+".jpeg",
orientation = 'portrait', format = 'jpg',dpi=150)
plt.savefig("opportunistic_mixte_varTTL_7x5"+"lane_"+str(lane_length)+"dhvn_"+str(dhvn _snf)+".eps",
orientation = 'portrait', format = \text{e} eps',dpi=300)
import pickle
# Saving the objects:
file name='./save var opportunistic mixte varTTL .pickle'
with open(file_name, 'wb') as f: # Python 3: open(..., 'wb')
pickle.dump([ttl_lis,performance_index, nb_vi_recu_mean,
nb vi delai mean,nb vi retransm mean,nb recep dupliq mean], f)
```